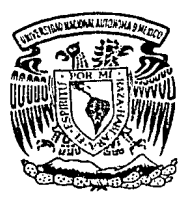

UNIVERSIDAD NACIONAL AUTONOMA DE MEXICO

### FACULTAD DE INGENIERIA

IMPLANTACION DE UN ESQUEMA DE SEGURIDAD Y CONFIDENCIALIDAD EN SISTEMAS DE PROCESA· MIENTO Y TRANSMISION DE DATOS EN EL SECTOR FINANCIERO.

# TESIS PROFESIONAL Que para obtener el Título de INGENIERO EN COMPUTACION presentan

ZELLA MERCEDES BONILLA MARTINEZ CLAUDIA ANDREA CORTE FRANCO

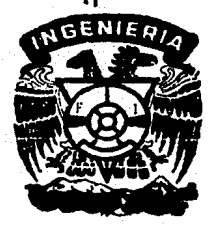

Director de Tesis: lng. Alejandro Ramos Larios

México, D<sub>envia</sub> P. 200 081GEN 1989

•.. ِ ~ت

 $\begin{array}{c} \mathcal{D} \rightarrow \mathcal{D} \rightarrow \mathcal{D$ 

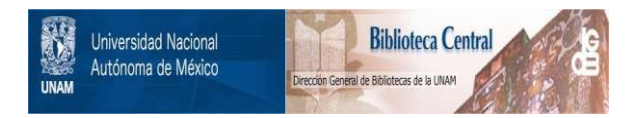

## **UNAM – Dirección General de Bibliotecas Tesis Digitales Restricciones de uso**

## **DERECHOS RESERVADOS © PROHIBIDA SU REPRODUCCIÓN TOTAL O PARCIAL**

Todo el material contenido en esta tesis está protegido por la Ley Federal del Derecho de Autor (LFDA) de los Estados Unidos Mexicanos (México).

El uso de imágenes, fragmentos de videos, y demás material que sea objeto de protección de los derechos de autor, será exclusivamente para fines educativos e informativos y deberá citar la fuente donde la obtuvo mencionando el autor o autores. Cualquier uso distinto como el lucro, reproducción, edición o modificación, será perseguido y sancionado por el respectivo titular de los Derechos de Autor.

# TABLA

# DE

# **CONTENIDO**

Tabla de contenido

 $\mathbf{1}$ 

 $\ddot{q}$ 

### INDICE DE FIGURAS ......... INTRODUCCION .................... CAPITULO 1 ... LA IMPORTANCIA DE LA INFORMACION Y DE SU PROTECCION EN EL SECTOR FINANCIERO 1.1 Conceptos básicos ..............................<br>1.2 La importancia de la información y su evolución ................................... 1.3 La información es un recurso ..................  $13$ 1.4 Necesidad de protección para  $21$ CAPITULO 2 ....  $-23$

SEGURIDAD FISICA Y LOGICA

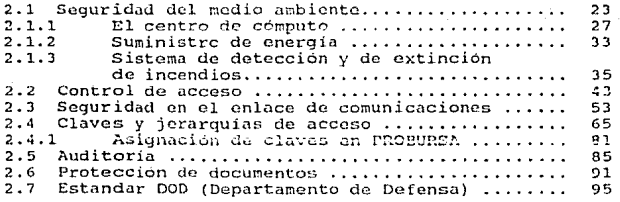

 $\mathbf{i}$ 

Tabla de contenido

## CAPITULO 3 .........................

RESPALDO Y RECUPERACION

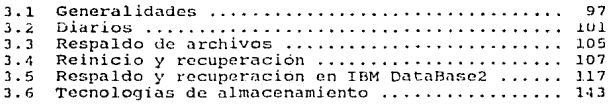

## CAPITULO 4 .......................147

### CRIPTOGRAFIA

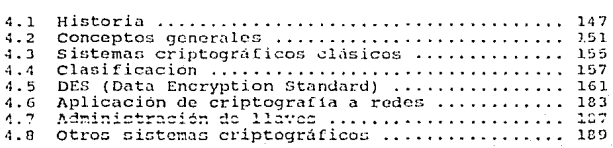

tabla de contenido

#### **CAPITULO 5** 193

DE SEGURIDAD Y ANALISIS E IMPLANTACION DE UN ESQUEMA DE SEGURI<br>CONFIDENCIALIDAD EN UNA EMPRESA DEL SECTOR FINANCIERO

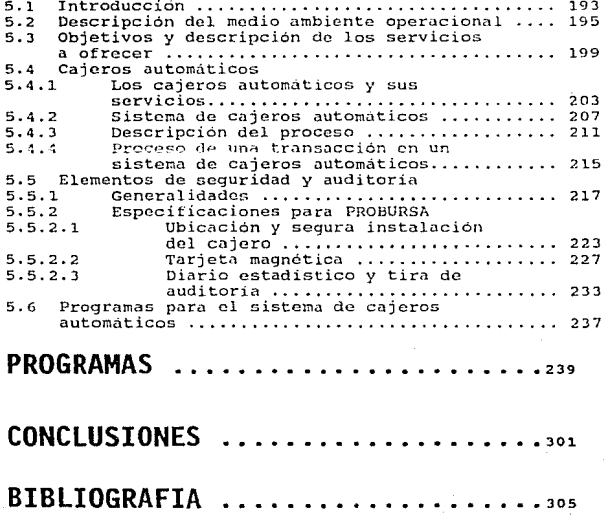

## INDICE

DE

## FIGURAS

#### Indice de Figuras

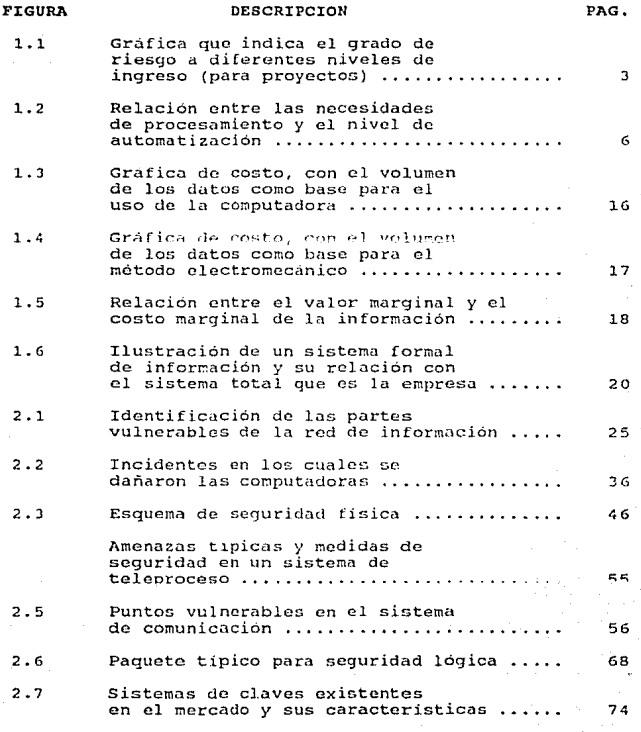

V

Indice de Figuras

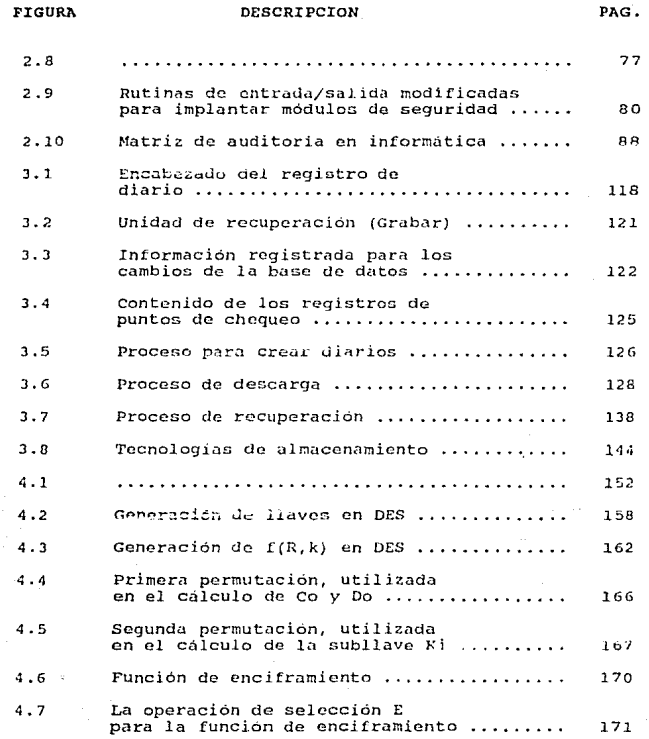

Indice de Figuras

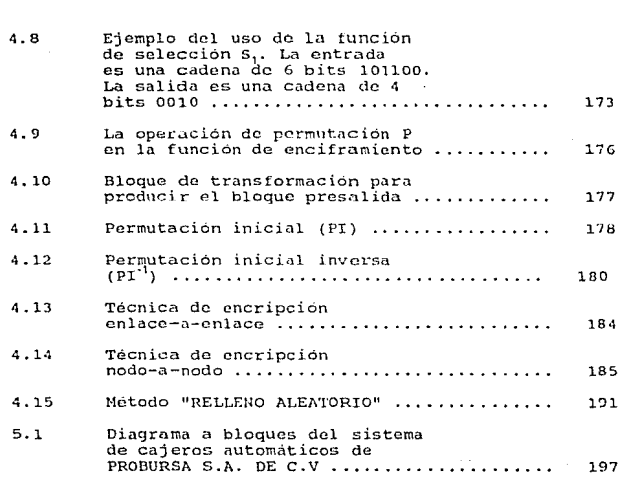

DESCRIPCION PAG.

FIGURA

vii

# INTRODUCCION

#### lntroducc16n

En nuestros dias los sistemas de cómputo juegan un papel<br>primordial en la mayoría de las organizaciones existentes; muchas de estas no podrian realizar sus funciones si no<br>contaran con ellos. La importancia se vuelve aún mayor en las<br>instituciones del sector financiero pues operan casi<br>instituciones del sector financiero pues operan cas institución; dejar de operar por un tiempo, confundir los<br>estados de cuenta de los clientes, perder imagen, ser objeto<br>de grandes desfalcos e incluso podría provocar la ruina.

Teniendo en cuenta estos peligros, este tipo de organizaciones<br>y todas en general deben tener medidas de seguridad que los<br>protegan en contra de elles.

Este trabajo pretende contemplar los puntos más importantes<br>que se deben considerar para tener segura la información, es<br>decir que es lo que hay que proteger y cómo se debe proteger.

Y finalmente aplicar esto a un caso real. Se trata de la implantación del sistema de seguridad para una red de cajeros<br>automáticos que desea instalar la Casa de Bolsa PROBURSA<br>S.A. de C.V. para dar mejor servicio a sus cli

La seguridad se puede dividir en dos tipos: física y lógica.<br>La seguridad física se refiere a los controles y mecanismos<br>implantados para proteger el equipo de cómputo y los datos en<br>el centro de cómputo, sus alrededores y

Dentro del concepto de seguridad fisica se deben contemplar aspectos como ubicación dol rentro de cómputo, suministro de<br>energia, equipos de detección y extincion de ...candios, mecanismos de control de acceso y protección del enlace de comunicaciones.

Hay que ser muy cuidadosos al elegir el sitio donde se<br>instalará el centro de computo. Se debe tratar de evitar los<br>sótanos, plantas bajas y edificios muy altos. Debe tratar de<br>elegirse un lugar lo más lejano posible del a

ix

"

se deben evitar las áreas con alto incide de robos o crímenes,<br>cercanas a una planta de explosivos, gasolinerias,<br>petroguimicas, pefinerias, centros, comerciales, estacionamientos y restaurantes. El centro de computo debe ser construido con material no combustible.

En cuanto al respaldo en el suministro de cnergia existen varías alternativas como son: motores, bancos de baterías <sup>y</sup> alternadores de emergencia. cual utilizar, dependo de las necesidades y capacidades de cada institucion.

Como hemos mencionado anteriormente otro punto importante a tratar es el de detección y extinción de incendios, esto es porque de los desastres naturales, el más peligroso es el fuego. Primero se debe tratar de detectar el incendio de la<br>forma más rápida posible. Para esto existen dos tipos de<br>detectores de humo: el que funciona por el principio de reflexión de luz, y el de principio de cámara de ionización.<br>Una vez que el fuego ha sido detectado existen varias formas<br>de controlario: extinguidores de mano, sistemas de inundación<br>de gas, rociadores automáticos, mangue

El punto al cual se el presta generalmente mayor importancia<br>es al control de acceso. Este se refiere a la protección de<br>todos los recursos y facilidades de la computadora y las<br>comunicaciones en los cuales el acceso no au una pérdida, modificación o destrucción de los datos, alguna interrupción o falla del sistema para dar servicio a los<br>usuarios. Para esto existen diversos mecanismos que se pueden<br>utilizar. Algunos de ellos son: tarjetas magnéticas, dispositivos biométricos como los basados en huellas<br>digitales, voz, geometría de la mano, firmas y letra, y<br>páticous de reina. Estos puede ser acompañados por otro tipo<br>de dispositivos de seguridad como: dispositivos de c

En el aspecto de comunicaciones hay diferentes areas que se<br>deben proteger: los dispositivos de comunicación, lineas y<br>sistemas de conmutación, cable telefónico y los sistemas de microondas y comunicación via satélite. Para esto también hay diversos mecanismos de protección. La elección que se haga de ellos, dependerá de la importancia de la información que se tenga que proteger y de los recursos con los que cuenta la institución.

En seguridad lógica lo mas importante son las claves <sup>y</sup> jerarquías de acceso. Las claves son conjuntos de números, caracteres, palabras o combinaciones a las que se les clebe dar entrada en el sistema para tener acceso a éste. Existen<br>diversas técnicas para su creacion y asignación dependiende<br>de los sistemas de cómputo que se utilizan y de las políticas<br>de la institución.

Una vez que se tiene acceso al sistema, el usuario cuenta con<br>autoridades restringidas de acuerdo a su cargo dentro de la<br>institución. Esto es manejado por una matriz de autorización<br>que indica que es lo que puede o no hac

En toda organización es muy importante tener en cuenta el costo de no poder usar el sistema de cómputo en un determinado momento y todas las consecuencias que esto implica. Para algunas empresas como las del sector financiero, el no contar com el sistema de cómputo significa prác servicio a su clientela. Por esto se deben tener muy claras<br>las medidas a tomar cuando esto ocurra para poder dar un<br>servicio normal lo antes posible. Debe existir un plan de recuperación escrito en el cual se tengan todas aquellas situaciones que pueden ser consideradas como un desastre y la<br>manera de recuperarse de ellas. Para cuando el equipo falla<br>se puede contar con las siguientes alternativas:.

- a.- Un centro de cómputo alterno, ubicado lejos del<br>- existente.<br>b.- Contratar los servicios de alguna compañía que ofrece
- 5crvicios de procesamiento con cierto cargo a la empresa. c.- Tener algún arreglo reciproco entre dos organizaciones
- independientes que proporcionen un respaldo del servicio.

xi

Es un principio de buena sequridad el que, para cualquier recurso de información, exista el suficiente respaldo de manera que, si se perdiera o se borrara este pudiera ser reconstruído. Esta reconstrucción debe ser capaz de realizarse momento en. cualquier de acuerdo  $\mathbf{a}$ procedimientos preestablecidos. Los procedimentos de recuperación deben ser implantados en todo programa de procesamiento de datos y se deben establecer puntos de reinicio. Esto se hace con el objeto de que si hubiera alguna falla de hardware o software o algún error en los datos o procedimientos de operación no se tuviera que regresar al inicio y volver a procesar todo, el trabajo podría reiniciarse en el punto de reinicio antes de la faila.

También es importante mantener un archivo historico de todo archivo que vaya a ser procesado, y este debe contener una imagen de todos los cambios que se le hayan hecho a los registros para que en caso de que ocurra alguna falla, las modificaciones a este puedan ser reconstruidas.

Hasta aqui nos hemos referido a las medidas de seguridad que se deben tener dentro del centro de computo o con respecto a éste, pero debemos tener en cuenta que la información viaja a través de los medios de comunicación y en este momento debe ser protegida también. La mejor manera de llevar a cabo esto es mediante criptografía. La criptografía es el acto de transformar mensajes o textos en formas ininteligibles para todos, excepto para aquellos que conocen su transformación inversa.

Dentro de los algoritmos criptográficos modernos el más probado y aceptado es el DES (Data Encryption Standard), el cual fue aprobado en 1977 por la National Bureau of Standards de los Estados Unidos de Norteamérica como el metodo oficial para proteger datos no clasificados en las agencias del aobierno federal. La sequridad que provoc ostá on la complegidad del algoritmo, las mezcla minuciosa que se aplica al bloque de datos y el tamaño del espacio de llaves (aproximadamente 7.2 X 10<sup>16</sup>). El DES es una transformación producto de sustituciones, transposiciones y operaciones no lineales que son aplicadas iterativamente (16 iteraciones) a bloques de 64 bits para producir bloques cifrados de 64 bits.

xii

xiii

La llave es de 56 bits más 8 de paridad. Ya que esto es un algoritmo de dominio público, lo que garantiza la seguridad<br>es la confidencialidad de sus llaves. Estas llaves deben ser impredecibles, preferentemente números aleatorios, se deben<br>tener precauciones en su almacenamiento y ser cuidadoso en su distribución.

El tema de seguridad y protección de información es muy amplio y cada dia se avanza más en él, es por esto que es imposible abarcarlo por completo. El trabajo pretende ser sólo una<br>primera guía al tema. Pero por esto es de gran importancia y ayuda para quien desea introducirse al tema por primera vez o que desea tener unu. visión general de lo que es la seguridad y como sü puede llevar a cabo, Es el primer peldaño de una y como se puede llevar a cabo. Es el primer peldaño de una<br>larga escalera.

1

LA IMPORTANCIA DE LA INFORMACION Y DE SU PROTECCION EN EL SECTOR FINANCIERO

1

#### CONCEPTOS RASICOS  $1.1$

Generalmente los términos datos e información se usan en forma indistinta, aunque conceptualmente son cosas diferentes. A continuación mostraremos las diferencias que existen entre  $61105.$ 

James Martin, por ejemplo, se refiere a los datos como masas de hechos y cifras en bruto que acopia la computadora y, a la información, como el extracto que se ha obtenido de esa masa y es procesado por una persona dada, con un fin dado, o para gatisfacer un requerimiento especifico. Dice así que la<br>información es la resultante de la "digestión" de los datos;<br>aunque esto es muy relativo ya que lo que son datos "digeridos" para un organismo, son datos en crudo para otro.  $131$ 

Los datos son hechos aislados y en bruto, que situados en un contexto significativo mediante un procesamiento determinado. permiten obtener deducciones relacionadas con la evaluación identificación de personas, eventos y objetos. La  $\mathbf{a}$ representación por medio de datos substituye a dichas personas, eventos y objetos. Por ejemplo, si se habla de 5 médicos, una deuda de 5500.000 o de una casa, se representa por medio de datos respectivamento a las personas, sucesos u obietos.

El procesamiento y reproducción de datos se hace con la finalidad básica de producir información. El resultado del procesamiento de los datos puede tener muchas y diferentes aplicaciones, desde la elaboración de cheques para el pago de sueldos, hasta la presentación de informes a la gerencia para toma de decisiones.

Las organizaciones reciben cantidades ilimitadas de datos de fuentes tanto internas como externas, que si fueran procesados sin una finalidad informativa especifica, serian excesivos. Para poder obtener la cantidad apropiada de datos se debe tener un sistema adecuado de información y saber claramente para que se necesitan dichos datos.

The project of the ad

La información es un acontecimiento, o una serie de acontecimientos, que llevan un mensaje y que, al ser percibida por el receptor mediante alguno de sus sentidos amplia sus sentidos amplia sus sentidos amplia sus sentidos conocimientos. Sólo el destinatario puede evaluar la<br>significación y la utilidad de la información, ya que sólo él puede saber para que la necesita y cual es el objeto final de esta.

La diferencia principal entre información y datos es que los últimos son mensajes en bruto y no evaluados, mientras que la primera significa un aumento de conocimientos, obtenido por el receptor mediante la coordinación ad

La función primordial de la información consiste en aumentar<br>el conceimiento del usuario, o en reducir su incertidumbre.<br>Se entiende por usuario a toda aquella persona que forma parte<br>de la organización y que para desempeñ elección. Por ejemplo, a una persona que toma la decisión de participar o no en una inversión se le enseña la gráfica 1.1.

Esta gráfica indica la probabilidad del factor de riesgo a<br>diferentes niveles de ingresos. La probabilidad de fracasar<br>al nivel de ingresos D puede ser 0.75, lo cual es muy alto y al inversionista optavio por abstencrse. Para el proyecto E la<br>probabilidad de fracaso es 0.35, o sea lo suficientemente bajo<br>para que el inversionista acepte el riesgo. Como puede verse<br>aquí, la información hizo que la qa aqui, la información hizo que la gama de soluciones se<br>redujera.

Otra de las funciones principales de la información es la de<br>proporcionar un conjunto de estándares, de reglas de<br>evaluación y de reglas de decisión para la determinación y comunicación de advertencias y retroalimentación para fines de control. Esto significa que quien decide intervenir en un proyecto, necesita información que le ayude a controlar dicho proyecto. ---------------------------·-------------

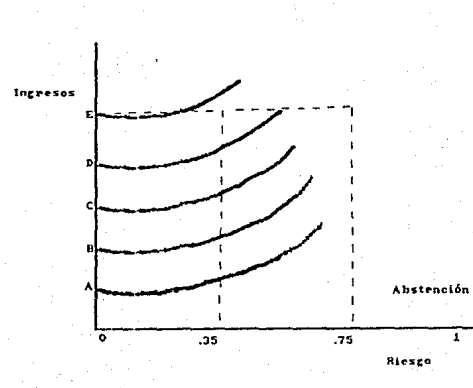

### Gráfica que indica el grado de riesgo a diferentes niveles

de ingreso (Para proyectos)

La Importancia  $\ddot{a}$ la información y de su protección ...

GRAFICA 1.1

La información puede surgir de la observación personal, de<br>las conversaciones sostenidas con otras personas o de las<br>juntas de comité o de agentes externos como periódicos,<br>informes de gobierno o del propio distema de info propósito el manejo de datos a fin de generar información util para la toma de decisiones, en función de los objetivos <sup>y</sup> metas organizacionales.

El sistema de información proporciona sólo una parte de la<br>información requerida para la toma de decisiones. El sistema<br>de información provee al usuario, de información con respecto al estado de cosas, comunicándole un grado mayor de predictibilidad tanto en le que se refiere a los sucesos como por lo relativo al resultado de las actividades relacionadas con la empresa.

Anteriormente mencionamos que los datos son material en bruto que se necesita manejar y situar en un contexto significativo para que pueda ser útil a quien va a recibirlo. Para poner los datos en orden y dar resultados comprensibles, es preciso<br>efectuar alguna combinación de operaciones básicas que son las<br>siguientes:

- a. Captación: se refiere al registro de datos hechos a partir de un evento o acontecimiento.
- b.- Verificación: se refiere a la comprobación o validación de los datos, hecha con el fin de asegurarse de que<br>fueron obtenidos y registrados en forma correcta.<br>c.- Clasificación: esta operación agrupa los elementos de
- los datos en categorias especificas que tienen un sentido para el usuario.<br>d.- Ordenación: los elementos de información se colocan en<br>una secuencia especifica predeterminada.
- 
- e. Sumarización: combina o engloba los datos de dos maneras;<br>primero, los acumula en sentiuo matematico, v segundo,<br>reduce los datos en el sentido lógico.
- f.- Cálculo: vincula las operaciones aritmóticas y logicas<br>- de los datos.<br>g.- Almacenamiento: los datos se guardan en algún
- dispositivo, donde se pueden tener disponibles y<br>consultarlos cuando-sea-necesario.
- h. Recuperación: implica buscar y obtener acceso a datos específicos, para tomarlos del dispositivo en que se<br>encuentran almacenados.

- i. Reproducción: esta operación copia los datos de un dispositivo a otro o cambia su ubicación dentro del<br>mismo.
- j.- Distribución/Comunicación: mediante esta operación se transfieren los datos de un lugar a otro.

Los avances tecnológicos han producido muchos dispositivos<br>diferentes que pueden usarse para realizar estas operaciones<br>básicas. En la mayoría de las empresa, el sistema de<br>información se compone de varios métodos; tecnoló manuales.

Para un manejo más efectivo, se han definido cuatro categorias generales basadas en el nivel de automatización: manuales, equipo para tarjetas perforadas computadora electronica.

La solución del método de procesamiento más adecuado para una<br>aplicación u organización específicas exige que el analista de sistemas conozca a fondo tanto las necesidades de<br>procesamiento como las posibilidades de cada uno de los<br>métodos. Las necesidades de procesamiento estan determinadas por lo siguiente:

- 
- 
- a.- Volumen de los datos involucrados.<br>b.- Complejidad de las operaciones.<br>c.- Limitaciones impuestas al tiempo de procesamiento.
- d.- Demandas de cálculo.

La cuestión de que método de procesamiento elige una empresa, es en gran parte una decisión de carácter económico<br>obviamente. De cualquier modo, se puede decir que a medida<br>que el volumen de datos se incrementa, la complej de cálculo se vuelven mas complejas, se requiere un mayor<br>nivel de automatización. Esto se muestra en la figura l.2. A<br>continuación se definen algunos factores básicos a considerar:

- a. Inversion inicial. Es el costo de adquisición de los<br>materiales y máquinas que se requieren para el<br>procesamiento.<br>b. Preparación. Es el gasto quo implica preparar
- inicialmente los datos obtenidos para el procesamiento.

5

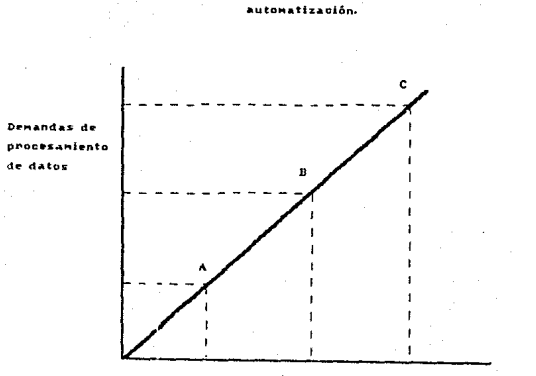

Relación entre las necesidades de procesamiento y el nivel de

Niveles de autonatización

## FIGURA 1.2

 $\tilde{\bullet}$ 

7

- c.- Conversión. Es el costo único del procesamiento inicial de los datos mcdionte el nuevo método. d.- Personal cspecializudo. El nivel U.e conocimientos y
- capacitación de las personas que tendrán a su cargo el
- **e.** Costo variable. El costo de una unidad de datos en relación con los cambios con su volumen.<br>**f. Modularidad**, La posibilidad de aumentar o disminuir la
- Modularidad. La posibilidad de aumentar o disminuir la<br>capacidad de procesamiento de acuerdo con las<br>necesidades.
- q.- Flexibilidad. Es la posibilidad de modificar el sistema de procesamiento para nacer frente a demandas nuevas o<br>variables.
- h.- Versatilidad. Es la posibilidad de llevar a cabo muchos<br>trabajos diferentes.
- i.- Velocidad de procesamiento. El tiempo necesario para<br>convertir los datos en información.<br>j.- Poder de calculo. La posibilidad de realizar operaciones<br>matemáticas complejas.
- 
- k.- Control del procesamiento. La posibilidad de comprobar que cada una de las tareas de procesamiento se lleva a cabo conforme a lo planeado.<br>1.- Detección automática de procesa. La posibilidad, por
- 
- parte de los componentes del sistema, de detectar errores<br>
de procesamiento.<br>
Alteración del sistema. El grado en que el sistema de<br>
procesamiento pierde eficacia debido a la descompostura<br>
o falta de uno o varios componen
- 
- n.- Nivel de automatización. o. Seguridad. Se requiere de mritodos de protección tanta para el equipo como para la infor~acion que éste maneja.

### 1.2 LA IMPORTANCIA DE LA INFORMACION Y SIL EVOLUCION

Desde hace algunos años se utilizan casi como sinónimos los términos procesamiento de datos  $\mathbf{v}$ procesamiento  $con$ computadora. Aunque actualmente Ta. mayoria  $de$  $189$ organizaciones utilizan las computadoras para procesar los datos, antiguamente no sucedia esto. Desde un punto de vista histórico, la computadora se puede considerar como la última revolución dentro de la tecnología del procesamiento de datos.

La primera de estas revoluciones fue el desarrollo del lenguaje v de la notación matemática. Los historiadores no están seguros de la época en que se originaron los lenguajes hablados, pero se han encontrado formas de escritura<br>ideográfica que se remontan a la cultura babilónica del año 3500 A.C. aproximadamente. Pero se les da a los fenicios, de 2000 años después, el crédito de haber inventado el alfabeto. También los primeros sistemas matemáticos se remontan hasta el año 3500 A.C.

Utilizando el lenguaje y las matemáticas, la humanidad ha enriquecido y difundido continuamente el conocimiento y la comprensión de sí misma y de su medio ambiente. La cantidad de conocimientos e información disponible se ha vuelto tan extensa que ninguna persona es capaz de obtenerlos todos.

La tecnología se ha desarrollado continuamente con el fin de hacer más eficiente el procesamiento de datos numéricos. El ábaco se ha usado desde el año 3000 A.C., y es tal vez el dispositivo de cálculo más antiquo.

En el siglo XVII se produjeron tres avances básicos en el desarrollo de la tecnología del procesamiento de datos: John Napier construyó un conjunto de barras numeradas que<br>simplificaban las operaciones de multiplicación y división; Blas Pascal proyecto y construyo la primera maguina sumadora; y Leibniz construyó una calculadora que podía sumar, restar, multiplicar y dividir. En el siglo XIX se produjeron avances como el telar de tarjetas perforadas de Jacquard, la máquina diferencial y la maquina analítica de Babbage y las máquinas de tarjetas perforadas de Hollerith.

La segunda revolución se localiza en el siglo XV con la La segunar revolucional de la prenta, la cual dió a la humanidad la<br>posibilidad de registrar, almacenar, recobrar, informar y transmitir datos e información más que cualquier otro invento anterior en un lapso de casi 500 años.

En el siglo XX se presenta la tercera revolución con los medios masivos de comunicación como son la radio y televisión. Antes de que terminara esta tercera revolución, se empezó a registrar la cuarta revolución al aparecer la computadora digital. Actualmente la tendencia de los sistemas de<br>información es tratar de utilizar la computadora y la tecnología relacionada con ella, junto con las técnicas de los medios de comunicación masiva, para producir información más conveniente en las organizaciones modernas.

Estos avances en la tecnología se comprenden mejor si se toman en cuenta las exigencias que existen para que se produzca cada vez más información.

Antes del siglo XVIII había dos razones principales para procesar datos. La primera, se relaciona con el deseo natural del hombre de llevar la cuenta de sus propiedades y riqueza. A medida que aumento el intercambio y el comercio, los hombres necesitaron cada vez más medios para estar al tanto de los detalles y de la situación de los negocios. En el siglo XV Pacioli desarrollo el sistema de teneduria de libros de doble entrada que hizo posible que los eventos económicos se registraran en términos monetarios empleando una serie de cuentas relacionadas con los ingresos y los egresos.

la constituían los La segunda razón requerimientos qubernamentales. A medida que las tribus se transformaron en naciones, sus autoridades recopilaron investigaciones administrativas para que se emplearan en la recaudación de impuestos y en el reclutamiento de soldados.

A mediados del siglo XVIII se crearon todavía más exigencias para que se procesaran los datos de manera formal. La Revolución Industrial había trasladado a las fábricas las tareas básicas de la producción en el hogar y los pequeños talleres. El desarrollo de estas grandes organizaciones

 $10$ 

manufactureras origino el desarrollo de otras industrias de servicios tales como la investigación de mercados y 1a transportación. De esta manera, el gran tamaño y  $1a$ complejidad de tales organizaciones hicieron imposible que un individuo administrara de manera eficaz una organización sin alqun procesamiento de datos que proporcionara información adicional. Además, con la aparición del sistema de fábricas grandes y las técnicas de producción en serie, la necesidad de medios de producción más modernos requirio de inversiones mayores. Estas grandes necesidades financieras forzaron la separación entre el inversionista y la administración. Por un lado, la administración necesitaba de más información para tomar decisiones internas, y por el otro, los inversionistas necesitaban información referente a la organización y al desempeño de la administración.

A medida que aparocian las nuevas políticas de negocios, aumentaba la necesidad del procesamiento de datos. Por ejemplo. la autorización de créditos hizo necesaria  $1<sub>a</sub>$ actualización de las cuentas de cobro, las de pagos y las estadísticas de crédito. Los conceptos de la contabilidad financiera, que se siguieron perfeccionando y difundiendo a lo largo de los años, tambien requirieron un mayor procesamiento de datos. [2]

En nuestros dias la información tiene una relación muy estrecha con el objeto que representa, casi se puede considerar como el objeto mismo. Esto se debe a que el control que se lleva de la información es tan severo que es como si se manejara el objeto. Por ejemplo, el observar que cl inventario de la bodega de una industria indica que hay 50 litros de pintura blanca nos asegura que estos existen, por lo tanto es como estar viendolos físicamente. Esto mismo sucede con el manejo de cuentas de los bancos ya que si el estado de cuenta muestra que un cliente tiene un saldo de 500,000 pesos a su favor esto es equivalente a tener los<br>billetes físicamente ante nosotros. Esto es mucho más palpable en al pector financiero. Las transferencias electrónicas de fondos que permiten que las personas hagan transacciones mediante redes de telecomunicaciones, es un ejemplo claro de que se puede contar con el dinero sin tenerlo fisicamente, manejándolo solamente como un dato en el sistema de información.

14

Es por esto que a la información se le atribuye tanta<br>importancia sobre todo en el sector antes mencionado, y se<br>dice que es indispensable en cualquier organización y por eso se la considera como un recurso.

### 1.3 LA INFORMACION ES UN RECURSO

La información es un recurso sumamente valioso para toda organización. La mayor parte de las empresas no podrían sobrevivir si carecieran de informacion formal. En muchas de ellas se observa una tendencia cada vez mayor a ampliar la efectividad y la utilización de la información más alla de la simple vigilancia de los aspectos legales y de la solución<br>rutinaria de problemas. Esto se debe a que la información obtenida en forma oportuna permite a una empresa competir favorablemente, tener mayores oportunidades de negocio e incluso le permite mayor productividad.

El tema de usar informacion para obtener ventajas competitivas es uno de los puntos de mayor interes para muchos ejecutivos actualmente, pero la manera de llevar esto a cabo no es tan obvia como se desearía. En Estados Unidos se llevó a cabo una investigación en algunas organizaciones que son ejemplos sobresalientes de como lograr este objetivo. Algunas de estas son American Airlines, Federal Express, Laboratorios Marion y la Universidad de Carolina del Sur. De esta investigación se obtuvieron ciertos puntos comunes en dichas organizaciones, y por lo tanto puntos claves para llegar a usar la información como una ayuda para competir con éxito. Estos puntos son:

- Cambiar el papel de los sistemas de información para que  $a$ se convierta en un recurso de competitividad efectivo.
- Hacer que los directivos crean en el papel competitivo de la información y lo hagan prioritario.

Esto significa una relación mucho más estrecha de los ejecutivos con los sistemas de información pues deben proveer su visión a largo plazo del futuro del negocio, expresar que es lo que esperan y deben vender la idea de la importancia de la información para iogrario. Es indispensable también cambiar la mentalidad del personal, hacerles comprender que el sistema de información es realmente esencial para poder cumplir con los objetivos de la organización y que dicho personal tenga la capacidad de responder a estas nuevas necesidades. Debemos indicar que este objetivo es mucho más fácil de lograr en organizaciones que brindan servicios que en la industria.

13

14

Estas compañías más que aplicar la computadora a los factores<br>tradicionales de competencia, han redefinido dichos factores.<br>Se han dado cuenta que de los aspectos que pueden cambiar las<br>reglas de competencia, el cambio tec oportunidades de captar el mercado. Además los sistemas de informacion permiten prestar mejores servicios a menor costo, ser más eficientes, tener mayor comunicación con el cliente, responder más rápidamente a nuevas oportunidades de negocios,<br>tener sistemas de plancación, diseño y operación. [3]

Para que la información tenga realmente valor y cumpla con su<br>objetivo, debe reunir varias características como son:

- a.- Accesibilidad. Se refiere a la facilidad y rapidez conque se puede obtener la información resultante.<br>b.- Comprensibilidad. Se refiere a la integridad del<br>contenido de la información.
- 
- c.- Precisión. Se refiere a que no haya errores en la<br>información obtenida.
- 
- d.- Propiedad. Se refiere a que tan bien se relaciona la<br>información con lo solicitado por el usuario.<br>e.- Oportunidad. Se relaciona con una menor duración del<br>ciclo de acceso: entrada, procesamiento y entrega al e.<br>
experienciar de reaction con action de acceso: entrada procesamiento y entrega al<br>
usuario. Tiene que ver con que la información está<br>
disponible en el momento que se la necesita.<br>
f.- Claridad. Se refiere al grado en
- 
- 
- 
- 
- llegar a una conclusión preconcebida.<br>j.- Cuantificable. Se refiere a la naturaleza de la<br>información.<br>información.

Protegida. Se refiere a que no cualquier individuo pueda  $k$ tener acceso a la información, sólo el personal que la necesita debe tenerla.

El poder contar con información con las características antes mencionadas implica un costo. Los costos involucrados en el funcionamiento de un sistema de información son:

- $a =$ Costo del equipo. Esto incluve:
	- Computadora y almacenamiento.
	- Equipo periferico.
	- Equipo de comunicaciones.
	- Equipo de captura.

Además se deben de considerar los costos de tarietas. papel, cintas, discos, etc. Esto es un costo fijo.

- $b -$ Análisis de sistemas, diseño e implantación. Incluye la formulación de una metodología para los procesamientos de datos. Si se usa la computadora, será necesario incluir tambien la preparación de programas. Es un costo fijo.
- $c -$ Costo de espacio y del control de factores ambientales. Por ejemplo sistemas de aire acondicionado, medidas de seguridad, unidades de control de energia, piso falso, limpieza, etc. Es un costo semivariable.
- $d -$ Costo de conversión. Tiene que ver con convetir los sistemas antiquos, no automatizados  $\mathbf{a}$ sistemas computarizados. Es un costo fijo.
- $e -$ Costo de operación. Comprende el personal, la instalación mantenimiento de sistemas, los suministros, y. 1os servoios y su conservación. Es un costo fijo.

En las gráficas 1.3 y 1.4 se pueden visualizar las. características y el comportamiento de estos costos, así como su relación con el velumen de datos procesades por dos métodos diferentes: por computadora y electromecánicos.

El objetivo de los sistemas de información es alcanzar un punto óptimo, donde el valor marginal de la información sea igual o mayor al costo marginal de su obtencion. Esta relacion aparece en la figura 1.5. Con respecto al nivel de resultados pueden sentarse los siguientes principios:

15

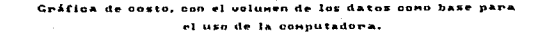

 $\overline{z}$ 

later **Mation** 

g

ă protección

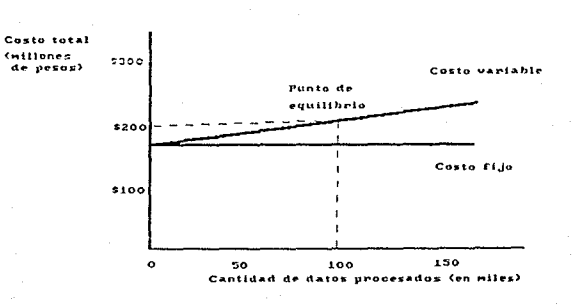

GRAFICA 1.3

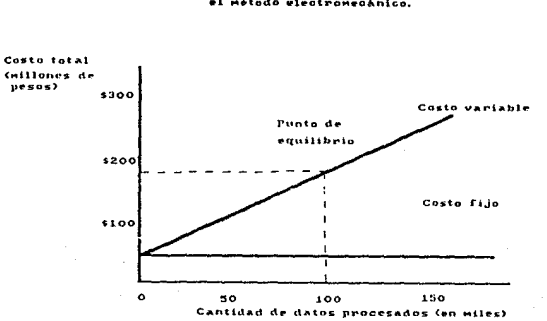

Grâfica de costo, con el volumen de los datos como base para  $\bullet^1$ método electromecánico.

### GRAFICA 1.4

g

ã

ia<br>Papa mcián  $\ddot{\phantom{1}}$  $\boldsymbol{s}$ 

č Ŗ Ä ŝ

÷

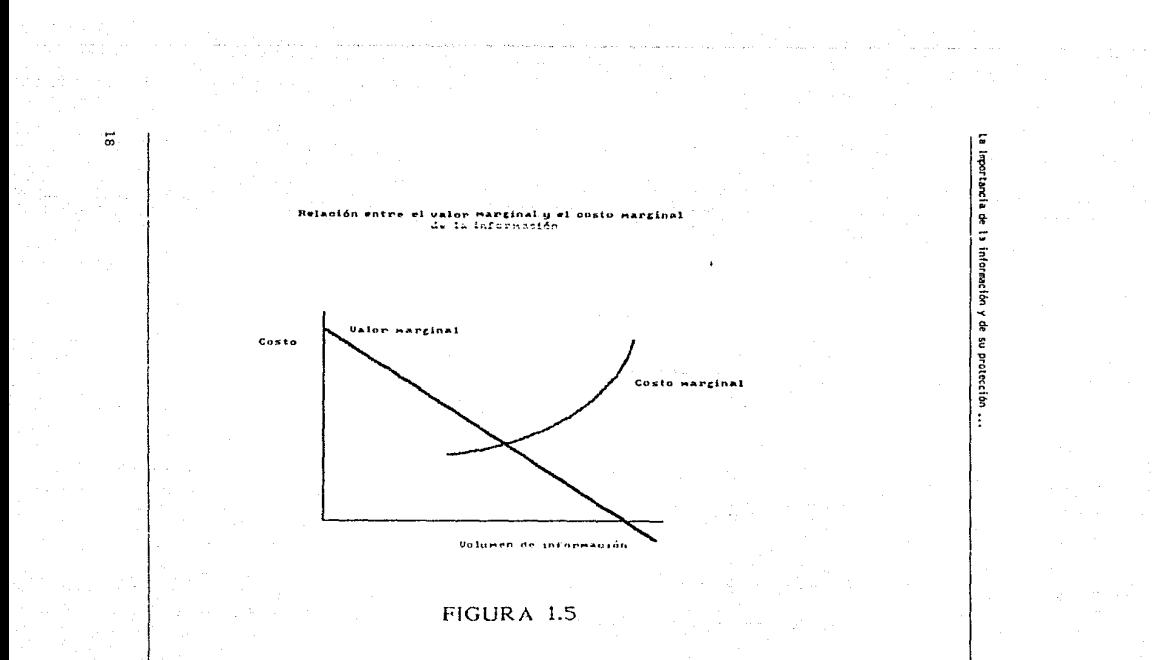

- a.- Si el valor marginal es mayor al costo marginal:<br>auméntese el resultado.<br>b.- Si el valor marginal es menor al costo marginal: limitese<br>el resultado.<br>c.- Si el valor marginal es igual al costo marginal: el<br>resultado es
- 
- 

A partir de lo dicho anteriormente y como conclusión podemos<br>obtener un modelo conceptual de una organización comercial y su relación con el sistema formal de información, el cual se muestra en la figura 1.6. [2]

#### Ilustración información y su relación con el sistema de un sist

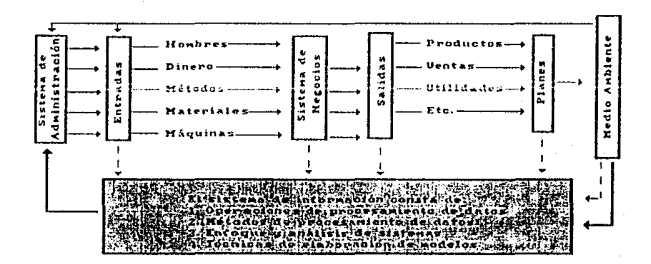

### FIGURA 1.6
La importancia de la información y de su protección ...

# 1.4 NECESIDAD DE PROTECCION

Hasta aqui hemos tratado la importancia de la información y los beneficios que ésta presta a las organizaciones. Una vez<br>entendida esta importancia se hace obvio que hav que cuidar y proteger este recurso tan esencial. Las organizaciones dependen de la información y los equipos que la procesan para su buen desempeño y cumplimiento de sus objetivos. Si en<br>determinado momento una organización no cuenta con ellos, se<br>ve prácticamente imposibilitada de llevar a cabo sus funciones en forma normal y a veces es tan critica la situación que no puede operar del todo.

Hay que proteger la información pues está expuesta a una scrie<br>de riesgos de pérdida física y a lo que últimamente se le ha<br>llamado el fraude electrónico y que parece ser el negocio del siglo. Por ejemplo en Estados Unidos se señalan pérdidas en sistemas de cómputo por Ures billones de dólares cada año y en nuestro país se ha sabido también de varios casos de este<br>tipo de fraude a instituciones del sector financiero.

Este último punto ha causado gran preocupación en nuestros<br>dias. Tanto así que se han desarrollado diversos congresos al respecto para tratar de encontrar algunas soluciones posibles.

Cada dia, las instituciones que cuentan con algun equipo de cómputo, se hacen más concientes de los riesgos inherentes al acceso no autorizado a su información, ya que no existe forma de conocer e identificar a las personas que pueden utilizar sus conocimientos técnicos para realizar un fraude. Es por esto que muchas empresas han instalado modernos dispositivos de seguridad basados en conceptos de criptografía, control de acceso y administración de riesgos.

Pero no debemos de olvidar que existen tambien factores físicos de riesgo, que están fuera de nuestro control, para 1sicos de liesgo, que estar preparado. Los desastres más<br>los cuales también se debe estar preparado. Los desastres más comunes son fallas del equipo, sabotaje, vandalismo,<br>incendios, inundaciones y terremetos.

Es importante no sólo proteger los equipos fisicos, sino que debe minimizarse también el riesgo de perder la información y cuidar que existan procedimientos para reiniciar las<br>operaciones oportunamente.

La leggertancia de la información y de su protección ...

Fn. materia de sequridad se plantean seis controles fundamentales que conforman la administración de seguridad en redes de comunicación:

- $a a$ Control de integridad, que evita la corrupción de los datos por accidente o a proposito, así como alteraciones, supresiones o inserción de  $1<sub>0s</sub>$ datos para  $1150$ fraudulento.
- $h =$ Control de autenticidad del origen de los datos, que asegura al destinatario que la información procede del origen que se pretende.
- $\sim$   $-$ Control de confirmación, que proporciona una prueba al remitente de que el mensaje fue recibido por cl destinatario y al destinatario de que el mensaje fue enviado por el remitente.
- $d =$ Control de confidencialidad, que protege los datos contra una revelación no autorizada y asegura que sólo el remitente y destinatario pueden interpretar los datos.
- Control de auditoria, para probar que las transacciones  $e,$ con valor estén libres de errores en hora, fecha o cantidades; ciertos eventos selectivos deben ser registrados y mantenidos en un archivo para poder<br>proporcionar, cuando se requiera, evidencias en caso de fraude.
- $f -$ Control de autorización de acceso, que evita que terceras personas no autorizada tengan acceso a los archivos y que limita el poder de procesamiento, ejecución de programas de aplicaciones o servicos que proporciona la red.

La administración de seguridad de redes reguiere además de servicios generales como son:

- $a -$ Administracion de rendimiento e identificación de fallas.
- Administración de configuración de equipo.  $b -$
- Administración de distribución de software (conjunto de  $c$ instrucciones a través de las cuales queda programado el equipo de computación para la ejecución de los procesos).
- d.-Administración de contabilidad.

El tener un alto grado de seguridad tanto en equipo físico como en la información es aun más importante en el sector financiero ya que es el sector más vulnerable de ser estafado en sus sistemas electrónicos. A continuación desarrollaremos con mayor detalle algunos de los tipos de control mencionados con anterioridad y trataremos las principales técnicas de seguridad.

## SEGURIDAD FISICA Y SEGURIDAD **LOGICA**

 $\mathbf{2}$ 

2.1 SEGURIDAD DEL MEDIO AMBIENTE<br>La seguridad se puede dividir en dos tipos: física y lógica,<br>La seguridad física se refiere a los controles y mecanismos<br>implantados para proteger el hardware (estructura<br>electromecánica de de computo, sus alrrededores y sus recursos remotos. La seguridad lógica se refiere a la protección de los datos y programas que se encuentran dentro del sistema.

Las instalaciones de cómputo estan sujetas a una gran variedad<br>de peligros por la naturaleza de su medio ambiente físico y<br>éste tiene importancia crítica en la sequridad del sistema de este tiene importancia critica en la seguridad del sistema de<br>información. Es por esto que se le debe dar vital importancia<br>a factores como localización del edificio, diseño y construcción. Esto se debe hacer durante la plancación de las instalaciones porque en esta ctapa se pueden solucionar los instalaciones problemas que se puedan presentar al respecto.

Las causas de daño fisico pueden variar desde un fuego natural, inundaciones, hundimientos de la tierra, etc., hasta<br>actos deliberados como explosiones, actos de sabotaje y de<br>vandalismo.

El daño puede ser causado a varias pertenencias fisicas<br>variando desde equipo, el medio ambiente, los medios de<br>almacenamiento, la documentación y la gente. (10]

Tanto la seguridad física como la seguridad lógica estan normalmente relacionadas y tienen una alta dependencia la una sobre la otra. Una debilidad en una puede provocar un compromiso para la otra. Las dos son igual de importantes ya que si no son sequras, el sistema no es sequr

Muchas organizaciones implantan un alto nivel de seguridad<br>física y de control de acceso, mucho antes de prestarle<br>atención a la seguridad lógica. Se tienen con frecuencia<br>enormes gastos en seguridad física ya que por lo g ncccsidades de este tipe son mas fásiles de identificar que los problemas de seguridad lógica.

Podemos decir que la seguridad fisica incluye tanto protección<br>del ambiente que nos rodea como control de acceso. Las<br>protecciones diseñadas contra las pérdidas por fuego,

24

explosiones, desastres naturales, fallas de energía eléctrica<br>v hasta por la destrucción del ser humano involucran mucho estudio y grandes cantidades de gastos, al igual que los sistemas de recuperación en caso de desastre.

Los requerimientos de control de acceso pueden ser de las partes vulnerables del hardware, software y sistema de comunicación de la computadora (ver figura 2.1).

Los resultados de una revisión de todos los componentes del<br>sistema (tanto fisicos como electrónicos y de procesamiento),<br>que pueden ocasionar pérdida de potencial debido al acceso no que producen ocasionar por acción que identifica las necesidades y requerimientos de control de acceso. Fl costo y la implantación de dicho plan estriba en un analisis formal y en la cantidad de recursos disponibles. (14]

#### Identificación de las partes vulnerables de la red

#### de información.

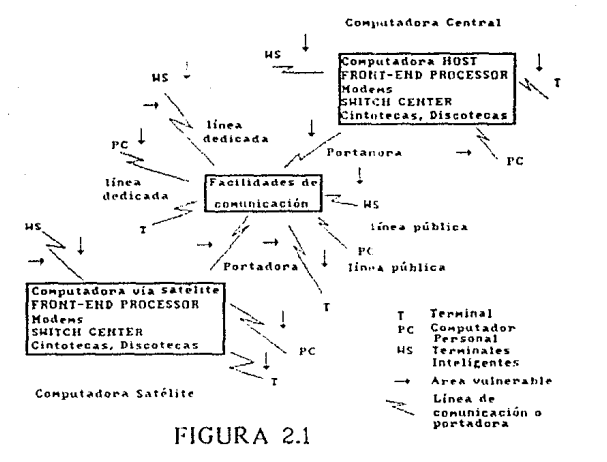

 $\mathbf{H}$ ۰ü

## 2.1.1 EL CENTRO DE COMPUTO

La sala de computo debe ser considerada como un área restringida. Unicamente se permitirà la entrada al área de computo, al personal autorizado. En centros pequeños. únicamente se permitira la entrada de aquellos individuos cuvos nombres aparezcan en una lista especial. Más sin embargo se puede permitir la entrada a personas que requieran trabajar en la sala de cómputo o que deban cumplir con ciertas tareas. Un guardia de vigilancia puede o no estar asignado para llevar<br>un control de acceso. Si no estuviera, uno de los operadores debe de ser el encargado de llevar dicho control.

#### Control del material en la sala de cómputo

Ningún medio de procesamiento de datos, decumentación u objetos protegidos de ningún tipo deben de ser transportados<br>hacia afuera o hacia adentro de la sala de computo sin la debida autorización del gerente del área. En caso de salidas y entradas normales de computadora, esta autorización será dada por alguna hoja de orden de trabajo.

Lo siquiente debe de prohibirse en todo momento en una sala de cómputo:

- $A =$ Imanes.
- $b d$ Equipo electrico o electrónico personal.
- $c -$ Copias de documentos.
- $d -$ Alimentos y bebidas.
- Abastecimieto de cigarros.  $e -$
- $f -$ Documentación no autorizada.

E1 acceso de equipo que este bajo llave debe de ser restringido. Lo siquiente, así este situado en la sala de computo, debe de mantenerse cerrado todo el tiempo, a menos de que requiera de reparación o de mantenimiento:

- $a -$ Armarios.
- $b -$ Closets de teléfono y cajas de terminales.
- Cajas para servicio de energía electrica, páneles de  $c$ distribución, interruptores de transferencia manual e interruptores de control maestro. [4]

Se debe de contar dentro de la sala de cómputo con equipo de detección de liquido y de incendio.

También se debe de contar con puertas de seguridad para que en caso de incendio, todo el personal que se encuentre trabajando dentro de la sala de cómputo pueda salir sin ningun problema.

#### Ubicación del centro de cómputo

Los sótanos y todos los sitios bajo la tierra deben de ser evitados. Cuando esto no sea posible, debe de ser revisado el drenaje para evitar que el aqua penetre al centro de cómputo. Cuando existe un alto riesgo de inundación, se debe de tener un equipo especial de bombeo.

La planta baja también debe de ser evitada, especialmente en áreas sujetas a inundaciones. Cuando esto no sea posible se deben de tomar las medidas necesarias para evitar que el aqua penetre a la sala de cómputo. Además se debe de tomar en cuenta que el primer piso es más vulnerable a cualquier ataque.

Los edificios muy altos también deben de ser evitados. Cuando esto no es posible se debe de verificar la buena construcción del edificio. Se debe de garantizar un buen sistema contra incendios que cubra toda el área del centro de cómputo, este sistema debe de estar conectado directamente con el lobby del edificio para que se tomen las medidas de seguridad necesarias y se debe de prestar especial importancia al acceso al centro de computo.

Todo sitio a lo largo de las fallas geográficas debe de ser evitado. Cuando esto no sea posible, solo se debe da alegir como construcción del centro de cómputo aquellos edificios cuya construcción sea a prueba de terremotos.

La ubicación ideal de todo centro de computo es que este se encuentre lo más lejano del acceso público. En general es<br>preferible que no sea un lugar muy poblado.

No es buena idea el construir un centro de computo en un área que tenga un alto indice de robos o de crimenes. Tampoco se debe de elegir un edificio cerca de una planta de explosivos, gasolinerías, plantas de petróleo, petroquimicas, refinerías, centros comerciales, estacionamientos o restaurantes.

#### Construcción del edificio

Todo centro de cómputo debe de ser construido con material no combustible. En caso de que el centro de cómputo se construyera con otro tipo de material, se debe de prestar especial importancia al sistema contra incendios que vaya a ser adquirido. También se debe de observar que éste cubra toda<br>la sala de cómputo. [4]

El edificio debe contar con las siguientes características:

- a.- La loza del piso debe estar preferentemente soportada por una división de pilares de 720 X 840 cms. o 840 X<br>840 cms.
- 840 construcciones adicionales.<br>
c.- Los pisos de los corredores adeben soportar el transporte<br>
c.- Los pisos de los corredores deben soportar el transporte<br>
d. El centro de cómputo debe estar rodeado de una zona de<br>
seq
- 
- 
- e.- Se debe tener el menor número de cables, ductos y cañerias posibles que pasen por el centro de cómputo.<br>f.- Debe estar cerca de una pared exterior con ventanas.<br>g.- Las ventanas en paredes exteriores deben ser pequeñas y
- 
- altas. [17)

#### Protección del centro de cómputo

La sala de cómputo y la cintoteca o discoteca, que son los lugares donde se almacenan cint.J y discos magnéticos<sup>-</sup> respectivamente, deben de estar rodeadas por el sistema contra<br>incendios. Esto implica que todas las puertas de la sala de<br>cómputo deben de ser puertas contra fuego. Deben de tener la<br>capacidad de permanecer cerradas cuand

Es recomendable también que la cintoteca y la discoteca se<br>cncuentren dentro de un área rodeada por paredes con alta<br>resistencia al fuego y separada de la computadore rrincipal.

Por razones de protección contra incendios, al igual que por seguridad física, todas las paredes de la sala de cómputo deben de extenderse de pared a pared y ser de material no combustible. Es recomendable no tener ventana

Es recomendable que el sistema de aire acondicionado esté<br>localizado fuera de la Sala de cómputo.

El suministro de aire acondicionado para las areas de cómputo<br>debe de estar completamente separado de cualquier otro sistema, de otra manera hay un grave riesgo de llevar calor, humo y gases a la sala de computo.

Por la misma razón los ductos que suministren a otras áreas<br>no deben de pasar por la sala de cómputo, a menos que estén<br>protegidos adecuadamente.

El sistema de aire acondicionado debe mantener una presión de<br>aire positiva para el área de cómputo, esto para prevenir que<br>los gases o humos de afuera entren a ella.

La sala de la planta de emergencia, debe de estar aparte de la sala de computo con una construcción que tenga como minimo una hora de resistencia al fuego. La limpieza en esto tipo de salas es esencial y deben de estar sie

#### Techo falso y piso falso

Por lo general toda sala de computo tiene tanto piso falso como techo falso. Las protecciones contra incendio que se deben de tener deriva de prever to que se que el incendio pueda ser extinguido tanto en el piso falso como en el techo falso.

El piso falso se utiliza para tapar todos los cables que van de gabinete a gabinete de la computadora y de esta manera dar una buena imagen. Pero debc de permitir que sea fácil de quitar en caso de que sea fácil de quitar

El techo falso también nos puede servir para tapar todo el sistema contra incendios, dejando únicamente a la vista las boquillas de salida.

Cuando menos dos puertas deben de ser proporcionadas como salidas de emergencia en caso de incendio en una sala de computo. El número de puertas depende de la cantidad de personal y del tamaño de las puertas. Aun cuando las demandas de seguridad indican que se tenga el menor número de puertas posibles. la sala de computo frecuentemente tiene que brindar salidas de emergencia en caso de incendio.

Las salidas de emergencia no deben de estar juntas, por lo general deben de estar en polos opuestos.

Toda salida de emergencia debe de estar identificada por medio de una señal y debe de tener una minima cantidad de iluminacion.

#### Subdivisiones internas

Es recomendable que la sala de computo esté subdividida por muros contra incendios.

Debe de haber un área de equipo de procesamiento que tenga que ver con papel de impresión, incluyendo impresoras de impacto, impresoras laser y desencarbonadoras. Acumulaciones de carga estática en los stocks de papel para impresoras de alta velocidad y el polvo de pequeñas partículas de papel han causado incendios. Por lo tanto deben de existir medidas preventivas tales como control de humedad, conductos para descargas a tierra y aire acondicionado.

Debe de haber un área de equipo de procesamiento de datos que requiera la frecuente intervención del personal de operación para manejo de cintas y discos.

#### Otro equipo de procesamiento de datos

La mayoría de las personas se imagina que en la sala de computo unicamente se encuentra la computadora principal, o el procesador central. Y esto no es necesariamente verdad.

#### Seguridad fislca y Seguridad lógico

La principal razón de seguridad hacia la computadora principal<br>es que ésta representa un gran capital invertido, la cual se<br>requiere para ejecutar las operaciones más críticas de la<br>empresa sin ninguna interrupción y puede

Por supuesto que todo el demás equipo de procesamiento de datos también posee estas caracteristicas, incluyendo las computadoras personales, impresoras, equipo de microfilmación, etc. Todo este tipo de equipo debe de tener la protección equivalente a la que se le da a la computadora principal.

#### Actividades peligrosas

32

5.3

Actividades tales como fumar, comer, correr o jugar deben de estar prohibidas dentro dentro dentro de contenga<br>estar prohibidas dentro de la sala de cómputo y cualquier otra<br>área que contenga equipo de este tipo.

Toda operación de mantenimiento que requiera de una soldadura muy pesada debe de ser realizada fuera de la sala de cómputo.<br>Materiales con cierto riesgo deben de ser almacenados en areas protegidas fuera de la sala de cómputo. [4]

## 2.1.2 SUMINISTRO DE ENERGIA

Existen seis tipos de disturbios de energía eléctrica:

- a.- Falla de energía: que se define como la interrupción de energía en cualquiera de las fases de un ciclo.<br>b.- Anomalias de estado uniforme: que son condiciones de bajo<br>voltaje o de sobrevoltaje.
- 
- 
- c.- Variaciones ciclo a ciclo: son variaciones de voltaje<br>hacia arriba o hacia abajo.<br>d.- Impulsos que pueden ser de sobrecarga o de baja de<br>voltaje alrededor de 0.5 a 100 microsegundos.<br>e.- Interferencias causadas por rui
- 
- 

Es esencial que todo centro de cómputo cuente con una configuración minima de equipo para soportar cualquier tipo de falla eléctrica.

Ahora presentaremos cinco maneras de realizar un respaldo de  $cnerqia$ :

- a.- Utilización de un motor.- únicamente nos va a<br>proporcionar 15 segundos de energía de emergencia.<br>b.- Un banco de baterias básico.- nos nuede llegar a
- b.- Un banco de baterías básico.- nos puede llegar n proporcionar hnsta 45 minutos de energía de emergencia; claro que esto va a depender del tamaño del banco que se tenga.<br>Modificación del banco de baterias.- se le incluve un
- c.- Modificación del banco de baterías.- se le incluye un interruptor de transferencia estática entre el banco de batcrias y la corriente alterna.<br>d.- Múltiples bancos de batcrias.- la utilización de varica<br>bancos de batcr
- 
- una operación continua de los bancos en caso de que<br>alguno tuviera alguna falla.<br>e. Alternador de emergencia.- esto es la instalación de<br>alguna planta de emergencia tal como una planta diesel<br>o una turbina de gas que nos p

Los interruptores de control maestro deben de ser instalados<br>uno junto a la consola maestra de la computadora y el otro<br>dentro de la sala de cómputo y cerca de la entrada principal. Estos interruptores deben ser marcados claramente indicando<br>la función que realizan. Y deben de ser diseñados para activarse sin ningún esfuerzo.

Toda instalación eléctrica debe de realizarse utilizando el<br>material apropiado de acuerdo al código eléctrico vigente. Además cualquier mantenimiento que se le deba realizar al equipo de energia eléctrica, debe ser supervisado y autorizado por el gerente del centro de cómputo.

También se debe de prestar especial atención de control a la<br>ventilación y al aire acondicionado que debe de tener la sala<br>de cómputo.

La temperatura y la humedad que debe de tener la sala de cómputo debe de ser la recomendada por el proveedor de la<br>computadora que se tenga. Aunque nos debemos de asegurar que cstas cantidades no tongan un rango de variacion de mas del

El sistema de aire acondicionado que se instale debe de cumplir con los requerimientos de la sala de cómputo y tener capacidad de mantener la temperatura adecuada para todos los gabinetes que se localicen dentro de ella.

Debemos de prestar especial atención al sistema de aire acondicionado ya que debido a las grandes cantidades de agua que maneja podria llegar a causar serios problemas.

En caso de que no podamos llegar a controlar la temperatura<br>de la sala de computo y esta rebace los 25° C, deberá pararse<br>por completo la maguinaria, ya que si se continua trabajando<br>se podrian dañar los circuitos integrad

## 2.1.3 SISTEMA DE DETECCION Y DE EXTINCION DE INCENDIOS<br>De los desastres naturales el más peligroso es el fuego, por

esto un equipo de detección de incendios debe estar presente. en todo centro de cómputo.

Normalmente los centros de cómputo y las demás áreas asociadas tienen miles de millones de pesos invertidos en computadoras, equipo de comunicncioncs y en información.

El proporcionar un adecuado nivel de notificación contra incendios para el personal del centro de cómputo como para mantener el equipo a salvo es absolutamente esencial.

Dentro de los sistemas contra incondios tenemos por ejemplo. pentro de fos sistemas contra ficendros deremos por ejempio<br>el del gas halón y sistemas de regaderas de agua. Pero la<br>elección del equipo se debe de realizar teniendo en cuenta<br>los siguientes puntos:

- a.- El valor de la información y del equipo.<br>b.- Presencia de personal las 24 horas de día.
- 
- c.- Locales remotos como bovedas de cintas, deben de tener equipo para extinción de incendios.
- d.- Tiempo de respuesta del departamento de bomberos.<br>e.- Alternativas de costo-beneficio. (16)
- Alternativas de costo-beneficio. [16]

Las siguientes estadísticas han rcaf irmado la necesidad de tener adecuados sistemas contra incendios tanto en el centro pertenecientes a la compañia (ver figura 2.2).

Deben ser instalndos sistemas de detección, además de buenos procedimientos en la sala de cómputo. Un plan de contingencia, debe de ser puesto a prueba y aprobado. Debe de proporcionar una operación rápida de recuperación en caso de desastres mayores. [10]

JS

#### Incidentes en los cuales se dañaron las computadoras.

Ē Fisica

 $\ddot{\phantom{1}}$ 

Seguridad Lögica

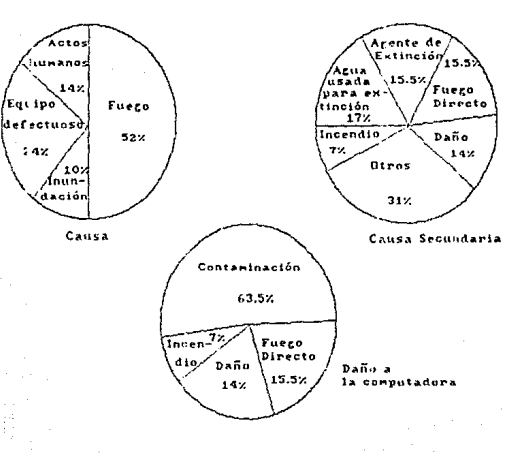

FIGURA 2.2

#### Gases tóxicos y corrosivos

Este tipo de gases se puede propagar rápidamente a través de duetos a partes remotas de un edificio. Paredes sólidas y pisos con una adecuada resistencia al fuego son esenciales<br>para evitar esto. El detener apropiadamente la propagación del fuego a través de aperturas y pasajes es vital. La<br>propagación de estos gases tóxicos a través de ductos y techos falsos presentan un grave peligro para la gente, ya que los<br>qases letales pueden llegar, sin ninguna medida de protección es letales pueden llegar, sin ninguna medida de protección a cualquier área remota y libre de cualquier peligro de incendio. El fuego también puede propagarse rápidamente a través de un sistema de aire acondicionado. Es por ello que en el diseño de cualquier sistema de aire acondicionado se toman protecciones especiales contra el fuego.

El humo y los gases son también muy dañinos para computadoras,<br>sistemas de oficina y todos los medios de soporte. Tanto el calor como los productos corrosivos de combustión pueden causar serios daños al equipo de computación y a los medios<br>de almacenamiento. Temperaturas que exceden los 50° F son<br>causa del mal funcionamiento del equipo electrónico. Los causa del mal funcionamiento del equipo electrónico. Los medios magnéticos de almacenamiento se pueden deformar y se tendría la pérdida de los 52 F.<br>tendría la pérdida de los datos. Los discos flexibles se<br>pueden dañar en

La combustión de materiales plásticos tales como el cable de aislamiento y la cinta magnetica producen productos corrosivos que dañan los componentes internos, los contactos y los

El monóxido de carbono siempre ha sido un gran aniquilador.<br>Sus caracteristicas físicas, incoloro e inodoro, se producen por la combustión incompleta de materiales como textiles<br>naturales, papel, madera, carbono y gas. Por lo tanto no hay ninguna señal de precaución en el aire. Esto puede causar que<br>una persona llegue a tener daño irreversible en el cerebro. [22)

#### Incendios

Un incendio se desarrolla en tres etapas. Primero el fuego se encuentra en estado latente. Luego se desarrollan las llamas y se propagan por contacto directo, finalmente el fuego se hace tan fuerte y la temperatura es tan fuera de control. Para evitar que el fuego se propague por<br>contacto directo, es necesario controlar los lugares de<br>almacenamiento de materiales inflamables y complementar esto con detectores de calor.

Los detectores de humo funcionan bajo dos principios:

- $n -$ Principio de reflexion de luz, dependen básicamente de la propiedad de las particulas de humo de reflejar la luz. Las partículas de humo reflejan la luz emitida por<br>una lámpara a un aparato fotoelectrico.
- b.- Principio de cámara de ionización, usan una. pequeña cantidad de material radioactivo para cargar electrodos en el cuarto. Lns pn.rticulas de humo reducen la. conductividad pegándose a los iones, lo cual hace que baje su movilidad y como consecuencia limita la cantidad de corriente. Cuando la corriente se reduce a un valor especifico, funciona la alarma. (5)

Despucs de que un incendio es detectado, se puede controlar

- a.- Extinguidores de mano.<br>b.- Sistemas de inundación de gas.
- 
- c.- Rociadores automáticos (Sprinklers).<br>d.- Manguereas.
- 

Los extinguidores de mano se encuentran a simple vista en la<br>mayoría de los edificios pero generalmente en caso de una emergencia es muy poca la gente que sabe usarlos, por lo tanto es esencial que el personal esté entrenado.

Los sistemas de agua de regndera o rociadores automáticos fueron utilizados por primera vez en 1866. Este tipo de<br>sistema contra incendio es muy lento en comparación de los sistemas de protección. Tiene un tiempo de respuesta<br>muy lento y está propenso a falsa alarma. Además no so muy lento y está propenso a falsa alarma. Además no son los<br>más adecuados para proteger una sala de cómputo, ya que si no<br>se utiliza agua purificada las sales y minerales que pueden llegar a tener pueden dañar por completo los circuitos electrónicos que tienen las computadoras. [22]

#### Sistemas de inundación de gas

El dióxido de carbono y algunos gases halón son agentes muy efectivos para combatir incendios.

Los sistemas de inundación de gas deben de estar diseñados de tal manera que en cualquier evento de incendio el espacio que<br>se tenga cubierto pueda ser llenado con una concentración suficiente de gas para extinción del fuego.

Los sistemas de inundación de gas son particularmente utilizados para techos y pisos falsos, en donde puede llegar<br>a ser imposible apagar un incendio con extinguidores de mano.<br>Los sistemas de inundación de gas pueden introducir el gas a<br>través de tubos de uno o más tanques d

#### Sistemas de dióxido de carbono

Aproximadamente un 30% de la concentración de dióxido de carbono puede extinguir casi completamente el fuego de una<br>sala de cómputo. Desafortunadamente el dióxido de carbono es<br>un gas asfixiante y es mortal en pequeñas cantidades que son<br>necesarias para extinguir un incendio, au adecuadas cantidades de oxigeno.

Las concentraciones debajo del 7% de dióxido de carbono permiten una dificultosa respiración. Pero arriba del 10% empezamos a tener problemas de dolor de cabeza, problemas visuales, sumbido de nidos e incluso se puede llegar a perder la conciencia.

La concentración de dioxido de carbono utilizada en los sistemas de inundación de gas produce la asfixia inmediata e incluso la muerte.

En cualquier sistema de inundación de gas se deben de tomar las más seguras precauciones. Deben de existir buenos controles de sequridad de manera que antes de cualquier descarga a la sala de computo, esta haya sido completamente evacuada, y después de que ocurra el suceso se debe de evitar la entrada hasta que el área hava quedado limpia de cualquier residuo de gas.

Se debe de tener mucha precaución con la temperatura que se llega a tener cuando se dispara el dioxido de carbono, ya que el cambio tan violento de la temperatura puede llegar a dañar el equipo. Este enfriamiento tan rápido del aire es a lo que le llamamos un "shock térmico".

#### Sistemas Halón

Dos gases de hidrocarbono halogenado, Halon 1211 y Halon 1301. son los comunmente utilizados para extinguir el fuego, tanto en sistemas de inundación de gas como en extinguidores halogenados. Halón es la abreviación de hidrocarbonos halogenados. Los halógenos son los cinco elementos químicos floruro, cloro, bromo, yodo y astato. Los halones se forman del tratamiento de compuestos de hidrocarburo con varios halógenos.

Los halones son más efectivos en concentraciones más pequeñas que el dioxido de carbono. Los sistemas tipicos están diseñados para proporcionar de 5% a 8% de la concentración en los espacios protegidos.

El halón 1211 no nos proporciona ninguna señal de presencia. Pero se sugiere que la mávima concentración de este en el aire on el cual un individuo pueda estar expuesto hasta un minuto sin tener ningún efecto que lo enfermo es del 4% al 5%, lo cual es insuficiente para extinquir el fuego. Los efectos tóxicos que se tienen son falla de coordinación y reducción de la actividad mental así como una acción narcótica.

El halón 1301 es un gas un poco más amable y menos tóxico qua el halón 1211.. El halón 1301 as el que se utiliza más frecuentemente para salas de cómputo y es preferido por ser inherentemente más seguro. Al igual qua los demás es inodoro y no da signos de presencia, pero en concentraciones arriba de 5% o 7% puede causar irritación de ojos.

También se dice que las exposiciones de poco tiempo del 6% de<br>concentración o menos, no tienen ningún efecto en los humanos. Pero las concentraciones de 10% pueden causar serios problemas en el sistema nervioso.

El gas halón es mucho más caro que el dióxido de carbono.

La gente que trabaja dentro del espacio protegido por el sistema contra incendios debe de estar entrenada adecuadamente para tomar las acciones necesarias cuando suceda cualquier tipo de descarga. La descarga es muy ruidosa, y si nunca se<br>ha escuchado puede llegar a causar miedo. (22]

#### Detección de fugas de agua

El agua también puede producir grandes daños a los sistemas<br>de cómputo y su hardware, incluyendo cortos eléctricos,<br>deterioramiento físico y errores en los datos. Existen detectores que censan pequeñas cantidades de humedad como por<br>ejemplo los monitores WATER ALERT de la compañía Dorlen Products. Los aparatos detectores deben ser puestos en lugar estratégico para que la menor gotera pueda ser identificada y arreglada antes de que se transfrome en un problema mayor. Los sensores pueden operar con baterias *o* pueden ser independientemente o conectados a un sistema de alarma. [5]

#### 2.2 CONTROL DE ACCESO

La seguridad física no es solamente el evitar que personas ajenas a la sala de computo tengan acceso a ella, sino que incluye protección de las áreas que rodean la sala de computo, de las terminales y de la comunicación de

El equipo siempre ha sido una parte importante de todo programa de seguridad de la computadora. Inicialmente era utilizado para prevenir acceso físico a la sala de cómputo y para. prevenir accorso para. prevenir accomputo equipo de computación puede ser utilizada para prevenir el<br>acceso a los recursos de la computadora así como para proteger<br>los datos cuando estos se transportan por lineas de<br>comunicación o hacia otros centros de cómputs.

El control de acceso al equipo aparentemente siempre está<br>presente en los grandes centros de computo. Comienza con un<br>equipo de seguridad en la entrada principal y continua con<br>alarmas en la puertas de salida de energencia

Idealmente la Idealmente la planeación de la seguridad física y la<br>protección de control de acceso deben de comenzar con el<br>diseño inicial del sistema. Esto incluye la construcción o<br>adaptación de un edificio u oficinas para incrementar diseño inicial del sistema. Esto incluye la construcción o adaptación de un edificio u oficinas para incrementar la

El sistema, para identificar las debilidades de control de acceso puede ser implantado facilmente si se utiliza una lista de chequeo para asegurarnos que no se nos olvido ninguna área.<br>Dentro de las cosas que deben ser rev

- a.- Selección para el lugar del sistema.<br>h.- Acceso al centro de cómputo.
- 
- c.- Acceso a las salas del centro de cómputo.<br>d.- Areas de terminales.
- 
- e.- Cintoteca, discoteca.<br>f.- Equipo de protección.
- 
- g.- Protección de los medios magnéticos, incluyendo discos flexibles.

- 
- h.- Banco de baterias.<br>1.- Sistema de documentación de archivos.<br>1.- Facilidades centrales de comunicación
- j.- Facilidades centrales de comunicación.<br>k.- Facilidades distribuidas de comunicación.
- 
- 
- 1.- Computadoras personales y terminales remotas.<br>
m.- Aplicaciones en linea y computadora para comunicación<br>
via satélite.<br>
n.- Todas las facilidades de respaldo.<br>
o.- Facilidades de mantenimiento.<br>
p.- Sistemas de comuni
- 
- 
- 

El control de acceso es la protección de todos los recursos<br>y facilidades de la computadora y las comunicaciones, en los<br>cuales el acceso no autorizado provoque una perdida,<br>modificación o destrucción de los datos, alguna

Los sistemas de protección más avanzados utilizan un sistema de alarma. Estos sistemas usualmente consisten de tres partes:

- 
- a.- Dispositivos sensores.- que es el proceso donde el<br>intruso es detectado.<br>b.- control de alarma.- es el mecanismo por medio del cual<br>prendemos o apagamos una alarma.
- c.- Señales de alarma.- es el proceso por medio del cual la<br>persona responsable es notificada de que el sistema de<br>alarmas ha sido activado.

El fondo de protección para tener una seguridad física es<br>esencialmente la implantación de multiples niveles de<br>seguridad para proteger las facilidades de la computadora o<br>algunos componentes del sistema. Esto propone que debemos de tener tres capas de defensa para el sistema de<br>algún acceso no autorizado.

Normalmente estas capas son clasificadas de la siguiente forma:

- a.- Perimetro o protección del camino de entrada.<br>b.- Protección del área.<br>c.- Protección del objeto.
- 
- 

Como se muestra en la figura 2.3 el perimetro de defensa puede<br>ser una reja o la seguridad que nos proporcionan puertas y ventanas; la protección para el area de riesgo debe ser un<br>acceso controlado hacia esta sala; y la protección hacia el objeto (sea computadora, terminal, cinta magnética, reporte,<br>linea de comunicación, pantallas) debe ser a través de algún tipo de sensor electrónico o alguna protección nagnótica que sujete al objeto.

Las herramientas o tecnologias, utilizadas para proporcionar<br>la protección necesaria a todos los niveles, deben ser<br>seleccionadas de una gran variedad de posibilidades (un guardia, alarmas o controles magnéticos, tarjetas magnéticas,<br>dispositivos electrónicos de control de acceso). La mayoría de los dispositivos electrónicos y de seguridad, están diseñados para proporcionar la seguridad necesaria a una o más árcas de alta vulnerabilidad. [14]

Las puertas que proporcionan el acceso a la sala de cómputo<br>son las primeras barreras para el acceso del personal no<br>autorizado, además deben ser lo suficientemente fuertes para<br>evitar cualquier acceso forzado o con violen

Los grandes centros de computo deben de tener un buen equipo<br>de seguridad a la entrada, el cual cuando menos requiera que<br>la primera persona que desea entrar a la sala posea una<br>tarjeta magnética o algún número de identifi

Podemos encontrar varios tipos de sistemas los cuales deben<br>de trabajar bien si se tiene el control adecuado sobre el<br>sistema. [16]

Los sistemas de control de acceso tienen tres funciones principales:

- a.- Identificación, que incluye la información básica de un usuario como su apellido. Normalmente este es un dato conocido públicamente.<br>b.- La clave asociada a la identificación de un usuario es
- un mecanismo para confirmar o autentificar que la persona<br>que desea hacer uso de la computadora es quien dice que<br>es.

#### Esquena de Seguridad física.

ğ Ffution

k.

Seguridad Lógica

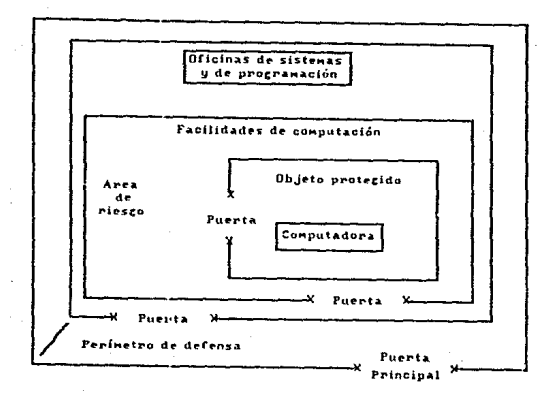

FIGURA 2.3

c. - La autorización de acceso a recursos e5pecificos del sistema como archivos, programas o aparatos, estd determinada por una comparación de la identificación del usuario y su clave con un conjunto de permisos predeterminados para usar el sistema.

#### Mecanismos de identificación fisica

Para mejorar el nivel de seguridad en el acceso lógico a la computadora se está utilizando actualmente el principio de que el usuario debe poseer algo fisicamente que le permita dicho acceso, esto puede ser una tarjeta mag

Varias puertas de una sala de cómputo son seguras con cerraduras requieren que cada persona digite la misma<br>secuencia de tres números entre el 0 y el 9.<br>Desafrotunadamente los gerentes de seguridad no permiten el<br>cambio de esta combinación. Esta falla pone a la sala de cómputo en peligro ya que es fácil de obtener la clave secreta<br>de algún usuario. Además, personal no autorizado puede<br>observar cuando un ampleado digíta la combinación y esto puede

causar problemas.<br>Otra fuente menos obvia de compromiso es que se digiten tres<br>Otra fuente menos boia de intruso sólo tiene que probar con los<br>seis permutados de los números y de esta manera lograr entrar.<br>Esta situación p

Pero existen otros sistemas que nos permiten la<br>autentificación por clave. Esto usualmente implica la ruta de<br>algún mecanismo de digitalización como llave para una clave<br>y algún artículo independiente de control. como una magnética.

Estas tarjetas magnéticas no deben de tener ningún tipo de<br>identificación visual de los privilegios de que goza la<br>persona que la tiene. Para que de esta manera si alguien la<br>llegara a encontrar no supiera que hacer con el

La elección del tipo de tarieta magnética a utilizar, de una o dos bandas, se debe de realizar de acuerdo a los requerimientos  $de$ cada emprosa. Las llamadas tarietas inteligentes, desarrolladas en Francia, nos proporcionan una excelente alternativa. Consisten de un microcircuito empotrado en una tarjeta plástica y es del mismo tamaño que el de una tarieta de credito. Este mecanismo puede almacenar 8,000 bytes de información, suficientes para grabar la descripcion física y la vida de la persona que la portará.

Los dispositivos de control de acceso pueden contener una microcomputadora que puede leer de la tarjeta la información para realizar comparaciones lógicas y, de acuerdo a los resultados obtenidos permitir e no la entrada de la persona.  $141$ 

MASTIFF SYSTEMS produce pequeños transmisores de baja potencia que contienen códigos especificos. Se pueden usar como sensores de proximidad para controlar acceso físico, también se pueden usar para encender terminales automaticamente cuando el usuario esta cerca y, apagarlas cuando se aleja. Se les da poca duración a sus baterias para que no funcionen después de un dia si se pierden o son robadas. Los usuarios autorizados dejan los transmisores en la compañía despues del trabajo para que sean recargados.

El tipo de alternativa que se escoga dependerá del nivel de seguridad que se requiera y del costo que se desee pagar. Se deben considerar los siguientes parametros para hacer dicha. selección:

- La probabilidad de negar el acceso a  $un$ usuario  $A$ autorizado debe ser minima.
- La probabilidad de aceptar a un usuario no autorizado  $b$ debe ser minima.
- $c -$ El tiempo necesario para pasar la barrera de acceso no debe ser excesivo.
- $d =$ La memoria requerida por el control no debe ser excesiva.
- $e -$ El mantenimiento debe ser facil y rápido.
- $f = -$ La confiabilidad del sistema debe ser adecuadamente alta. si éste no funciona causa muchos problemas de operación.  $151$

#### Identificación personal usando comparación de características fisicas

Los sistemas de identificación que están basados en una comparación de una o más características físicas de una persona se llaman sistemas biométricos. Estos sistemas proporcionan otro nivel de protección de acceso usando una característica personal que prueba la identidad de la persona. Los sistemas biométricos que existen actualmente en el mercado validan la identidad de la persona por características físicas  $conv:$ 

- $a =$ Huellas digitales. Compara automáticamente las huellas de dedos especificos colocados en un aparato explorador con las de la persona que se está identificando. La gran dificultad es obtener un buen registro; cortes, ampollas y suciedad pueden hacer que la comparación falle. La mayoría de los sistemas utilizan tecnologia óptica para la exploración. Por ejemplo FINGERMATICS tiene un dispositivo que requiere de 512 bytes de almacenamiento y su costo es de 6,500 dólares; tiene una probabilidad de 0.37% de no aceptar personal autorizado y de 0.03% de admitir personal no autorizado.
- $b -$ Voz. Compara el patrón de voz de una persona con una grabación previa. Se tiene la dificultad de que las gripas, laringitis y estres emocional cambian la voz. Algunas compañías que trabajan este tipo de dispositivo son: THRESHOLD TECHNOLOGY, TURNKEY INFORMATION PROCCESING INC.

- $\sim$   $-$ Geometria de.  $1a$ mano. Compara longitud la  $V/n$ translucidez de los dedos apoyados en un plato especial con una imagen previa de la mano de la persona. Estos sistemas son muy confiables. Un ejemplo es el sistema de STELLAR SYSTEMS cuvo precio es de 5.000 dólares.
- $d -$ Firmas y letra. Compara diferencias de presión velocidad para identificar la letra de una persona con una grabación provia. El principio básico de este sistema<br>es que las personas tienen la tendencia a escribir sus nombres en una forma única y consistento. Pero existe el problema de que si la persona ha sufrido alguna herida o está bajo presión esto se puede alterar. Algunas compañías que trabajan este tipo de productos son: SANDIA NATIONAL LABORATORIES, IBM, STANDFORD RESEARCH INSTITUTE, TRANSACTION SECURITY LTD, MICROPATD INC.<br>Huellas de la palma de la mano. Utilizan tecnologia
- $0.1$ similar a la de huellas digitales. Un ejemplo es el sistema PG2000 de PALMGUARD INC, que tiene 3 segundos de tiempo nominal de acceso, una probabilidad menor al 1% de no aceptar personal autorizado y 0.00025% de aceptar personal no autorizado, tiene memoria para 256 palmas diferentes y su precio es de 48,000 dolares.
- $f -$ Patrones de retina. Reconoce a un individuo por su patron de venas en su ojo. EYEDENTIFY INC. tiene aparatos cuyos precios varian desde 10,000 a 75,000 dolares. [14], [5]

Nuevos y altamente sofisticados mecanismos electrónicos de sequridad y otros dispositivos han sido puestos en el mercado hoy en día. Muchos de estos productos tienen cierto avance tanto científico como tecnológico, así como el hardware y el software que acompañan al sistema que requiere de protección. Computadoras especiales y facilidades de comunicación por lo general estan incluidas en un sistema total de seguridad v protección de la información

Ya que el estado del arte es tan complejo, consejos de expertos y de profesionales deben de ser utilizados para la selección del sistema y de los mecanismos de seguridad.

Ejemplos de sistemas de protección y dispositivos de seguridad incluyen:

- a. Dispositivos de contacto magnético. Para proteger puertas<br>v ventanas. Aquí se incluven dispositivos como tapetes
- 
- vientials. Aqui se incluyen dispositivos como tapetes<br>botanas. Aqui se incluyen dispositivos como tapetes<br>b. Dispositivos fotoeléctricos. Utilizados para defensa en<br>el perimetro.<br>c. Luz modulada. Utiliza un haz de luz que
- 
- 
- áreas sensibles, desde una estación central de<br>vigilancia.<br>f.- Detección de capacitancia. Utilizada para generar una<br>alarma cuando un intruso se acerca a un área u objeto<br>sensible.<br>g.- Detección de movimiento. Utiliza anar
- forma de movimento crea un corrimiento Doppler que es<br>registrado por el sistema.
- h. Sistemas ópticos y de luz infraroja. Utilizado para la detección del calor generado por los movimientos del cuerpo de un intruso.<br>i. Detectores de metal y magnómetros. Utilizados para detectores de metal y magnómetr
- 
- j.- Dispositivos de control electrónico de entrada. Incluyen<br>Sistemas de tarjeta magnética o de llave que controlan la apertura o el cierre de puertas o de otros accesos a<br>áreas sensibles. De este tipo de dispositvos existen<br>diversas variaciones que incluven requerimientos de entrada de digitos especiales o de códigos como entrada al sistema.

Además de todos los sistemas de protección antes descritos<br>existen numerosos dispositivos de control de acceso. Estos<br>además proporcionan información de identificación de usuarios y/o acteso lúgico a los recursos de la computadora come archivos, programas y facilidades de comunicación. [14]

El control de acceso a la computadora se refiere a la<br>combinación de protección lógica, física y administrativa que<br>estan asociadas a la red o al sistema de la computadora.

#### Principio básicos de control de acceso

Como principio general, la símple posesión de algún articulo de control de acceso no debe permitir o dar autoridad de acceso a ningun bien sensible, debido a que puede existir un uso inapropiado de los articulos de control de acceso o por el alto grado de falsificacion.

Un segundo principio del control de acceso es que lo más sensible son los bienes. lo más seleccionado debe de ser el mecanismo de control de acceso.

Un tercer principio está enfocado principalmente a tener un especial cuidado de la información clasificada y es que ninguna persona debe de ser autorizada a accesar cualquier bien sensible o seleccionado por razones de posición en la empresa. [4]

## 2.3 SEGURIDAD EN EL ENLACE DE COMUNICACIONES

Comenzaremos por decir que los aficionados de la computación, conocidos por el nombre de "hackers", inicialmente tienen acceso legal a ciertas facilidades de comunicación. Ellos rompen la ley cuando utilizan sus sistemas para lograr la entrada ilegal a otras facilidades de la computadora o de comunicaciones con el propósito de realizar ciertas actividades comprometedoras.

Por otro lado tenemos que, se asegura generalmente que la debilidad del enlace físico de varios sistemas de información se localiza en el área de comunicaciones. Una de las razones es que la mayoría de los sistemas parecen haber sido creados con la noción de que los sistemas portadores de comunicación son inviolables. Pero hasta la gente que conoce más sobre esto, ha construido redes de información que confian en las leyes federales y en el gobierno para la protección de las comunicaciones. Se ha sabido desde hace mucho tiempo que las comunicaciones son extremadamente vulnerables a intervenciones de lineas telefónicas o intercepciones de microondas. [14]

La figura 2.4 nos muestra un resumen de las amenazas tipicas a un sistema de teleproceso y las medidas de seguridad que se deben tener para contrarestarlas.

Las terminales están localizadas en los departamentos de usuario, frecuentemente en sitios remotos con pobre o ningún control de acceso. Es por eso que se debe de prestar particular importancia al sistema de red de comunicaciones que se tiene y se debe de considerar la posibilidad de que cualquiera de los siguientes eventos ocurra:

- $a -$ Exposición de información a una persona no autorizada para tenerla. Esto aplica particularmente a información tal como registros personales, información de sueldos, ete.
- Sustitución de la información, o sea, reemplazo de la  $h =$ información correcta por información falsa.

- c.- Información retardada. La mayoría de los sistemas asumen que todos los datos recibidos vía  $1a$ red de comunicaciones son correctos hasta que son modificados. En sistemas en los cuales una modificación se retrase, se tendrá una falsa imagen de la información histórica.
- Diversificación. Aplicaciones criticas que involucran  $d =$ redes de comunicación que incluven transferencia electrónica de fondos (EFTS); otras aplicaciones críticas incluven sistemas de correo electrónico los cuales manejan información sensible que usualmente esta ligada a sistemas de procesamiento de palabra.

En la siguiente página se presenta un esquema de las amenazas y sequridades de un sistema de teleproceso. [10]

Como se puedo observar en la figura 2.5.  $1<sub>as</sub>$ partes vulnerables de todo sistema de comunicaciones pueden ser identificadas en cuatro áreas:

- $a a$ Dispositivos de comunicacionas.
- $b -$ Lineas de comunicación y sistemas de control de linea.
- $c -$ El cable telefónico de la central más cercana al edificio.
- $d = -$ Sistemas de microondas y comunicación vía satélite.

#### Disnositivos de comunicaciones

Existen áreas en donde el compromiso se puede hacer sin el contacto físico, y esta posibilidad debe de ser considerada cuando se examinan las areas de vulnerabilidad. Por ejemplo, transmiciones  $185$ via radiaciones electromagnéticas proporcionadas por computadoras electrónicas  $\mathbf{v}$ por dispositivos de comunicaciones, son susceptibles de detección y grabación no autorizada, de señales generadas, por una terminal o una computadora personal de algún lugar cercano.

Todos  $105$ dispositivos de comunicaciones incluvendo terminales, computadoras personales, modems, controladores de comunicaciones y concentradores, requieren de protección y mecanismos de protección física, como guardias, puertas con llave, teclados con llave, circuitos carrados de televisión,

#### Anenazas típicas y nedidas de seguridad en un siatena de teleproceso.

Componente

del  $S$ istena  $\sim$ Proce-Almacena-Operador  $\frac{1}{2}$ Linea miento se-Terminal sadon Lines **Host** the company's company's cundario **FATE**  $F$ alla/ **Tratis** Errer Antoaza Falls  $Rultda$ ruida  $F = 11$ Falls Accidental humano Diseño de  $u$ citt $u(11122)$ **Butas** Ruta  $H$ gn de  $Cher$ un diáloro zación sión de alter-latterdisunsiti- $0.980$ Contranedida  $max = min$  $\frac{1}{2}$ procesa nas. 1 n.e. - ۱۵ مه vos alter $m2ar$  $t$ erni –  $\frac{1}{2}$ nos nea  $over = 10$ **DALPAS** terna error CUPSANA ---- $1.$  Tenta-Acceso  $M = 1 -$ Addesu Access bu Mani~  $e16n$ . ho auto $m_{A}$  $A1$   $515$ autorizapula- $2.$  Hanne rizado  $\epsilon$ itena.  $d\sigma$ Substi-**ER BASAP**  $0100$  $_{\rm{corraw}}$  $\overline{16}$   $\overline{11}$ lanerati Amenaza fuctón  $dx = 14$ por otra rtón. neas  $\sim$ **Deliberada**  $de1a$ nees. persona lde datos  $terni$ agresp-3. Acceso  $n \times 2$ no autorición  $z = 10$ formación sensible **Fisica**-1. Correr Protec-Encriptar nente. a la persoatón de informa- $\overline{\text{a} \text{se}}$ ción senne. control |  $F_{\text{proons}}$ 2. Romper<br>14 Hoves o Cheques de aune- sinte Contramedida de auteur so y de  $\theta$ **ODMUNICA**<sup>\*</sup> tificainforma controalón. ción. ción aclador 3. Pared **tiva** detras del usuario, **ENCRIPCION** 

the section of the first section and a property of the contract of the contract of the contract of the contract of the contract of the contract of the contract of the contract of the contract of the contract of the contrac

for the property state companies to an international con-

ပ္ပ

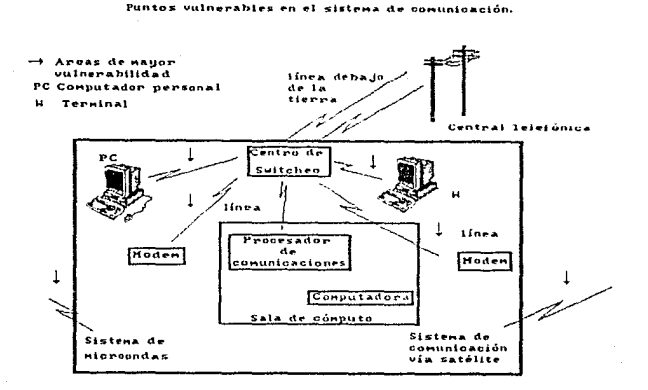

 $\mathcal{X} \subset \mathcal{X}^{(1)}$ 

Seguridad Fisica y Seguridad Lógicz

### FIGURA 2.5

 $etc.,$  pueden ser utilizados para proteger estos dispositivos. El tipo de protección seleccionado no debe de sor elegido de una manera arbitraria sino que se debe elegir de acuerdo a cierto diseño y a ciertos objetivos.

Lineas de comunicación y sistemas de switcheo

Los usuarios de los sistemas de comunicación por lo general no le dan la importancia debida a la protección de las facilidades de comunicación menos siglo ellas sola ela cuales solo ellos desen trabajar o en aquellas que s

La reciente introducción de sistemas más avanzados de comunicación, tales como redes de linea privada, sistemas de comunicación vía satelite o de microondas y redes de area de area de area de area de area no es mácen de la protección física algo esencial. El nuevo equipo mo e

Ahora debemos de tener en cuenta que la protección física para<br>las facilidades de comunicación no ha cambiado. Ya que podemos<br>utilizar todos los mecanismos de sequridad antes mencionados.

Generalmente las cinco areas típicas de todo sistema de<br>comunicaciones que deben ser investigadas y que requieren de<br>protección son:

- 
- a.- Nodos que puedan ser investigados.<br>b.- Dispositivos de acoplamiento que conecten lineas y<br>entrongues de la red.
- e.- Lineas de distribución, entronques y enlaces.<br>d.- Interruptores.<br>e.- Dispositivos fuente y destino (computadoras. t
- 
- Dispositivos fuente y destino (computadoras, terminales, etc.).

Lo siguiente también requiere de investigación: enlaces via<br>satélite y de microondas; determinados componentes de redes de área local; todas las facilidades de comunicación<br>orientadas a la computadora principal o a terminales, así como<br>procesadores de comunicaciones localizados antes del<br>computador principal, concentradores y modems. [14]
#### Seguridad Física y Seguridad Lógica

Según Wong existen dos formas para interferir un sistema de computación. Los eventos anormales que incluyen eventos tales como fraude, robo, acciones industriales y otros, y los eventos normales que incluyen caída del sistema, caída del equipo, errores y omisiones.

Las estadisticas que se tienen nos indican que los fraudes cada vez van a ser mayores. Algunos casos de penetración al sistema se deben a los vacios que este tiene. Para evitar todo este tipo de incidentes se deben de utilizar los más efectivos sistemas de sequridad. control de entrada/salida, procedimientos adecuados para autorizar la entrada al sistema. diseño estructurado y la utilización de lenguajes de alto<br>nivel que requieran de mayor conocimiento y tengan un mayor grado de dificultad.

E1. buen reclutamiento para  $1a$ utilización de los procedimientos aunado a revisiones continuas del desempeño, ayudarian para reducir y prevenir cualquier abuso de la instalación. [10]

Sequeidad Fisica v Sequeidad Lónica

### Cable telefónico

El cable telefónico es una de las partes de mayor<br>vulncrabilidad en una red de-comunicaciones, ya que la mayoria<br>de los datos que viajan de una facilidad a la otra van por ellos. Existen varios dispositivos de seguridad física que pueden solucionar este problema. Dopendiendo de la<br>pueden solucionar este problema. Dopendiendo de la<br>pulmerabilidad del sistema se deben de implantar varios<br>nivol

#### Sistemas de microondas y de comunicación via satélite

La primera vulnerabilidad de los sitemas de microondas y comunicación vía satélite es la intercapción. La solución para evitar el acceso no autorizado al mensaje es la encripción.

Un enlace de comunicaciones es necesario para conectar ecomputadoras y terminales distantes. Las terminales pueden<br>ser "tontas", "intcligentes", con capacidades limitadas de<br>procesamiento, microcomputadoras o estaciones remotas de<br>trabajo.

El enlace puede conectar la terminal directamente con el<br>centro de computo, Comúnmente se utiliza cable coaxial o alambre de par torcido para realizar el enlace de las terminales con el sistema.

Después de algunos cientos de pies el enlace de comunicación<br>se debe de realizar por alguno de los siguientes métodos:

Lineas dial-up o públicas. - Tienen el m1nimo nivel de protección do seguridad. Cualquier persona con una termina) o con una microcomputadora puede colgarse a la red y lograr<br>el acceso para consulta o modificación. Las intervenciones de<br>lineas son pocibles.

Lineas privadas.- Tienen un mayor grado de seguridad porque están concctadus fisicamentc al equipo y pueden ser identificadas. La intervención de lineas es posible.

#### Seguridad rls\ca y Seguridad Lógica

Transmisiones via satélite.- Son extremadamente vulnerables ya que cualquiera con una antena o un "plato" puede interceptar o iniciar comunicacion.

Enlaces miscelancos.- Incluyen fibras opticas y circuitos de microondas ofrecen diferentes ventajas de seguridad. Las lineas de fibras ópticas son dispositivos de mucha dificultad<br>para un intruso y son dispositivos con un alto mejoramiento<br>de seguridad.

Los datos en el enlace requieren de proteccion más allá de los controles de calidad que son proporcionados por chequeo de error o prueba de la linea. El cnlacn debe estar libre de cualquier intervención directa de la lineo o cualquier otra señal de intervención.

Si el enlace pudiera llegar a ser intervenido los datos<br>podrían ser obtenidos por un intruso sin la autorización del propietario o se podrian llegar a realizar transacciones no autorizadas en la red. Por lo tanto si la integridad del<br>enlace no puede ser garantizada, los datos del enlace se<br>harian inutilizables. (16]

Dentro de los dispositivos de seguridad que tenemos disponibles para hacer casi imposible la entrada a la computadora por medio del telefono estan los dispositivos<br>"dial-back".

Los dispositivos "dial-back" se ponen en la red de telecomunicaciones del sistema. Un individuo que quiera entrur a la computadora por medio de uno llamada tclcfonica puede colgarse o desconectar la 1 inea telefónica.

El dispositivo de "dial-back" hace un chequeo interno de los<br>usuarios autorizados y la hora y los dias en los cuales tiene acceso al sistema. Si el usuario cumple el criterio de<br>autorización entonces el dispositivo le permite que comience su procedimiento de entrada "loq-on".

Existen también dispositivos llamados "dial-through", los<br>cuales realizan las mismas funciones que el "dial-back" nada<br>mas que estos, después de autentificar la identificación del usuario pasan la llamada al sistema. [16]

Seguridad físíca y Seguridad Lógica

La encripción, que muchos usuarios de red desafortunadamente piensan que es sinónimo de seguridad de los datos, es una herramienta muy poderosa para proteger los datos en un enlace de comunicación. Debe de ser considerada para redes en las cuales los requerimientos de seguridad son muy altos y donde su uso no esté imposibilitado por la ley nacional.

Encripción es el "revolver" o recodificar los datos para la transmisión, de manera que los datos interceptados tengan el menor sentido para el intruso. La encripción se puede realizar tanto por hardware como por software. El dato original que ha<br>de ser transmitido (texto original) se convierte en un texto intelegiblc {texto cifrado).

El texto cifrado se manda al destino en donde se traduce para<br>ser de nuevo el texto original. Este proceso es conocido como<br>encripción y decripción.

La encripción no es una tecnología nueva; las computadoras sólo hacen el proceso más fácil para nosotros. El proceso de encripción está controlado por un algoritmo y una llave. El<br>algoritmo es el método por medio del cual los datos son<br>revueltos. La llave es la que nos indica cuando comenzar y<br>terminar de revolver los datos en una manera qu utilizables los datos para el usuario que tiene la llave.

La National Burcau of Standards desarrolló el estándar DES (Data Encryption Standard) que proporciona un método de<br>encripción que no ha sido roto hasta hoy. El DES puede ser<br>implantado tanto en software como en hadvare. Más adelante se<br>tratará este tema con mayor detalle. Otros mé

La elección de la implantación de la encripción debe estar basada en el diseño de la red, el costo de operación y la<br>capacidad de procesamiento de la máquina. La encripción por medio de software requiere ciclos de CPU. En cambio la encrípcion por medio de hardware utiliza su propio CPU y no tiene ningun impacto en el performance del CPU del computador principal, pero tenemos que tomar en cuenta que la implantación del método de ecripción por hardware requiere de equipo adicional con cierto costo.

Se debe de tener mucho cuidado con el manejo de la llave de encripción, su distribución y su almacenamiento, ya que es la seguridad del método de encripción utilizado. [16]

#### Códigos de verificación

Se debe de utilizar un mecanismo efectivo de detección de errores en la transmision, y si fuera posible que también se realizara la corrección de ellos. Existe \lna gran cantidad de códigos para realizar la detección y corrección de errores debido al alto grado de interes que se tiene para realizar comunicaciones libres de errores tanto en vuelos espaciales como en comunicaciones via satélite.

Ahora nos dedicaremos a discutir algunos de estos codigos de verificación.

Contador de paridad. - Un contador de paridad puede ser tanto de chequeo de redundancia longitudinal (LRC) como vertical (VRC). Si estos dos se utilizan simultaneamente existe la probabilidad de tener una detección do error asi como su corrección. Una protección mucho mejor esta disponible si se utiliza el chequeo de redundancia cíclica (CHC).

Los codigos de computadora y de comunicaciones representan<br>caracteres con una longitud uniforme de marcac y espacios. Paridad significa llevar un conteo de las marcas de una secuencia y determinar si existe un numero par o impar de ellas. La paridad non significa que se encontró un número non de marcas y por lo tanto se agregará una marca que nos indicara el bit de paridad. 1~1 igual que en la paridad non, en la paridad par se cuenta el numero de marcas y si el número de estas es par se agrega una marca indicando el bit de paridad. De otra forma la posición del bit de paridad estaria ocupada por un espacie.

Como ejemplo citaremos el siquiente: un bloque de mensaje consiste de una secuencia de nueve caracteres 1, 2, 3, 4, 5, 6, 7, X, Y en un código de 6 bits. La paridad par es utilizada para los códigos VRC 00X0XX0XXXX y LRC OXXXOXX.

Sequridad Física y Sequridad Lónica

Los bits de paridad forman parte del bloque de mensajes, por lo tanto cuando se anade el bit de paridad y el caracter de fin de bloque (EOB) tenemos una secuencia de once caracteres de 7 bits.

La paridad es verificada cada vez que el dato es transmitido y las nuevas secuencias son comparadas con las originales.

Suponiendo que durante la transmisión se metiera ruido al dato, este ya seria diferente y por lo tanto tendriamos un error de transmisión en nuestra secuencia. Por lo tanto nuestra secuencia nos quedaria:

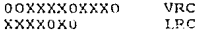

diciéndonos en VRC que un error se ha introducido en el cuarto carácter y en LRC nos diría que se ha introducido un error en la primera posición.

El código de corrección del error ha determinado la posicion del error, ahora el mecanismo cambiará el primer bit del cuarto carácter y corregirá la paridad. En este momento la paridad que se tenía ya es igual a la del mensaje y el error causado por el ruido ha sido eliminado.

Las cintas magnéticas que tienen una densidad de 13,000 bits por pulgada o más utilizan paridad doble diagonal en lugar de paridad ortogonal.

Digito verificador.- Existen muchas formas de realizar la verificación de un dígito. La que mostraremos a continuación es la más utilizada. Los digitos verificadores protegen contra transcripciones erroneas de un número. El sistema que se va a describir tiene un 100% de ser exitoso en la detección de errores cuando un digito se copia con error.

Daremos un número con longitud de 8 digitos; para realizar la verificación, multiplicaremos por 1 y por 2 como se muestra a continuación, enmaremos el resultado de las multiplicaciones y el resultado lo restaremos del número más cercano hacia arriba que sea multiplo de 10.

#### Seguridad Física y Seguridad Lógica

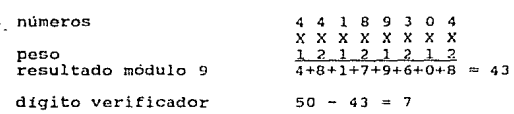

El número final es 441-893-047. Cada vez que se transcriba,<br>el digito verificador realizará una comparación contra el que<br>tiene y el que fue transcrito para detectar los errores.

Cunteo de caracteres. - El conteo de caracteres se utiliza para proteger la integridad de un caso especial de conteo.<br>proteger la integridad de los datos. El bit de paridad es un caso especial de conteo.

En varios registros, el conteo se realiza por el número de agujeros que deben de ser realizados en una tarjeta para<br>protegerse de que alguien quiera cambiar los datos añadiendo<br>más agujeros. En archivos usualmente se tiene

Es costumbre realizar un conteo de caractercs en tablas para<br>ver si alguien ha realizado algún cambio no autorizado al<br>contenido de las mismas después del último cambio permitido.<br>(4)

2.4 CLAVES Y JERARQUIAS<br>
DE ACCESO<br>
El control de acceso lógico, es la protección a los datos<br>
almacenados o procesados en un formato magnetizado en una<br>
computadora o en un sistema de comunicación y al sotfwarc y hardware asociado.

El control de acceso lógico es una de las partes principales<br>del programa de seguridad de la computadora. La seguridad<br>total para una computadora incluye lo siguiente: una necesidad<br>de proteger los datos y programas almace diferentes formas que deben ser usadas para proporcionar la<br>confidencialidad y privacidad de la información, incluyendo impresiones y protección de documentos; la necesidad de proteger al usuario en contra de cualquier falla de<br>comunicación o de procesamiento: y la capacidad de planes de recuperación o contingencia y procedimientos de respaido. [14]

En general la mayoría de los paquetes de software de seguridad proporcionan, en mayor o menor grado, la seguridad lógica para<br>un sistema de computación o para una red en sus cuatro<br>principales áreas:

- 
- 
- 
- a.- Identificación de usuario<br>b.- Autentificación<br>c.- Autorización<br>d.- Vigilancia de la seguridad y reporteo

Los dueños de los sistemas que ya tienen la proteccion<br>adecuada en cada una de estas àreas, probablemente no puedan<br>justificar un gasto adicional para añadir software adicional. ia justificación de la adquisición de este software no debe<br>ser sumamente dificil cuando hay algo inadecuado en alguna de<br>las siguientes áreas:

a.- Identificación de usuario y autentificación de clave.<br>b.- Pivel de autorización de control de acceso.<br>c.- Control de acceso en sistemas telafónicos.

- 
- control de acceso en sistemas Lelcfónicos.
- d.- Reportes de herramientas autorizados al sistema.

#### Sequridad Física y Sequridad Lógica

- $\theta$ . Facilidades que limitan el número de veces que una entrada al sistema no autorizada se permite antes de desconectarse al usuario.
- $F =$ Facilidades de llamada y respuesta en una red telefónica.

No debe de sorprendernos el que el número de paquetes que se nos ofrezca para tener una seguridad lógica varie tan considerablemente. La variedad existente se debe a:

- $E1$ tipo de diseño del paquete dependiendo de la  $a =$ arquitectura de hardware y software en el que vava a correr.
- Funciones primarias del sistema tales como tiempo  $h =$ compartido y procesamiento de transacciones.
- $C =$ La cantidad de gasto que va a ser permitido.
- Los requerimientos de tiempo de respuesta del usuario.  $d =$
- $e =$ Los controles de acceso existentes.
- $f -$  Número de usuarios.
- Sensibilidad del sistema.  $q -$
- $\tilde{h}$ .- Tipo de acceso denegado y sistema de alarmas requerido.

Un paquete de software completo que satisfaga la seguridad logica debe de contemplar los objetivos de las cuatro areas básicas: identificación, autentificación, autorización y vigilancia y reporteo (ver figura 2.6).

La seguridad logica debe de ser la primera linea da defensa en contra de algún vegario o transacción no autorizada. Para completar esto, el sistema debe de contener un mínimo de las siquientes tres funciones:

- $A =$ Prevención.
- $b =$ Detección.
- $\alpha$ . -Reporteo de violaciones.

Conceptualmente, la mayoría de los sistemas de control protegen el acceso por uno de los siguientes tres mecanismos:

- $a -$ Principio de default: el acceso no está permitido sin la autorización específica.
- Principio de respuesta activa: un archivo no está  $h =$ protegido a menos que un requerimiento específico se haya submitido por una protección especial.

 $66<sup>2</sup>$ 

Seguridad Fisica y Seguridad lógica

67

e. - Principio combinado; los datos y recursos que no son sensibles pueden ser accesados por todos; sin embargo los datos y recursos con alto grado de sensibilidad pueden seguir inaccesibles por default.

#### Paquete típico para seguridad lógica.

Seguridad Fisica ÷.

Seguridad Lógica

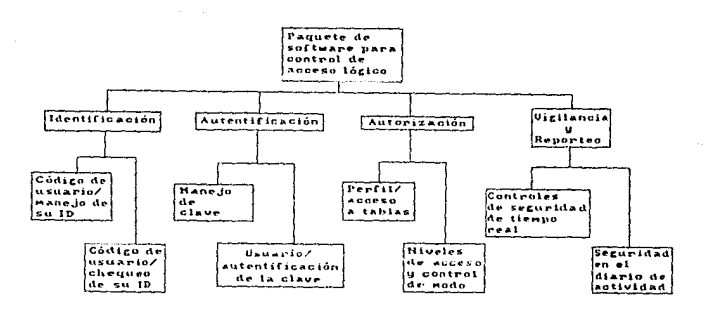

### FIGURA 2.6

Por lo general, la mayoría de los paquetes para tener una seguridad logica incluyen herramientas que nos proporcionan lo siquiente:

- Verificación de entrada al sistema y de clave de usuario.  $a -$
- $h =$ Restricción de acceso a datos y recursos sensibles por operador, dia, hora y otros criterios de protección.
- $c -$ Protección de recursos y datos que puedan ser manipulados terminales, equipos periféricos, nor archives  $\mathbf{v}$ programas.
- $\ddot{d}$ .  $-$ Proteccion de los datos de salida, de estructura de datos y campos y de otros recursos definidos por el usuario.
- Reporteo inmediato de violaciones de sequridad al sistema  $\alpha$ y preparación de reportes de violaciones de acceso.

En resumen. las principales diferencias que podemos encontrar entre los diferentes paquetes son:

- $a -$ Facilidad de instalación.
- b.- Controles administrativos.
- c.- Mantenimiento.
- $A =$ Documentación y soporte de entrenamiento.
- e.- Capacidad de modificación.

Varios de los paquetes de control de acceso o seguridad lógica han sido puestos en el mercado, aproximadamente hace 10 años, existe un aumento de los testimonios de varios compradores que previenen de las debilidades y los beneficios de estos paquetes. Por lo tanto se deben de considerar estos testimonios para realizar la adquisición del paquete más adecuado. [14]

El control de acceso también considera más que problemas de acceso no autorizado a datos, porque muchos diferentes recursos pueden estar conectados directa o indirectamente a una computadora en particular. Impresoras locales y remotas, terminales, dispositivos de cinta o dicco y dispositivos de comunicación, todos bajo un control lógico pueden ser usados para comprometer o abusar de un sistema.

Dentro de la sequridad lógica debemos de prestar especial importancia a los sistemas de transacciones en linga, La seguridad de los datos en un sistema de transacciones en linea requiere de un control central de acceso a los datos y restricciones en la utilización de terminales tal como lo describe LEE:

- Controles para el dueño del dato.- accesos retringidos  $a$ a designados dueños de datos. Todo dato que pertenezca al sistema debe de tener asignado un codigo que indigue su dueño. Este codigo se utiliza para verificar que el dato solicitado pertenezca a ese usuario.
- $h -$ Controles de operador.- restringir a un operador de manera que solo pueda realizar funciones especificas, en ciertas terminales y a determinadas horas.
- $c -$ Controles de aplicación.- se tiene un acceso restringido a los datos necesarios para realizar los servicios que solicita la aplicación. Cada aplicación debe de trabajar como si fuera un sistema individual de seguridad.
- $d -$ Controles de terminales.- restringir una terminal de pueda realizar sólo las transacciones manera que permitidas.
- **Controles**  $de$  $e$ operación  $\mathbf{v}$ mantenimiento.acceso restringido al sistema y al uso de comandos del operador. El sistema de sequridad debe de proporcionar controles para operaciones y comandos de mantenimiento. [10]

Existen tres metodos básicos por medio de los cuales se puede autentificar la identidad de una persona para el propósito de controlar el acceso a una computadora remota:

 $a -$ Algo que la persona sabe. b.- Algo que la persona tiene. c.- Algo que la persona es.

El primero incluye claves y combinaciones. Las tarjetas de identificación, llaves y gafetes nertenecen a la segunda categoría. La tercera categoría incluye caracteristicas tales como la apariencia física de la persona, su voz, huellas digitales, firma y forma de la mano.

La autentificación puede ser requerida en muchos puntos del camino para el acceso a los datos. Estos puntos pueden ser:

Seguridad Física y Seguridad Lógica

- a.- Entrada al edificio.<br>b.- Entrada al cuarto de
- b.- Entrada al cuarto de terminales.<br>c.- Al prender la terminal.<br>d.- Unidad de encripción.<br>e.- Al firmarse.<br>f.- Acceso a archivos.<br> $f.$  Acceso a archivos.
- 
- 
- 
- 
- g.- Acceso a datos.

Los aparatos físicos (tarjetas y llaves) son usados en los tres primeros puntos y las claves en los tres ultimos.

Las técnicas que se usarán en un sistema deberán ser determinadas por un analisis de riesgo-costo. Actualmente los sistemas de claves son más baratos que los demás y se pueden usar en combinación con otras técnicas.

Las claves son conjuntos de números, caracteres, palabras o combinaciones a las que se les debe dar entrada en el sistema<br>para tener acceso a éste.

#### Esquemas de claves

Estos difieren de acuerdo a:

- a.- Técnica de selección.<br>b.- Tiempo de vida.
- 
- c.- Caracteristicas fisicas.<br>d.- Contenido de información.
- 
- a. Las claves pueden ser escogidas por el usuario o asignados a cíl. Las "lesu ario no son<br>asignados: a cíl, Las "legidas por el usuario no sono<br>seguras pues se tiende a escoger palabras o números que tienen algun significado especial y por lo tanto son<br>fáciles de adivinar, pero tienen la ventaja de que son<br>fáciles de recordar y no hay que escribirlas. Pueden ser<br>asignadas por el oficial de seguridad o por el mismo<br>sist seguras, sus beneficios pueden ser nulificados si son<br>escritos, extraídos de una lista o generados por un<br>alqoritmo que se puede deducir. Un ejemplo de claves generadas por el sistema en el de Multics (Honeywell).

generador aleatorio de palabras forma E1. silabas pronunciables y las concatena para formar palabras. Una tabla de reglas de pronunciación se utiliza para determinar la validez de la construcción. Esto se hace con el fin de que sea facil de recordar. El generador de palabras aleatorio puede crear palabras de cualquier longitud pero se recomiendan palabras de cinco a ocho caracteres.

Otro método es asignar números que puedan ser asociados con objetos facilmente visualizables. Por ejemplo, se puede asignar el número 2356, donde el vigésimo tercer objeto de una lista es un balon y el quincuagesimo sexto es una llanta. El usuario podrá formarse una imagen de su clave y podrá recordarla fácilmente si se pone una lista de objetos en cada terminal. La lista debe tener objetos suficientes para que no se puedan descubrir las claves por prueba y error.

Las claves pueden ser asignadas por un período indefinido de tiempo, por intervalos predeterminados (un mes) o para una sola vez. Las claves que son efectivas en forma indefinida son especialmente vulnerables a pruebas Haciendo la longitud de la clave exaustivas.  $10$ suficientemente grande, y dando tiempos para su captura se hace más difícil su descubrimiento. Es deseable que se hagan cambios frecuentes de las claves. Hay sistemas como el AFDSC (Airforce Data Services Center) que obliga a hacer esto cada seis meses. Las claves que se utilizan una sola vez proveen un mayor grado de protección. Las sucesivas claves pueden ser seleccionadas por el sistema de una lista interna, generada por un programa, o seleccionada de una lista distribuida previamente a los usuario autorizados.

Incluye su tamaño y forma. El número de las claves  $C$ diferentes en un esquema dado se llama el espacio de claves. Si se tiene una clave de longitud l y que se<br>forma usando las 26 letras del alfabeto inglés existen 26' posibles claves de longitud 1 que se pueden generar. El espacio de claves puede ser mayor si se permiten claves de hasta I caracteres, entonces el espacio de claves S

-1 es  $S = \Sigma$   $U'$  $i = 1$ N≈ número de caracteres

73

- d.- La clave puede proveer información adicional además de la autentificación personal. El sistema de informdción de la universidad del oeste de Ontario (GIRS) tiene claves asignadas cuyos contenidos revelan los niveles de autorización del usuario. En particular determinan:
	- Que subconjunto de las funciones de proceso<br>existententes-pueden ser ejercitadas.<br>Que-porción-de-los-registros-pueden-ser-operadas-por
	- estas funciones.<br>Con que registros puede trabajar el usuario.
	-

En la figura 2.7 se muestra un cuadro con algunos sistemas de<br>claves existentes en el mercado y sus características.

La lista de claves clebe ser cncriptada en algún código irreversible y ser transmitidas encriptadas también.

Un esquema de claves fuerte debe tener las siguientes caracteristicas:

- a.- Se debe de utilizar una sola vez.<br>b.- Debe ser generada por el sistema o asignada.<br>c.- Debe ser unica.<br>d.- Debe tener minimo 6 caracteres.
- 
- 
- 
- 
- e.- Debe ser generada aleatoriamente.<br>f.- Debe ser almacenada encriptada.<br>g.- Debe ser encriptada para su transmision.<br>h.- No debe ser despledada a la hora de su c
- No debe ser desplegada a la hora de su captura. [21]

Existen también algoritmos que pueden ser usados en lugar de las claves o además de ellas. Con esto se pretende que el usuario realice tareas preescritas que sólo el puede llevar<br>a cabo. Una técnica es una ancuesta de acceso. El sistema le pregunta al usuario datos personales que teóricamente sólc el sabe, como por ejemplo el cumpleaños de su mama, el nombre de<br>una mascota, etc. Las preguntas son selecionadas alcatoriamente durante el proceso de entrada al sistema.

Otro método es dar algunos números al usuario previamente y pedirle algun calculo con dichos numeros. Por ejemplo se le pueden dar tres número decimales como x, y, z. Durante el proceso de entrada se le proporciona al usuario dos operadores aleatorios  $\alpha$  y ß que se deben combinar con los tres número anteriores, es decir xayßz donde a y ß representan suma, resta, multiplicación o división. Por ejemplo, a un usuario resta, multiplicación o división. Por ejemplo, a un usuario se le proporcionan los números 5, 1 y G y se le presenta lo siguiente en el momento de su entrada al sistema:

 $x + y - z$ , el sistema esperará la respuesta -2. [5]

Una vez que la autentificación se ha llevado a cabo, se puede verificar la autoridad de un usuario, terminal u otro recurso con respecto a su petición.

Si una operación deseada está permitida, se dice que el solicitante esta autorizado a utilizar cierto tipo de información. Este tipo de información puede ser un archivo,<br>un reyistro, "n campo, una relación o alguna otra estructura.<br>Si el acceso es permitido o no derende de varias cosas:

#### Seguridad Física y Seguridad Lógica

- 
- a.- Los privilegios de acceso del usuario.<br>b.- Los privilegios de acceso de la terminal.<br>c.- La operación solicituda.<br>d.- Los datos mismos.
- 
- 
- $e. -$  El valor de los datos.

Generalmente no se consideran todos los puntos anteriores. El sistema de seguridad mantiene un perfil para cada usuario, terminal, procedimiento u otros recursos que accesan a los diferentes tipos de información. Estos perfiles son construidos por un programa con privilegios especiales y se pueden representar con una matriz de autorización. Cada vez<br>que un perfil es construido y cambiado se pueden tomar las ::igt.:.ic.nlt::!~ *acciones* dependiendo de los datos:

- 
- a.- Retrasar la construcción/cambio un dia.<br>b.- Retrasar la construcción/cambio hasta que otro usuario<br>autorizado trate de hacer el mismo cambio.<br>C.- Retrasar la construcción/cambio hasta que un usuario.
- Retrasar la construccion/cambio hasta que un usuario especifico de la orden.

### Matriz de autorización

Cada entrada  $A_{ij}$  en ésta matriz determina los derechos de acceso del recurso i-ésimo al recurso j-ésimo. Un ejemplo tipico es el mostrado en la figuru 2.8, donde terminales específicas tienen acceso a datos específicos.

En la figura 2.8 "01" indica privilegio de lectura, "10" privilegio de escritura, "00" no se permite el acceso y "11" privilegio de lectura y escritura. Además de loar y escribir existen otros privilegios corno ejecutar, borrar y agregar.

Tos elementos de la matriz de autorización generalmente contienen bits que representan operaciones que pueden ser realizadas en la terminal sobre algún tipo de dato. Si se<br>quiere, los elementos pueden tener apuntadores a quiere, los elementos pueden tener apuntadores a<br>procedimientos. Estos procedimientos son ejecutados en cada<br>intento de acceso en una terminal dada a un tipo de dato determinado y toman decisiones de acceso que no pueden ser fácilmente representadas en la matriz simple. Algunos ejemplos son:

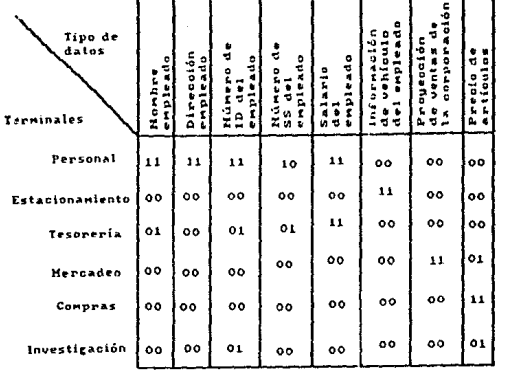

# FIGURA 2.8

Seguridad Fisica y Seguridad Lógica

- La decisión de acceso está basada en la historia de  $\mathbf{a}$ . acceso de otros recursos: el usuario A puede escribir en el archivo F solo si no ha leido el archivo G.
- La decisión de acceso esta basada en el estado dinámico  $h$ del sistema: el usuario B puede abrir el archivo H sólo en el momento en que la base de datos en la que se encuentra està abierta.
- $c -$ La decisión de acceso está basada en el uso preescrito del recurso. Cuando un usuario llama a una rutina de ordenamiento para ordenar un archivo en particular, sus derechos para leer son mayores que los del usuario, pero la rutina no muestra los datos al usuario.
- $d -$ La decisión de acceso está basada en el valor actual del recurso: un usuario no puede leer el salario de ningún registro de personal si este es mayor a \$20,000.
- La decisión de acceso está basada en el valor de algunas  $\theta$ .  $\theta$ variables internas del sistema: no se permite ningún acceso en un grupo particular de usuarios si no es entre las sicte de la mañana y las sicte de la tarde excepto que se use la terminal 72.

Usualmente la matriz de autorización es almacenada como un archivo cifrado aparte, y sus renglones son llevados a memoria principal cuando se les necesita. Los renglones de la matriz no son siempre terminales y las columnas registros o archivos. Los renglones pueden ser usuarios o grupos de usuarios, programas o subsistemas que necesiten acceso a alqun dato. Las columnas pueden ser tipos de solicitudes.

#### Niveles de autoridad

La autorización puede estar también basada en un nivel de autoridad agoniado con el recurso, Las solicitudes de acceso son denegadas a menos que el nivel de autoridad de la terminal y del usuario igualen o excedan el nivel de antoridad de la operación y/o del dato solicitado.

También se pueden combinar los dos modos. Por ejemplo, suponga que hay tres niveles sucesivos con mayores privilegies: confidencial, secreto y ultrasecreto. Suponga también que<br>existen 16 categorias distintas de datos, C1, C2,.. C16. Luego, si la franquicia de un usuario es ultracecreta y las categorias C1, C3, C4, C7, C13 y C14, y la franquicia de la<br>terminal usada es secreta y categoria C11 y C14, el usuario tendrá solo acceso confidencial y secreto a la categoría C14 dosde esta terminal.

假最好的

#### Utilización de rutinas de entrada/salida para autorización

La mayoría de los compiladores de proposito general, si se encuentran con una solicitud de entrada/salida en un programa de usuario, generan una llamada a una rutina de la biblioteca de subrutinas del sistema. Esta rutina del sistema realiza la operación de entrada/salida requerida. La misma rutina puede ser programada para llamar a subrutinas de seguridad.<br>Obviamente, para que esto sea efectivo, los usuarios no deben poder crear sus propias rutinas de entrada salida (ver figura  $2.9$ ).  $171$ 

#### arar **TESIS** N. ESTA SALER DE LA **CANOLIBIEGA**

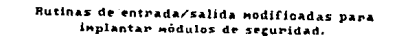

Original

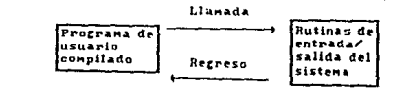

Seguridad Fisica y Seguridad Lógica

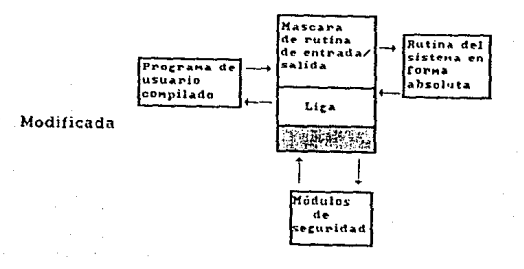

FIGURA 2.9

္ခြ

# 2.4.1 ASIGNACION DE CLAVES EN PROBURSA

En PROBURSA Casa de Bolsa, la autentificación de la identidad de una persona se realiza utilizando el método básico "Algo que la persona sabe", el cual incluye claves y combinaciones.

Este método de autentificación es requerido a la hora de utilizar el sistema para poder tener acceso a programas, archivos y datos.

Dentro de PROBURSA Casa de Bolsa contnmos con dos equipos de cómputo, el sisteraa 38 y el sistema 4381 de lDM. Para cada uno de estos sistemas se cuenta con un esquema especial de asignacion de claves y recursos a los que se tiene acceso, el cual sera descrito a continuación.

#### Método de asignación de claves para el sistema 38

La asignación de claves para los usuarios del sistema 38 la<br>realiza la gerente de claves, de acuerdo al departamento al que pertenecen y a la jerarquia que tienen dentro de la<br>institución, con lo cual se le asigna el menu al cual podrá tener acceso.

Por lo general cada uno de los departamentos de la institución tiene la siguiente estructura: dirección, subdirección, gerencia, auxiliares y asistentes (promotores, contadores, capturistas, analistas, programadores, etc.).

Para cada clave que se va ha asignar, se siguen los siguientes pasos:

- a.- Verificar el departancnto al que pertenece el usuario solicitante.
- b.- Checar la jorarquía del usuario dentro de la institución para decidir a que información se le dará autoridad de lectura, escritura o borrado.
- c.- Determinar a que menú se le dará acceso de acuerdo a los programas que tenga que utilizar.

Este esquema de claves no tiene un tiempo de vida determinado  $y$  su técnica de selección  $y$  asignación es departamental  $y$ jerárquica.

La composición de la clave del usuario es de una combinación de caracteres alfanuméricos que por lo general describen el<br>área a la que pertenece. La clave con la cual tiene acceso a los programas es confidencial y entregada personalmente.

Debido a la cantidad de trabajo que tienen los ejecutivos de alto nivel jerarquico, es al personal de niveles inferiores al que se le da autoridad completa sobre los programas.

Este es el único caso en el cual se rompe todo el esquema de asignación de recursos de acuerdo a la jerarquía del usuario.

#### Método de asignación de claves para el sistema 4381

La asignación de claves a los usuarios del equipo 4301, se efectua en base a las funciones que realiza dentro de la institución.

La definicion de clases y grupos se determina de acuerdo a las funciones desarrolladas por cada departamento. Y en base a esto se identificará dentro de que grupo y clase puede ser definido un usuario.

Para cada una de las clases y grupos, se desarrollan procedimientos por medio de los cuales se le da acceso a los usuarios a los recursos que pueden utilizar.

La identificacion de uGuarios, de grupos y de clases se realiza de la siguiente forma:

a.- Usuario.- la identificacion para el sistema de seguridad<br>es de 5 caracteres alfanuméricos, utilizando el siguiente<br>estándar:

#### aaiii

donde

- $aa = identification$  del área a la que pertenece el usuario.
- iii = iniciales de nombre y apellidos del usuario.
- b.- Grupo.- para la identificacion de grupos se utilizan 5 caracteres a)fanumericos.

Seguridad fisica y Seguridad Lòoico

63

En el caso de grupos definidos por un administrador *de* grupo o usuario de un grupo, el nombre del grupo que *se* crea tiene el siguiente formato:

#### gggggccc

donde

- $d\ddot{d}d\ddot{d}d =$ cualquier grupo de 6 caracteres<br>alfanuméricos.
- $ccc =$  numero consecutivo dentro del área.

Para la asignación y la definición de grupos, no se permiten nombres duplicados.

c.- Clase.- se utilizan 7 caracteres alfanuméricos para su<br>definición. En caso de clases definidas por nombres genericos, al menos el primer carácter debe ser alfnbóticn.

La herramienta utilizada en el equipo 4381 para la asignación de claves es RACF (Resource Access Control Facility). Esta<br>herramienta: J.c : control de acceso a los recursos nos<br>proporciona las siguientes facilidades:

a.- Acceso al sistema por:

- Usuario.
- Area.
- Sucursal.  $\overline{a}$
- Ubicación.
- b.- Mantenimiento de clave de acceso.<br>c.- Restricción de acceso por:
	- Restricción de acceso por:
		- Dia y hora.
		- Registro de intentos fallidos.
		- Programa.
		- subsistema.
		- Transacción.
- $d =$ Autorización de acceso por subsistema:
	- Utilizando TSO (Time Sharing Option) se puede tener acceso por:
		- Usuario.
		- Area.
		- Sucursal.
- Restricción de terminales por:  $e -$ 
	- Usuario.
	- Area.
	- Sucursal.
- Autorización para ejecución desde:  $f =$ 
	- TSO.
	- Un programa en particular.
	- $\rightarrow$ Un grupo de programas.
	- ÷. Alqun plan o grupo de planes.
		- CICS (Customer Information Control System).
		- Una transacción o grupo de transacciones en particular.
- Acceso a información por:  $q -$ 
	- Volumen.
	- $\overline{a}$ Grupos de volumenes.
	- Archivo de CICS, TSO o DB2.  $\overline{\phantom{0}}$
	- Catálogos.

- Tablas de la base de datos.
- Bases de datos.
- Vistas de la base de datos.

Seguridad Física y Seguridad Lógica

# 2.5 AUDITORTA

Otro punto importante que se debe tener en cuenta si se quiere tener buen nivel de seguridad en una organización, es la auditoria a la gestión de informática. Esta evalúa el nivel de control interno y analiza el desarrollo de todas las actividades del centro de infromática, tanto para  $\sim$  1 desarrollo y el mantenimiento de aplicaciones, como para la explotación de su información. En la orientación actual de la auditoria a la gestión de infromática se destacan dos aspectos:

- El impacto que tienen las funciones de informática y de  $\mathbf{B}$  and  $\mathbf{B}$ auditoria en las organizaciones por su nivel de dependencia; así como los recursos de que se dispone, las necesidades que se plantean y particularmente para auditoria la orientación que da a sus intervenciones en el ambito informatico.
- La amplitud que constituye el horizonte de intervención  $h =$ del auditor dado que los distintos ingredientes de la gestión de infromática, con las actividades y recursos que la constituyen, son suscentibles de ser auditados.

El ámbito informático, es una de las entidades de cualquier organización que más rápidamente se desarrolla modificando su estructura interna e impactando en general a la organización, por la virtud e importancia que tiene cada día más la automatización de sistemas  $-9$ los rapidos desarrollos tecnológicos que frecuentemente se van liberando.

Ello dificulta la identificación de metodologías orientadas a precisar "como" llevar a cabo la auditoria de la gestion de informática, porque su vigencia invariablemente dependera de la permanencia del tipo de actividades y elementos informaticos a que se refiere. Sin embargo, por otro lado se hace necesario plantear el uso de estructuras que permitan la ubicación conceptual y la aplicación práctica de los distintos tipos de intervención, sus objetivos y el tipo de resultados a obtener.

s s

Para algunos gerentes de procesamiento de datos, la auditoria<br>en informatica es la actividad que les va a identificar los<br>problemas técnicos y eventualmente operativos, que ellos por problemas to problemas to portualmente operativos de portualmente operativos esportantes esportantes en la organización en la organización en la organización en la organización en la organización en la organización en la p en ocasiones esperan que el auditor determine si los planes de acción y desarrollo de inform3tica, se mantienen acordes a las necesidades y circunstancias por las que atravicsn la organización.

En otras ocasiones, algunos gerentes financieros o contralores consideran que bajo este tipo de auditoria se formularán diagnósticos para determinar si el manejo de información financiera y operativa, esta protegida contra errores o<br>incongruencias, o si los sistemas estan resguordados contra<br>malversaciones y traudes.

En ciertos casos, los directores generales o administrativos consideran que el propósito de estas intervenciones, consiste en definir las condiciones de protección y seguridad f isica que guardan los recursos informáticos en los sistemas de información ante posibles contingencias de pérdidas y/o destrucciones, para restablecer el servicio de cómputo de la<br>organización, por fallas que pudieran suspender dichos<br>servicio, una hora, un dia, un mes o permanentemente.

En los planteamientos anteriores, se observa que todas y cada una de las interpretaciones son importantes aunque disimboles por sus distintos planos de intervención.

Este hecho, llevó a J. M. Lazcano a proponer en la esquema de intervención que denominó "Matriz para plantear la<br>concepción de auditoría PED" (Proceso Electrónico de Datos), con el fin de precisar y dejar sentada una estructura que<br>permitiera ubicar la interpretación de este tipo de intervencion por parte del auditor en informática.

De esta forma, se presentó una definición matricial integrada<br>por dos factores: uno de trazo horizontal que identifica todas<br>las actividades: típicas que se relizan en el área de informática y en el que la amplitud queda determinada por todas las labores susceptibles de revisión; y otro factor de<br>trazo vertical que establece gradualmente la protundidad<br>técnica donde es factible conducir este tipo de intervenciones y que se segmentan en tras niveles, estos son: administrativo, operativo y tecnico.

Respecto a la segmentación horizontal, podemos observar que<br>el primer nivel persigue determinar la funcionalidad<br>administrativa con que se manejan los recursos y se desarrollan las labores del centro de infromatica; el segundo nivel, persigue determinar la funcionalidad operativa; y el tercero, la funcionalidad técnica,<br>siguientes elementos:

Para el primer nivel se consideran:

- 
- 
- 
- 
- a.- Integración.<br>b.- Organización presupuestaria.<br>d.- Organización presupuestaria.<br>d.- Condiciones de seguridad.<br>e.- Protección física de la instalación.<br>f.- Manejo de recursos humanos.
- Manejo de recursos humanos.

Para el segundo nivel, los elementos basicos se fundan en:

- 
- a.- Manuales de procedimeintos.<br>b.- Mecanismos de control de calidad.<br>c.- Registros.
- 

Para el tercer nivel, los elementos a considerar son:

- a.- Caracteristicas tócnicas de funcionamiento de cada uno de los equipos.
- ue los equipos.<br>b.- Aprovechamiento de las facilidades automáticas incorporadas en dichos equipos.

Para que esta estructura matricial logre sus beneficios, debe<br>integrarse con los aspectos particulares existentes en la organización en el momento de la intervención , y considerar<br>los elementos y características del equipo con que trabaja la Distinction of a member of the dependence of the elements y caracteristicas del equipo con que trabaja la instalación. En la intersección de los dos trazos se obtiene la identificación de aspectos o módulos particulares qu relativos a dicha función; por ultimo, englobando toda una<br>línea de trazo horizontal, se podría determinar bajo ose nivel el desempeno de la gostión informática determinada.

El resultado de esta conjunción, genera una estructura<br>semejante al de la figura 2.10.

#### Informations.

Seguridad Flsica y Seguridad Ligica

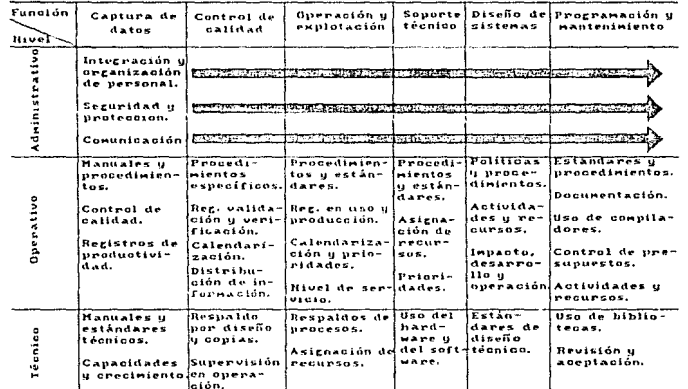

FIGURA 2.10

Sequridad Fisica y Sequridad Lógica

Redundando en las principales ventajas que la definición matricial proporciona, destaca la identificación de objetivos y enfoques con que se pueden encausar las intervenciones, principalmente en:

- a.- La definición e integración de programas de auditoria.<br>enfocados directamente a aspectos de indole enfocados directamente a aspectos de indole<br>administrativo, operativo o técnico, con el fin de entrocatos unicocamento a uspectivo perativo en el fin de<br>administrativo, operativo o técnico, con el fin de<br>estructurar la ejecución de auditorias integrales, estracturar in ejectrom ac dantes modulares, paralelas o especificas, presentándose casi<br>de manera natural los alcances, elementos y de manera natural los alcances,<br>procedimientos de auditoría a utilizar.<br>La identificación de una estructura
- b.- La identificación de una estructura gradual para incorporar los conocimientos nccesarioo, que pueden ser adquiridos por el propio personal con el consiguiente plan de capacitación y asignación de tiempo para ello; o con la integración de personal que cuente con los conocimientos requeridos para la mas rapida aplicación de los mismos.
- En aquellas ocasiones que por razones de indole economico<br>o técnico, no se justifica la integración de conocimentos técnicos aspecificos de manera permanente, da lugar a identificar con más precisión la posibilidad de contratar asesorias para apovar específicamente el ámbito de intervension del auditor, lo que le permite a éste establecer los lineamientos que deberán dar curso a su trabajo, y al asesorado identificar el tipo de productoservicio que habra de recibir.

Las principales limitaciones que la definición matricial puede tener son la subestimación de recursos o labores que llegan a considerarse de bajo rango o poca trascendencia, o la sobreestimación de elementos técnicos a los que le pudiera otorgar una importancia sobrada de la que realmente tienen.

Bajo estas consideraciones, es importante revisar<br>periódicamente la estructura definida y hacer un aprovechamiento de las experiencias logradas ya que tal no puede ser definida con criterios de permanente.

También es importante para la parte de auditoria llevar un registro de todas las operaciones que se ejecutnn dentro de los sistemas da la erganización así como de ser posible quien las llevó a cabo y cuando. Esto es para tener una huella a

\$9

**Seguridad Física y Seguridad Lógica** 

seguir en caso de que se haga mal uso de dichos sistemas, y<br>poder saber quien y como lo realizó. Y esto permite a su vez<br>evitar que vuelva a suceder pues se enmienda tal falla en los<br>sistemas. [13]

# 2.6 PROTECCION DE DOCUMENTOS

Una parte crítica de cualquier sistema de clasificación es el etiquetar físicamente los documentos o los medios que contengan datos sensibles. La enorme cantidad de impresiones de la computadora más el gran numero de dispositivos de almacenamiento hace que la clasificación sea un verdadero reto. Un buen sistema de clasificación debe incluir también todos los datos que pueden ser observados desde una terminal o una computadora personal.

Existen muchas variaciones de las reglas para etiquetar los documentos o las impresiones para tener un control sobre su acceso. Un buen procedimiento para etiquetar debe de especificar lo siquiente:

- La total clasificación del documento tanto en su primera  $\mathbf{a}$ .  $\mathbf{a}$ pácina como en la última.
- $b -$ Notas especiales de seguridad, si se requieren.
- Notas especiales de acceso, si se requieren.  $c -$
- $d =$ Identificación de todos los datos clasificados y no clasificados con el documento. [14]

#### Medio magnético

Los medios magnéticos, discos y cintas, que contienen los archivos y programas de la organización siempre tienen riesgo. Riesgo de que se pierdan por fuego, humo, aqua, contaminación y robo. Aparte de los discos y las cintas que se esten usando, debe de haber un respaldo en alguna caja de seguridad que, de preferencia, esté ubicada fuera de la sala de computo. El acceso tanto a la cintoteca como a la discoteca debe de estar restringido únicamente para el personal encargado. El área o sala en donde se almacenen las cintas o discos debe tener de preferencia su propio sistema de protección contra incendios.

Las copias de respaldo de los archivos deben de estar sequras dentro de alquna caja de sequridad fuera de la sala de computo en caso de una pérdida total del sistema.

#### Scguridad Física y Seguridad Lógica

- a. Todos los medios magnóticcs deben de guardnrsc en la cintoteca o discoteca, según sea el caso, claramente etiquetados con su clasificación *y* fecha de almacenamiento.<br>b. - La clasificación de las etiquetas magnéticas se debe realizar internamente. (10)
- 

Todos los demás medios tanto de salida como de entrada deben<br>ser etiquetados debidamente. [14]<br>Ninguna instalación de computación puede sobrevivir por mucho tiempo sin una adecuada documentación. Toda la documentación<br>vital debe de estar protegida para evitar su pérdida por causa<br>de un lincendio. Debe de haber operaciones adecuadas incendio. Debe de haber operaciones adecuadas, especificaciones de programas y sistemas para cada aplicación y paquete de software.

Un método efectivo es utilizar algún sistema de documentación<br>en una computadora de manera que toda nuestra documentación<br>esté protegida, al igual que cualquier otro archivo en medios<br>magnóticos.

De esta manera se puede hacer un respaldo automático de la documentación y lo que es mejor se puedo modificar y tener al dia. **[22]** 

#### Seguridad de listados

A continuación presentaremos varias técnicas con diferentes

Ubicación de consolas e impresoras. Cualquíer dispositivo que produzca una salida debe de ubicarse de manera que la información que se tenga no sea vista por personas que no<br>tienen acceso a ella. Esto es de particular ímportancia cuando nuestra sala de cómputo tiene paredus de eristales.

Cajas para impresiones. No es necesario que los operadores<br>que se encuentran en la sala de cómputo vean lo que se está imprimiendo o lo que ha sido impreso. De manera que el ir<br>llenando una caja con les listados ya impresos e irla sellando cuando se llene puede ayudar a prevenir que accidentalmente scan vistos.

Seguridad Fisica y Seguridad Lógica

93

Plantilla para interpretación de la impresión. Este método es particularmente barato y efectivo para preservar la<br>confidencialidad de las salidas de impresión, especialmente cuando los datos son numericos. Unicamente las partes que varian de la salida, usualmente fiquras y fechas, son impresas y su interpretación depende de la plantilla a utilizar. Por lo general está impresa y esto puede ser un codigo o alguna<br>palabra clave. Las plantillas obviamente deben de estar quardadas bajo llave.

Una extensión de esta técnica es el imprimir caracteres seudoaleatorios en todas aquellas posiciones en las que falte algún carácter de manera de esconder los caracteres útiles. Pero para esta técnica se debe de tomar en cuenta el tiempo extra de impresión y de programa que se requiere. La protección que esta técnica nos proporcions aumentaría si se cambiaran con cierta frecuencia las plantillas. [6]

Seguridad Física y Seguridad Lógical

ن م

## 2.7 ESTANDAR DOD (DEPARTAMENTO DE DEFENSA)

El Departamento de Defensa de los Estados Unidos de<br>Norteamérica generó el siguiente estándar que nos muestra los<br>niveles dentro de los cuales se pueden clasificar a los<br>sistemas de computo confiables.

El Departamento de Defensa se basa en estos niveles para certificar el tipo de seguridad que tiene cada sistema.

El aumento de seguridad va del nivel Dl al nivel Al. Este último es el nivel que tiene mayor seguridad

Niveles para sistemas de cómputo confiables:

01.- Incapaz de alcanzar el nivel Cl.

Los niveles Cl y C2 se conocen como discrecionales

Cl.- Acceso discrecional (a elección)

- Acceso discrecional.
- Identificación y autcntificacción.
- Documentación (diarios).

C2.- Protección controlada de acceso

- Auditoria.
	- Responsabilidad de objetos.
- Reutilización apropiada de los objetos.

Los niveles B1, B2, B3 y A1 son niveles

Bl.- Acceso mandatorio (obligatorio}

Etiquetas de archivos.<br>Caminos confiables al sistema. No hay residuos.<br>No se tiene informe de defectos.
#### Seguridad Fisica y Seguridad Lógica

96

- B2.- Protección estructurada
	- Protección estructurada.
	- Análisis secreto de canal.
	- Recuperación confiable.
	- Modelo formal de politica.

B3.- Dominios de sequridad.

Al.- Diseño verificado

- Diseño verificado (Especial/Modelo).
- Control de configuración riguroso.
- Controles distribuidos.

Los proveedores de mecanismos de sequridad actualmente están tratando de cumplir con estos estándares en el desarrollo de sus sistemas. Ya que estos serán los niveles de seguridad que las empresas norteamericanas, el mayor mercado para este tipo de sistemas, estarán buscando de hoy en adelante.

# RESPALDO Y RECUPERACION

### **3.1 GENERALTDADES**

En toda organización es muy importante tener en cuenta el costo de no poder usar el sistema de cómputo en un determinado momento y todas las consecuencias que ésto implica. Para algunas empresas como por ejemplo las del sector financiero. el no contar con el sistema de computo significa practicamente no poder dar servicio a su clientela, es decir no operar mientras ésto ocurra. Esto significa una gran pérdida no sólo en ganancias, si no en imagen de la empresa que es a veces tan importante como lo primero. Por ello se debe considerar con mucha seriedad el que ésto ocurra y se deben tener muy claras las medidas a tomar en esta situación.

Debe existir un plan de recuperación escrito en el cual se tengan todas aquellas situaciones que pueden ser consideradas como un desastre y la manera de recuperarse de esas<br>situaciones para la empresa. Este plan debe ser más que un libro gordo en la biblioteca, debe contener los procedimientos diarios que se deben de utilizar para situaciones de emergencia, y los procedimientos ya probados que pueden ser utilizados si el centro de computo fuera destruido o si no estuviera disponible para procesar la información vital de la organización.

El crear este plan de recuperación requiere de una persona dedicada a realizarlo por un largo tiempo, al igual que<br>especialistas de medio tiempo de varias áreas de la empresa.

Las interrupciones y los desastres pueden ser definidos en<br>términos de daños al cquipo o a ciertas facilidades,<br>indisponibilidad del sistema, o consecuencias dañinas para la empresa. La National Bureau of Standards sugiere tres categorias:

- Perdida limitada de la capacidad.  $\overline{a}$ .  $\overline{a}$
- Interrupción de eperaciones con poca o ningúna falla de  $\mathbf{b}$ . servicio.
- falla o destrucción del servicio y del  $c -$ Una gran contenido.

La pérdida limitada de la capacidad implica que sólo algunos<br>sistemas fueron los afectados. Es decir que la falla no implica quedarnos sin el sistema, pero nuestro tiempo de respuesta puede no ser tnn bueno como antes.

Como ejemplo podemos citar cuando el CPU de nuestra máquina de producción falla y es necesario que entre como respaldo nuestra máquina de desarrollo la cual es más pequeña y no ofrece el mismo tiempo de respuesta.

Este tipo de falla puede ser ocasionada por:

- a.- Falla de algunas unidades de hardware como controladores de discos, impresoras.<br>Pérdida parcial de aire acondicionado.
- 
- b.- Pérdida parcial de aire acondicionado.<br>c.- Pérdida parcial de algún equipo de comunicación o de algunos circuitos.
- d.- Perdida temporal o falla de algunos datos o programas claves.

Interrupción de operaciones con pequeña o ningúna falla, por<br>un período corto de tiempo el cual no tenga un impacto significativo para la cmpresa. Una interrupción, como una<br>falla total de la fuerza eléctrica, o del aire acondicionado<br>detiene las actividades de procesamiento.

Sin embargo una vez que se restablece el sistema de cncrgia elóctrica o el de aire acondicionado, si no ha existido una<br>falla significante, las operaciones se pueden reanudar dando prioridad a las aplicaciones criticas para el sistema.

Este tipo de falla puede ser ocasionada por:

- a.- raila del cquipe de comunicaciones o del computador principal.
- 
- 
- b.- Incendio pcqueño.<br>c.- Humo, polvo o suciedad.<br>d.- Evacuación causada por una alarma de bomba o alguna fuga de gas.

Falla mayor de alguna facilidad o del equipo, puede ser: el<br>desastre del centro de cómputo pero no de la organización. La recuperación de las eperaciones y de las aplicaciones que son<br>críticas para la empresa son un factor que ayuda *a reducir* las pérdidas de la misma.

Este tipo de fallas pueden ser ocasionadas por:

- a.- Incendio en la sala de cómputo.<br>b.- Un temblor, terremoto, tornado.
- 
- c.- Una explosión de una bomba o el choque de un avión.<br>d.- Contaminación por radioactividad o material tóxico.
- 

De todo lo anterior podemos concluir que un desastre es la total indisponibilidad para el procesamiento de los datos por un periodo de tres o más dias, o como la total destrucción de los datos.

Una aplicación critica es aquella que sin su operación la<br>empresa no puede sobrevivir, como un proceso batch (en lote) o algún sistema en linea. Esta puede ser utilizada para expresar las consecuencias reales para una organización cuando sus capacidades de procesamiento son interrumpidas.

El establecer e idcntificar prioridades en las aplicaciones<br>criticas para la empresa puede ser una de las tareas más<br>difíciles de desarrollar en un plan de recuperación de un desastre. Establecer prioridades para la recuperación de<br>aplicaciones puede ser realizado después de que han sido<br>identificados los sistemas y se han cuantificado las<br>consecuencias de su indisponibilidad.

También existen sistemas que no es necesario ponerlos en<br>servicio inmediatamente para asegurar la sobrevivencia de la<br>organización (DISCRECIONALES), pero que deben de ponerse en Servicio después de un periodo corto de tiempo para mantener<br>la operación de la organización. Los sistemas NO ESENCIALES<br>son aquellos que pueden quedarse en un anaquel por un tiempo<br>sin tener un impacto significativo para

El conocer que sistemas son criticas y que requerimientos de procesamiento tienen, permite a la organización evaluar varias alternativas de procesamiento en caso de algún desastre:

- a.- Un centro de cómputo alterno, ubicado lejos del ya existente.
- b.- Contratar los servicios de alguna compania que afrece<br>: servicios de procesamiento con cierto cargo a la empresa.
- c.- Tener algún arreglo reciproco entre dos organizaciones independientes que proporcionen un respaldo del servicio. (161

Es esencial el guardar registros de manera que los principios de seguridad de todo departamento de procesamiento de datos se pongan en práctica. Los diarios proporcionan un registro<br>cronológico de eventos a los cuales se les puede atribuir ser cronologico de eventos a los cuales se les puede atribuir ser<br>causantes de una violación a la seguridad. Los archivos de<br>respaldo hacen posible la recuperación debida a errores<br>catastróficos o algún malfuncionamiento. La d [ 4)

### 3.2 DIARIOS

Los Diarios deben de contener la actividad que toma lugar en una consola de operador, en la consola del oficial de seguridad, si ciste existe, de las cintotecas, de las discotecas y de los servicios prestados a terminales.

#### Consola del operador

Los siguientes eventos en especifico deben de ser registrados<br>en la consola del operador:

- 
- 
- a.- Encendido de la computadora.<br>b.- El ambiente de equipo que se tiene configurado y en uso.<br>c.- La carga inicial de programa (IPL), iniciación del<br>sistema.
- d. Corridas de programa de mantenimiento o pruebas de rutina.
- 
- 
- e.- Inicio de programa o serie de programas.<br>f.- Finalización normal o anormal de un trabajo.<br>g.- Fallas de paquetes de software del sistema o fallas del<br>equipo.
- 
- h.- Caida normal o anormal de la computadora.<br>i.- Pérdida de tiempo de producción. Lo cual puede ser n. Paradida de tiempo de produccion. Lo cual puede ser<br>casionado por una reparación de hardware, mantenimiento<br>o reconfiguración; mantenimiento de software; o<br>desarrollo de algún programa nuevo.<br>j. Mensajes de error impres
- 
- 
- 
- 
- 
- 

#### Terminales y Diarios de entrada/salida

Lo siguiente es una lista de actividades que deben ser<br>reyistradas en terminales remotas. En algunos casos estos<br>eventos son registrados automáticamente por la computadora.

10::.

- 
- a.- Identificación de usuario.<br>b. Procedimiento de entrada al sistema, con la clave no<br>desplegada.
- c.- Salida del sistema o finalización de algún trabajo, elevando una contabilidad de tiempo de procesamiento <sup>y</sup>
- 
- 
- 
- 
- 
- d. Fecha y hora de inicio de trabajo.<br>e. Fecha y hora de finalización de un trabajo.<br>f. Designación de linea o cola de impresión.<br>9. Designación de terminal.<br>h. Rutimas de comunicación.<br>i. Sistemas operativos y
- j.- Programas y subrutinas liamadas y la clasificación de<br>seguridad de cada una.<br>k.- Archivos de datos accesados y la clasificación de
- k.- Archivos de datos accesados y la *milasificación* de seguridad de cada uno.<br>1.- Identificación único del trabajo con un dia de inicio y<br>clasificación.
- 
- m.- Identificación de archivos de datos o programas, creados<br>o destruídos en la ejecución de un trabajo así como su<br>clasificación de seguridad y su tamaño.

#### Diarios de bibliotecas de medios magneticos

La persona encargada de la cintoteca o discoteca debe de estar<br>al pendiente de que se lleve el registro en la fecha, hora y circunstancias de los siguientes eventos:

- a.- Adquisición de algún articulo para la biblioteca ya sea<br>de software o de hardware.<br>Destrucción o borrado de medios magnáticos de
- procesamiento de datos o documentación.<br>c.- Supresión de los medios de procesamiento de datos o de
- documentación~
- d. Cambio del lugar de almacenamiento de medico magnéticos o de documentación.<br>c. Extracción de articulos de la biblioteca y so subsecuente<br>"Extrector".
- 
- f.- Cualquier cambio de dueño de algún artículo del departamento de procesamiento de procesamiento de decomentacion de decumentacion de decumentación de seguridad de q.- Cualquier cambio en la clasificación de seguridad d
- 

lú~

103

#### Diarios de consola de seguridad

Si existiera la consola del oficial de seguridad, esta debe de ser capaz de registrar cualquier evento de seguridad. Estos registros deben de incluir:

- Identificación del usuario culpable.  $a -$
- Identificación de la terminal en la qual se cometió la  $b$ infracción.
- $C -$ Tipo de sequridad violada.
- Dia y hora en que ocurrio el incidente.  $d =$
- La identificación y la clasificación de seguridad de  $e$ todos los programas o archivos de datos involucrados en el incidente. 141

### 3.3 RESPALDO DE ARCHIVOS

Es un principio de buena sequridad el que, para cualquier recurso de información, exista el suficiente respaldo de manera que, si se perdicra o se porrara este pudiera ser reconstruido. Esta reconstruccion debe de ser capaz de realizarse a cualquier hora de acuerdo a los procedimientos preestablecidos.

información y material necesario para implantar un T.a. procedimiento de respaldo nunca debe de estar expuesta a los mismos riesgos que la información original. Debe de ser regularmente modificada, de manera que refleje el mismo estado que la original y debe de tener el mismo nivel de protección.

#### Respaldo especirico

Las siguientes especificaciones se deben de realizar en conjunto con el respaldo de datos, programas y archivos:

- Los documentos de entrada y copias de salida que vayan  $a =$ a ser almacenados se deben almacenar en microfichas o
- Se deben de quardar dos conjas de cada archivo, va sea  $h =$ en cinta magnética o disco.
- Todos los programas y los datos almacenados en memoria  $\alpha$ secundaria, deben de ser respaldados utilizando medios removibles. [4]

3.4 REINICIO Y RECUPERACION<br>
En todo archivo que vaya a ser procesado se deben de<br>
establecer puntos de reinicio. Los procedimientos de recuperación deben de ser implantados en todo programa de procesamiento de datos. Esto se hace con el objeto de que si hubiera alguna falla de software o hardware o algún error en. los datos o procedimientos de operación no se tuviera que regresar al inicio y volver a procesar todo. El trabajo podría reiniciarse en el punto de reinicio antes de la falla. A esta operación se le llama "retroceder" o "fallback".

Se debe de mantener un archivo journal o histórico de todo archivo que vaya a ser procesado, y este debe contener una imagen de todos los cambios hechos los cambios hechos de todos los cambios de todos una de todos una de todos una de todos registros antes y después de ser modificados ya que esto facilita la recuperación hacia atrás<br>"roll-back" o hacia adelante "roll-fordward".

Es muy común que desde una terminal se modifiquen directamente los archivos a las bases de datos. A esta operación se le conoce con el nombre de actualización en el lugar "undate-inplace". Cuando esta técnica está implantada es esencial que<br>el correspondiente archivo histórico se mantenga y que<br>contenga imágenes de todos los registros antes y después de ser alterados o borrados y que además contenga una copia de las que fueron creadas.

En cualquier momento en el cual un archivo es transmitido por<br>un enlace de telecomunicaciones, se debe de mantener una copia de lo que se transmitió hasta que el receptor nos indique que ya lo recibió.

#### Recuperacion de una falla

cuando el reinicio y la recuperación se inician después de una falla de hadrware o de software, se deben de tener todos los siguientes datos para que ayuden en cualquier investigación subsecuente:

- a.- Se debe de tomar una copia imagen de el contenido de la<br>- memoria principal, o un "dump",<br>b.- Recargar el sistema operativo a manera de restablecer el
- b.- Servicio satisfactoriamente y registrar cuanto fue lo que se tuvo que recargar.<br>1968: el servicia sutua sutua sutuo que se tuvo que se tuvo que se tuvo que recargar.<br>C.- Determinar la condición de todos los archivos.
- 
- c.- Determinar la condición de todos los archivos.<br>d.- Condición de los archívos con la información clasificada y archivos protegidas.

#### Recuperación de una violación

Cuando el procesamiento es interrumpido debido a que se<br>percibió una violación de la seguridad, se debe de juntar la<br>siquiente informacíon:

- a.- Identificacion del esuario responsable.<br>b.- Identificación, de todos les program
- b.- Identificación de todos leé programas y archivos<br>:: involucrados.<br>c.- Tipo de violación de scgurídad.
- 

Enseguida se debe de sacar un vaciado de la memoria para ver<br>que espacios de direccionamiento, "address space", fueron<br>dañados. Tomar las medidas apropiadas para prevenir que los<br>usuarios dañados entren al sistema antes de

#### Retención de registros

Una pieza de retención de registros debe de existir. Esta<br>poliza depende del tipo de negocio o actividad que desempeñe la compañia. Cualquier registro que no entre dentro de lo<br>establecido debe de ser marcado con la fecha en la que tieno<br>que ser borrado o destruido.

Documentación. - Se debe de tener una documentación al día de todo lo que tenya que ver con:

- 
- a.- Programas del sistema (sistema operativo).<br>b.- Programas de utilerias del sistema (ordenamicntos. edición, etc.).
- 
- c.- Programas permanentes (paquetes estadísticos, etc).<br>d.- Programas de aplicación (nomina, contabilidad, tesorería,  $etc.$ ).
- Procedimientos de operación del sistema.  $\alpha -$
- Instrucciones para la preparación de datos.  $F -$
- Interconexión de hardware en el sistema.  $\alpha$ .

Para todo tipo de documentación, un registro de inventario perpetuo nos debe de mostrar:

- Identificador.  $\sim$   $-$
- $h =$ Descripción.
- $c =$ Tipo de medio utilizado.
- $d =$ Identificación del medio utilizado.
- $\sim$ Ubicación.
- $f -$ Gerente responsable.

Cuando menos una vez al año todo centro de computo debe de identificar fisicamente la documentación que mantiene y verificar su registro en el inventario. La documentación que ya no tenga vigencia se debe de destruir de una manera segura. Todo documento que vaya a ser modificado debe de tener una tarjeta en la cual se puedan registrar todos los cambios realizados y el nombre de la persona que los realizó.

#### Listas e inventarios

Todo centro de computo debe de tener listas e inventarios de manera que pueda llevar una contabilidad de sus necesidades. Las listas deben estar continuamente actualizadas por el personal del centro de computo; de control de acceso, identificación; garantias y pólizas de seguros.

Inventarios.- Se debe de tener una continua y perpetua actualización de inventarios de todos los siguientes puntos:

- $a -$ Cantidad de papel para imprimir.
- $b -$ Publicaciones.
- Software, incluyendo sistema operativo, utilitarios,  $c -$
- bibliotecas permanentes y programas de aplicación.<br>Decumentación, incluyendo documentación de programas,<br>instrucciones, procedimientos, manuales de todo tipo e  $d$ infromación concerniente a la interconexión de hardware.
- $e -$ Programas y archivos de datos.
- $f -$ Medios de procesamiento de datos.
- $q -$ Equipo de procesamiento de datos.
- h.- Medios magnéticos no utilizados y partes de repuesto.

Papel de impresión negociable. - Todo papel de impresión que<br>sea de tipo negociable debe de llevar el numero de serie<br>consecutivo al igual que su copia. Este tipo de papel debe de<br>ser revisado antes y después do cada impre

Documentos de contabilidad.~ Todo documento de contabilidad debe de ser revisado ante la presencia de personal de personal de contabilidad cuando menos una vez al día. Este tipo de verificación no debe de realizarse siempr

Componentes de software.- Para cada copia de todo componente de software, un registro de inventario nos debe proporcionar:

- 
- 
- 
- a.- Identificador.<br>b.- Descripción.<br>c.- Tipo de medio utilizado.<br>d.- Identificación del medio utilizado.<br>e.- Ubicación.<br>f.- Clasificación de seguridad.
- 
- f.- Clasificación de seguridad.<br>q.- Gerente responsable.
- 

Cuando menos cada seis meses se debe de realizar una<br>identificación física del software que se tiene y verificar<br>los registros de inventario.

Programas y archivos de datos.- Deben de ser revisados cada<br>3 meses observando que cumplan con todos los requerimientos.

Medíos de almacenamiento.- Todo medio de almacenamiento que<br>ya no sea utilizado debe de ser borrado de una manera segura. Ademas debe de ser posible el tener referencias cruzadas (en cualquier momento, entre los medios de almacenamiento y sus ~orrcspondíentes programas y archivos de datos).

Se debe de ser capaz üe docir que es lo que tiene cada cinta sin necesidad de vaciar la información que tiene.

Equipo de procesamiento de datos .- Cuando menos una vez al año .<br>el centro de cómputo debe de identificar fisicamente todo el<br>equipo que tiene.

Al tiempo de realizar el inventario, se debe de revisar la<br>ubicación física y la interconexión del equipo. Esta debe de<br>ser comparada con la última configuración que se tiene del<br>sistema y toda diferencia debe de ser corre

#### Sistema de respaldo

Lo que se debe de hacer en caso de que ocurra una emergencia es proporcionar operacion de emergencia al lugar principal, proporcionar registros de almacenamiento y hacer todos los preparativos para utilizar un sitio alterno en caso de que el primero este destruido o dañado,

#### Plan de contingencia

En todo plan de contingencia se deben de considerar las siguientes condiciones de emergencia:

- a.- La sobrecarga de trabajo requiere de horas extras fuera<br>cle las horas de trabajo.<br>b.- Fallas catastróficas de hardware o de equipo de soporte.<br>c.- Falla catastróficas de hardware o de equipo de soporte.<br>d.- La reducida
- 
- 
- 
- 
- 
- 

La parte más importante de todo plan de emergencia es el designar a la persona que tiene todo el poder de decir que hay una emergencia y escoger a la persona sustituta en caso de que la persona designada no esté disponible

Decidir que personal va a ser requerido para proporcionar un nivel mínimo de servicio esencial. Designar a estas personas como parte del personal crítico ocupando posiciones críticas y tratándolos como miembros del primer

Si dentro del plan de contingencia se tiene el llevar los trabajos de procesameinto de datos a otros centros de cómputo. se debe estar seguro de que estos centros tengan cuando menos el mismo nivel de sequridad que se tenia en el centro de computo primario. Después de esto se debe de mandar a algún empleado a que observe que los trabajos tengan la protección necesaria.

Toda la información esencial y el material que no pueda ser duplicado y almacenado fuera del centro de computo debe de ser etiquetado para ser evacuado en caso de una emergencia.

Cuando menos una vez al año todo centro de computo debe de realizar un simulacro en el cual el personal demuestre su capacidad para proporcionar un nivel de servicio esencial utilizando unicamente los recursos designados para propositos de respaldo. La seguridad debe de preservarse durante el simulacro.

#### Medidas en el centro de cómputo primario

Todas las medidas de seguridad deben de ser diseñadas de manera que el centro de cómputo soporte hasta un 150% de<br>incremento en la carga de trabajo sin que esto provoque disminución de la seguridad.

Si el servicio del centro de computo se reduce, todas las medidas de seguridad se deben de mantener, a menos que el oficial de seguridad determine que el nivel de clasificación de la información manejada puede reducirse o se haga algún otro cambio que reduzca el nivel de seguridad.

Cuando el servicio es continuamente critico, la utilización de procesadores en espejo o "back-to-back" debe de ser considerada. Esto es que todos los trabjos realizados en el<br>computador principal se vean reflejados en un segundo<br>computador Así, en caso de que uno falle se cuenta com otro. Si esta previsión se realiza, se deben de realizar las rerrespondientes provisiones de dispositivos periférices, software y servicio de soporte del medio ambiente y equipo.

11'

Cuando la pérdida de la capacidad primaria de comunicación se<br>ve como un riesgo creible, se deben de tener las provisiones<br>para un respaldo de las comunicaciones. Esto debe de incluir<br>comunicación vía satélite, líneas tele microondas o cuando menos un enlace de voz seguro.

Todo equipo que esté designado para propósitos de respaldo<br>únicamente, debe de ser deshabilitado para impedir su uso no<br>autorizado, pero debe de ser probado periódicamente y tener<br>un alto nivel de mantenimiento a manera de

#### Almacenamiento fuera del centro de computo

Las continuas copias de software, datos y documentos<br>esenciales para apoyo del servicio del centro de cómputo o<br>requeridos para el mantenimiento histórico o para evidencia<br>legal deben de ser almacenados fuera de di Las fac deben de estar al mismo nível que las facilidades que<br>proporciona el almacenamiento en él. Esto debe de incluir<br>encripción de archivos. La mayoría de los centros de cómputo<br>utilizan bovedas.

Un transporte seguro debe de proporcionarse para transportar<br>los medios de almacenamiento del centro de cómputo a nuestra<br>boveda externa de almacenamiento.

El lugar de almacenamiento externo que haya sido elegido no<br>debe de compartir ningún riesgo con el centro de cómputo primario. Un apropiado sistema de aire acondicionado y otros<br>equipos de soporte del medio ambiente deben de ser<br>proporcionados.

Cuando menos cada tres meses se debe de realizar una<br>inspección del lugar externo de almacenamiento. Parte de esta<br>inspección debe incluir el seleccionar aleatoriamente nuestros<br>medios de almacenamiento ahi guardados para verificar que el contenido corresponda a lo que debe de ser.

#### Lugar de procesaminnto alterno

El equipo de procesamiento de datos de cualquier sitio<br>alterno, debe de ser compatible con el que se tenga en el<br>centro de computo. Si no es así, se deben de tener los<br>programas de emulación adecuados para cualquier posibl emergencia.

Continuas copias al día de software o documentación requeridas<br>para proporcionar un minimo nivel esencial de servicio debcon<br>de tenerse disponibles en el centro alterno de procesamiento.<br>La boveda externa de almacenamiento

Continuas copias al dia de datos, documentos y formas impresas para mantener cuando menos el mínimo nivel esencial de servico deben de estar disponibles en el centro alterno de procesamiento de datos.

Los sitios de respaldo deben de tener el mismo nivel de<br>protección que el centro de cómputo primario. Las especificaciones eléctricas del sitio de respaldo deben de<br>ser consistentes con aquellas del centro de cómputo primario<br>y deben de tener requerimientos continuos de servicio. Las especificaciones del sistema de tierra, aire acondicionado y<br>otros servicios de soporte ambiental en el sitio de respaldo deben de ser consistentes con los del centro de cómputo *primario.* Datos, voz y registros de comunicaciones del sitio de respaldo deben de cctar enlazadas con el centro de cómputo primario.

El centro de respaldo debe de tener la capacidad de acomodar<br>a todo el personal necesario. Además se debe de tener un medio<br>de transporte seguro entre el centro de cómputo primario y el<br>sitio de respaldo.

Los sitios de respaldo deben de ser seleccionados de manera<br>que no estén sujetos a los mismos riesgos ambientales que el<br>centro de cómputo primario. Deben de ser inspeccionados cuando<br>menos cada seis meses. [4]

Hasta aqui hemos visto diferentes medidas que se pueden tomar en caso de falla del sistema de cómputo.

A continuación veremos como está implantado el plan de respaldo *y* recuperación en la base de dinto<br>para mostrar como funciona ésto en un caso concreto.<br>para mostrar como funciona ésto en un caso concreto.

•

### 3.5 RESPALDO Y RECUPERACION EN IBM DATABASE2

#### El diario

Cada conjunto de datos del diario activo es un conjunto de<br>datos secuencial de entrada (ESDS) de VSAM (método de acceso<br>de almacenamiento virtual). La unidad física de salida escrita en el conjunto de datos del diario activo es un intervalo de control (CI) de 4 Kbytes. Cada CI contiene un registro VSAM y 7 bytes de información de control de VSAM.

Después de aceptar la información de control de VSAM. el CI proporciona 4089 bytes para quardar información de DB2. Este espacio es llamado un reqistro fisico. La información que se va a registrar en un momento en particular forma un registro lógico, cuya longitud varia independientemente del espacio disponible en el CI. Por lo tanto, un registro físico puede contener varios registros lógicos, uno o más registros lógicos<br>y parte de otro, o solamente parte de un registro lógico. El registro fisico debe contener también l·i bytes de información de control de DB2. Una parte de un registro lógico que cabe> en un registro físico es llamado un segmento.

Cada registro lógico incluye un prefijo, llamado encabezado del registro de diario (LRH), que contiene información de control. Su contenido se muestra en la figura 3.1

El primer segmento de un registro de diario debe contener el encabezado y algunos bytes de datos. Si el registro físico actual tiene muy poco espacio para el segmento minimo de un<br>nuevo registro, el residuo del registro físico no es utilizado y un nuevo registro de diario es escrito en un registro fisico nuevo.

El registro de diario se puede expander cuanto sea pecesario.<br>Scio di piimer segmento incluye el encabezado completo. Cuando<br>un registro de diario especifico se necesita para recuperación, todos los segmentos son presentados juntos como si fueran almacenados an forma continua.

Engabezado del peristro de diario.

 $\sim$ 

 $\alpha$  , and  $\alpha$  , and  $\alpha$  , and  $\alpha$  , and  $\alpha$  , and  $\alpha$  , and  $\alpha$  , and  $\alpha$ 

Respaldo y Recuperación

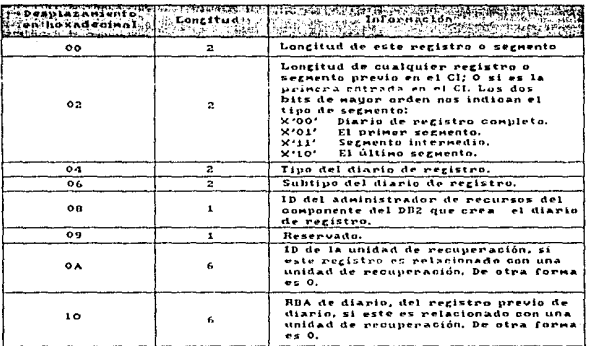

### FIGURA 3.1

Rechaldo y Recuperación

Cada registro de diario físico incluye un sufijo llamado<br>definición de control de intervalo (LCID), que dice como están<br>situados los segmentos en el intervalo de control físico.

El diario contiene la información necesaria para recuperar los rccultados de la ejecución de un programa, la base de datos, y el subsistema DB2. No contiene información para<br>contabilidad, estadísticas o evaluación de operación.

Existen tres tipos de registros de diario :

- 
- 
- a.- Unidad de recuperación.<br>b.- Punto de chequeo.<br>c.- Registro de control de conjunto de página de la base de<br>datos.

Cada registro tiene un encabezado que indica su tipo, el<br>subcomponente de DE2 que hace el registro, y para registros<br>de unidad de recuperación, el identificador de unidad de<br>recuperación. Los registros de diario pueden ser impresos por el programa DSNlLOGP.

El diario de DB2 puede contener hasta 2<sup>48</sup> bytes. Cada byte es<br>direccionable por su offset desde el comienzo del diario, este<br>offset es conocido como su dirección de byte relativa (RBA).

Un registro de diario es identificable por el RBA del primer byte de su encabezado. El registro RBA es como un sello de<br>tiempo : crece indefinidamente, sin repetirsc, e identifica únicamente un registro que comienza en un punto particular en el diario siguiente.

a.- Registros de unidad de recuperación.- La mayoría de los registros de diario describen cambios a la base de datos.<br>Todos estos cambios están hechos de unidades de recuperación.

Una unidad de recuperación es el trabajo hecho por DB2<br>para una aplicación, que afecta el estado de los datos<br>de DB2 de un punto de consistencia a ocro. Un punto de consistencia es un momento cuando todos los datos<br>recuperables que accesa un programa de aplicación son<br>consistentes con otros datos.

#### lécnicas de Respaldo y Recuperación

Por ejemplo, una transacción bancaria transfiere fondos<br>de la cuenta A a la cuenta B. El programa, primero<br>sustrae el monto de la cuenta A y después suma el monto<br>a la cuenta B. Después de sustraer, las dos cuentas son<br>inc

Una unidad de recuperación comienza en un punto de consistencia y termina en el siguiente. Esto se muestra en la figura 3.2. La terminación normal de un programa<br>de aplicación causa un punto de consistencia<br>automáticamente.

Si ocurre una talla dentro de una unidad de recuperación. DB2 quita todos los cambios a los datos, llevándolos al estado en el que se cncontrnban al comienzo de la unidad de recuperación.

Cuando se hace un cambio a la base de datos, DB2 genera<br>un registro de deshacer/rchacer que describe el cambio.<br>La información de rehacer es necesaria si el trabajo es<br>completado y después debe ser recuperado. La informaci

Si el trabajo es revertido, el registro deshacer/rehacer<br>es usado para remover el cambio; al mismo tiempo un nuevo<br>registro rehacer/deshacer es creado y contiene la llamada<br>información de compensación que revierte el cambi

DB2 también mantiene diarios de la creación y destrucción de conjuntos de datos. Si el trabajo es revertido, las operaciones son revertidas.

La figura 3.3 sumariza la información registrada para cambios en los datos y los índices. Existen tres clases de cambios básicos a una página de datos :

Cambios a información de control. la utilería<br>COPY usa esta información cuando hace copias<br>de imagen incremental.

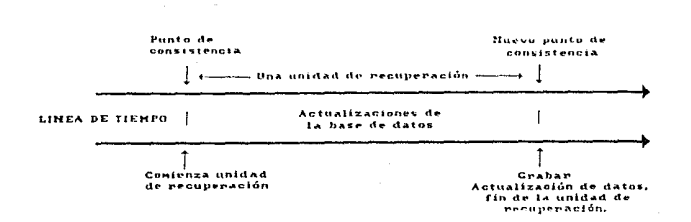

Unidad de recuperación (Grabar).

### FIGURA 3.2

Respaldo

 $\prec$ temperación

#### Información registrada para los canbios de la hase de datos.

tespatch y Recuperaction

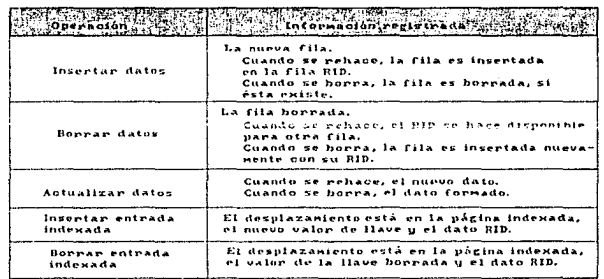

### FIGURA 3.3

÷.

- Cambios a apuntadores de base de datos. Los apuntadores son usados en dos situaciones:
	- El catálogo y el directorio, pero no las<br>bases de datos del usuario, contienen<br>apuntadores que conectan renglones relacionados entre si.<br>Cuando un renglón de una base de datos de
		- usuario se hace tan larga que no cabe en el espacio disponible, se mueve a una<br>página nueva. cuando esto ocurre se deja<br>en la página original una dirección que apunta a la nueva localización.

Cambios a los datos. En DB2, cada renglón es<br>confinado a una sola página. Cada renglón es identificado por una identificación de registre (RID) que consiste de:

- 
- El número de la pàgina.<br>Una identificación de Una identificación de un byte que<br>identifica el renglón dentro de la página. Una página puede contener hnsta 127 renglones.

El registro de diario identífica el RID, la<br>operación (inserción, borrado o actualización) y el<br>dato, Dependiendo del tamaño del dato y de otras variables, DB2 puede escribir un sólo registro de<br>diario con la información de deshacer y rehacer, o puede escribir registros scpnrados pnra deshacer <sup>y</sup> rehacer.

- b.- Registros de punto de chequeo.- Para reducir el tiempo de recomienzo, DB2 toma puntos de chequeo periódicos<br>durante la operación normal, en las siguientes durante la operación normal, en las<br>circunstancias:
	- Cuando un número predefinido de registros de diario han sido escritos.
	- Cuando se cambian de un conjunto de datos de diario
	- Al final de un reinicio exitoso.
	- En una terminacion normal.

La figura 3.4 muestra la información registrada.

- Registro de control de conjunto de página de base de  $c$ datos. Registra varios tipos de información que se describen a continuación:
	- Asignación, apertura y cierre de conjunto de página: este tipo de registro contiene principalmente la asignación, apertura y cierre de cada conjunto de página. La misma información está en el directorio de DB2, pero se registra en el diario también para que esté disponible para el reinicio.
		- Estados excepcionales: también registra si cualquier base de datos, espacio de tabla, espacio de indice o partición está en un estado excepcional. Un objeto puede estar en un estado excepcional por cualquiera de las siquientes razones:
			- Fue detenido.
			- Fue iniciado para acceso de sólo lectura o sólo utileria.
			- Ocurre un error de escritura.
			- Cambios que fueron diferidos en un reinicio anterior de DB2 están todavia pendientes.
			- Una utileria de DB2 tiene control sobre el.
			- Se requiere una conia imagen para hacerlo recuperable.

Copias imagen de tablas especiales.

El proceso de crear los diarios se muestra esquemáticamente en la figura 3.5. Los registros de diarios tipicamente pasan por el siguiente ciclo:

- Los registros de diario origiandos son por los  $a$ administradores de recursos de DB2.
- El administrador de diarios divide los registros en  $b$ segmentos si es necesario.
- $c -$ Los registros de diario son colocados secuencialmente en diarios de buffers, que son formateados como inetrvalos de control de VSAM. Cada registro es identificado por un RBA continuamente creciente en un rango de 0 a 248  $-1.$

### Contenido de los registros<br>de punto de chegueo.

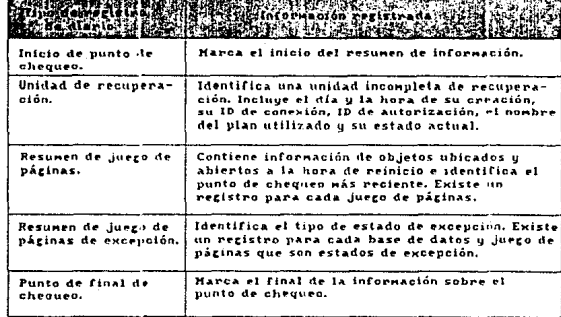

FIGURA 3.4

- d.- Los CI's son escritos en un conjunto predefinido de<br>conjuntos de datos de diario activo en un dispositivo de<br>almacenamiento de acceso directo (DASD), que son usados<br>secuencialmente y reciclados.
- e.- A medida que cada conjunto de datos de diario activo sc- llena, sus contenidos son descargados automáticamente a un conjunto de datos de diario nuevo.

Los registros de diario son recobrados a través de los siguientes eventos:

- a.- El administrador de recursos pide un registro de diario<br>por su RBA.<br>b.- El administrador de recursos busca las localizaciones
- listadas a continuación, *en* el orden dudo:
	- Los buffers de diario. Los diarios activos. Los diarios archivo.
	-
	-

Los buffers de diario son escritos en un conjunto de datos de diario activo almenos cuando hay actualizaciones frecuentes. En el último caso, el cuando hay actualizaciones frecuentes. En el último caso, el Se reconienda te

El proceso de copiar diarios activos a diarios archivo se llama descarga. La relación de la descarga con otros eventos de registro se muestra esquemáticamente en la figura J.6.

La descarga de un diario activo puede ser causada por varios eventos.

a.- Que se llene el conjunto de datos de diario activo.<br>b.- Dar inicio a DB2 cuando un conjunto de datos de diario<br>activo está lleno.

La descarga también es causada cuando ocurre algún error al<br>estar escribiendo un conjunto de datos de diario activo o el<br>conjunto de datos es truncado antes del punto de falla, y el registro en el que ocurrió la falla se convierte en el primer registro del siguiente conjunto de daten.

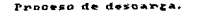

Respaldo

÷ à uperación

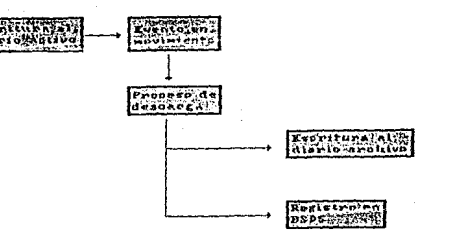

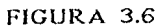

Durante el proceso, DB2 determina cual conjunto de datos<br>descargar. Usando el RBA del último diario descargado, se<br>calcula el RBA de diario en el cual empezar. También se<br>determina el RBA en cual terminar, del RBA del últi en el BSDS (conjunto de datos de secuencia de inicio}.

El proceso de dcscurga es automático: no hay comandos *ni* utilerias de 082 rclacionndu.s con él. De cualquier modo, cuando un diario activo está listo para ser descargado, una petición para montar una cinta o preparar un DASD puede ser<br>enviada a la concola del operador. Los conjuntos de datos de diario archivo pueden ser almacenados en cintas etiquetadas<br>comunes, en DADS o subsistemas de almacenamiento masivo (MSS)<br>y pueden ser administrados por DFHSM (Administrador de<br>Almacenamiento Jerárquico), Siempre son escri (Queue Sequential Accoss Mcthod). El tamafio del bloque es un multiplo de 4 KB y para mayor eficiencia los registros se<br>bloquean. Los conjuntos de datos de diario archivo de salida<br>son posicionados automáticamente con nombres elegidos por DB2 y son especificados cuando este es instalado.

Si existe una falla cuando la descarga se està llevando a<br>cabo, la descarga comienza nuevamente desde el RBA anterior<br>cuando DB2 se reinicia.

#### Conjunto de datos de secuencia de inicio (BSDS)

El BSDS es un conjunto de datos secuencial con llave de VSAM<br>que contiene información de los conjuntos de datos de diario<br>y los registros que estos incluyen. Es definido con servicios<br>de métodos de acceso cuando se instala se continúa con un sólo ASDS.

Los conjuntos de datos de diario archivo son posicionados dinámicamente. Cuando uno es posicionado, el nombre del<br>conjunto de datos es registrado en el BSDS en entradas<br>separadas para cada volumen en los cuales se aloja el

Cada vez que un nuevo conjunto de datos de diario archivo es<br>creado, se crea también una copia del BSDS. Si el diario<br>archivo está en cinta, el BSDS es el primer archivo en el<br>primer volumen de salida. Si el diario archivo el BSOS es un archivo separado en el mismo volumen.

El BSDS registra el e~tado de un conjunto de datos de *diario* activo como uno de los cinco valores listados a continuación:

#### **ESTADO**

#### SIGNIFICADO

Nuevo

El conjunto de datos ha sido definido pero<br>nunca ha sido usado por el administrador,<br>el diario fue truncado en un punto<br>anterior al conjunto de datos. En este ~ªºº' los RBA de comienzo *y* terminación del conjunto de datos son puestos en cero.

Reusable

No reusable

Detenido

Truncado

El conjunto de datos es nuevo y no tiene registros, o ha sido descargado.

El conjunto de datos contiene registros que no han sido descargados.

El procesador de descarga encontró un<br>error cuando leía un registro, y no pudo<br>ser obtenido de la ctra copia del diario<br>activo.

Uno de los siguientes casos:<br>a r. Ocurrió un error

- a.- Ocurrió un error de E/S<br>
(Entrada/Salida), y el administrador<br>
de diario ya no escribe en este<br>
conjunto de datos. La escritura<br>
continua en el siguiente conjunto de<br>
datos de diario activo disponible.<br>
h.- El diario f
	- Il diario fue truncado por reinicio condicional en un punto dentro del rango del RBA del conjunto de datos.

lJl.

### Reinicio

DB2 puede trabajar con otro subsistema. Si los datos deben ser<br>consistentes en los dos subsistemas, cualquier cambio en un<br>sistema debe ser realizado en conjunto con un cambio en el<br>otro. Antes de que cualquier subsistema comunicar.

DB2 usa un proceso de dos fases para la comunicación entre<br>diferentes subsistemas. En la fase l, cada subsistema<br>determina independientemente si ha grabado suficiente<br>información para recuperación en su diario, y puede rea Si están de acuerdo, cada uno comienza la fase 2, en la cual realmente se cambian los datos. Aunque uno *de los subsistemas* termine anormalmente durante la fase 2, la operación se completa por un proceso de recuperación al reinicio.

Si 082 falla cuando está conectado con otro sistema, se debe detrminar durante el reinicio si llevar a cabo los cambios o<br>retroceder las unidades de recuperación que estaban activas<br>al momento de la falla. Para algunas unidades de recuperación,<br>DB2 tiene información suficiente para

El estado o estatus de una unidad de recuperación después de una falla depende del momento de la falla:

#### DESCRIPCION Y PROCESAMIENTO

ESTATUS En vuelo

En duda

Falla antes de terminar la fase 1; al reinicio DB2 desecha las actualizaciones.

Falla después de terminar la fase 1 y<br>antes de empezar la fase 2. Si la falla fue antes de llevar a cabo el cambio, DB2<br>debe desecharlo; si ocurrio después, DB2<br>debe realizar los cambios. Al reinicio,<br>DB2 espera información del otro sistema<br>antes de procesar esta unidad de recuperación.

En ejecución

Falla dcspuós de que comienza su propia fase 2; realiza los cambios ejecutados.

En aborto

Falla después de que una unidad de<br>recuperación comenzó a ser retrocedida pero antes de que el proceso fuera<br>completado; durante el reinicio, DB2 continúa desechando los cambios.

#### Reinicio y recuperación normal

Para saber que recuperar al reinicio, DB2 usa su diario de recuperación y el ESDS. El BSDS identifica los conjuntos de datos activo y archivo, la localización del punto de chequeo más reciente y el calificador de alto nive

Después de que DB2 es inicializado, el proceso de reinicio atravieza por cuatro fases:

a.- Fase 1: inicialización de diario.<br>b.- Fase 2: reconstrucción del estado actual.<br>c.- Fase 3: recuperación de diario hacia adel a.- Fase 1: inicialización de diario.<br>b.- Fase 2: reconstrucción del estado actual.<br>c.- Fase 3: recuperación de diario hacia atrás.<br>d.- Fase 4: recuperación de diario hacia atrás.

d.- Fase 4: recuperación de diario hacia atrás.

Al finalizar la cuarta fase, la recuperación está completa.<br>Tiene los siguientes efectos:

- 
- a.- Los cambios realizados se reflejadas en los datos.<br>b.- Las actividades dudosas son reflejadas en la base de datos como que se tomó la decisión de realizar la actividad, pero no se ha llevado a cabo todavía.<br>C.- Los cam
- 

#### Fase 1: Inicialización de diario

Durante la fase 1, DB2 trata de localizar el último RBA del<br>diario que fue escrito antes de la terminación. En esta fase<br>DB2:

- a.- Compara el calificador de alto nivel del nombre de catálogo de ICF, en el BSDS, con el conrespondiente cali<br>calificador del nombre en el módulo parámetro actual.
	- Si son iguales, el proceso continúa con el paso 2. Si son diferentes, DB2 termina con el mensaje:<br>DSNJ13OI.

Si los nombres no coinciden, DB2 puede actualizar un<br>catalogo completamente diferente.<br>b. - Verifica que los sellos de tiempo en el DSDS scan

consistentes.

- Si ambas copias del BSDS son actuales, DB2 verifica si los dos sellos son iguales.
	- si son iguales, el proceso continúa con el paso<br>tres.<br>Si son diferentes, DB2 da el mensaje DSNJ12OI
		- y termina. Esto puede suceder cuando las dos<br>copias del DSDS estan en volúmenes de DASD separados y uno de los dos volúmenes restaurado mientras DB2<br>restaurado mientras DB2 es detenido. DB2<br>detecta cs∟a situación al reinicio.

- Si una de las copias del BSDS fue desalojada, y se<br>continuó con un sólo BSDS, se puede presentar un<br>problema sí ambas copias se mantienen en un sólo volumen, y el volumen fue restaurado, o si las dos copias de BSDS fueron restauradas en terma separada, puede suceder que DB2 no detecte la restauración.
- c.- Encuentra el RBt\ de diario del \.Utimo registro de diario escrito antes de la terminación, en el BSDS.
- d.- Revisa el diario hacia adelante, comenzando en el RBA de diario de registro de diario más reciente, hasta el último CI escrito antes de la terminación.
- e.- Se prepara para continuar escribiendo registros de diario en el siguiente CI en el diario.
- f.- Envia el mensaje DSNJ001I, que identifica el RBA de diario en el cual se continúa la sesión actual. Señala el final de la fase.

#### Fase 2: Reconstrucción del estado actual

Durante esta fase, DB2 determina los estatus de los objetos<br>al momento de la terminación. Al final de la fase, DB2 ha determinado si alguna unidad de recuperacion fue interrumpida<br>por la terminación. En la fase 2, DB2:

- a.- Revisa el BSDS para encontrar el RBA de diario del último<br>punto de chequeo completo antes de la terminación.<br>b.- Jee cada registro de diario desde ese punto de chequeo
- Lee cada registro de diario desde ese punto de chequeo hasta el final de diario e identifica:
	- Todas las unidades de recuperación que están<br>pendientes y su estatus.
	- Todas las condiciones excepcionales que existem para cada base de datos y toda la información de copia imagen.
	- Todos los objetos abiertos al tiempo de la terminación, y cuanto se debe retroceder en el diario para reconstruir paginas de datos que no fueron escritas en DAOS.
- e. Envia el mensaje DSNR004I, que sumariza la actividad requerida al reinicio para las unidades de recuperación pendientes.
- d.- Se envia el mensaje OSNR007I también, si se descubren algunas unidades de recuperación pendientes.
Durante la fase 2 no se lleva a cabo ningún cambio en la base de datos ni son completadas ninguna de las unidades de recuperación. Solamente determina que cambios son necesario~; antes de que permita acceso a la base de datos.

Fase 3: Recuperación de diario hacia adelante

Durante la fase 3, DB2 completa el proceso para todos los<br>cambios en ejecución y las operaciones de escritura a la base de datos. En la fase 3, DB2:

- a.- Revisa el diario hacia adelante comenzando en el RBA más pequeño que es:
	- Requerido para completar las escrituras a base de<br>datos.<br>Está asociado con la unidad de recuperación inicial
	- de unidades de recuperación en duda o en ejecución.
- b.- Utiliza el RBA de diario del registro de diario<br>rehacer/deshacer más cercano para cada objeto. Todos los<br>cambios anteriores al objeto fueron escritos en DASD.
- c.- Lee las páginas de datos o indices para cada registro de diario rehacer/deshacer restante. El encabezado de página registra el RBA de diario del registro del último cambio
- d.- Escribe páginas a DADS a medida que se necesiten los buffers.
- e.- Marca el término de cada unidad de recuperación<br>procesada.
- procesada.<br>**f. Realiza todos los cambios a bases de datos para cada**<br>unidad de recuperación en duda y bloquea la información para prevenir su acceso despuris del reinicio. Cuando una unidad en duda es resuelta, el proceso es completado en unidad en duda es resuelta, el proceso es completado en<br>una de las siguientes maneras:
	- para retroceso, DB2 lee y procesa el diario<br>revirtiendo todos los cambios.<br>para-ejecución DB2-lee-el-diario pero no procesa-los
	- registros, porque todos los cambios han sido<br>efectuados.
- 
- g.- Termina de revisar el diario a su fin.<br>h.- Escribe el DADS todoc los buffers modificados que no han<br>sido escritos todavía.

- i.- Envia el mensaje DSNR005I, que sumariza el número de las<br>unidades de recuperación en duda y en ejecución<br>restantes.
- j.- Envia el mensaje DSNR007I, que identifica cualquier unidad de recuperación pendiente que todavía necesita ser procesada.

#### Fase 4 : Recuperación hacia atras

durante la fase 4, DB2 completa el procesamiento revirtiendo todos los cambios hechos para unidades de recuperación en vuelo y en aborto. P.n esta füaæ, unidades de recuperación en vuelo y en aborto. P.n esta füsæ, DB2 :

- a.- Revisa el diario hacia atrás, comenzando del final actual. La revisión continúa hasta la primera "unidad de recuperación de comienzo" para cualquier unidad de recuperación en vuelo o en aborto pendiente.
- b.- Lee la página de datos o indices para cada registro deshacer restante. El encabezado de página registra el<br>RBA de diario del registro del ultimo cambio a la página.<br>Escribe información de compensación de rehacer en el
- c. Escribe información de cornpenzación de rehacer en el diario para cada registro de deshacer del diario. los registros de rehacer revierten los cambios y facilitan<br>la recuperación del medio.
- d.- Escribe páginas en DASD a medida que se necesiten<br>buffers.
- e.- Finalmente, escribe en DASD todos los buffers modificados<br>que no han sido escritos todavía.
- f.- Envia el mensaje DSNROOGI, que sumariza el número de unidades de recuperación en aborto y en vuelo restantes.
- g.- Marca la completación de cada unidad de recuperación en el diario de modo que, si el proceso de reinicio termina. la unidad de recuperación no sea procesada nuevamente en<br>el siguiente reinicio.
- ~1 siguiente *reinicio.* h. Toma un punto de chequeo, después de que todas las escrituras a base de datos han sido completadas.

#### Respaldo y recuperación de bases de datos

Los principios de respaldo y recuperación de DB2 son simples.<br>La estructura a recuperar es un espacio de tabla. Para asegurar que el espacio de tabla puede estar nuevamente en un<br>estado estable, se debe hacer una copia de de inicio y reaplicar todos los cambios grabados en el diario de recuperación.

DB2 provee un conjunto de programas de utilería que ayudan a<br>recuperar datos. Una utilería de copia de imagen, copia el espacio de tabla. DB2 lleva control automático de los cambios<br>hechos a las tablas en el espacio de tabla y graba estos<br>cambios en el diario. Una utilería de recuperación construye<br>nuevas tablas en el espacio de tabla a par el diario. Este proceso es conocido como recuperacion hacia<br>adelante, porque la utilería recupera el espacio de tabla desde el último punto estable en adelante.

La figura 3.7 muestra el proceso de recuperación.

Hacer copias completas de un espacio de tabla muy grande lleva<br>mucho tiempo, es por ésto que DB2 permite hacer copias de<br>imagen incrementales. Se copian solamente aquellas porciones<br>del espacio de tabla que fueron cambiada imagen mas reciente fue hecha. Estas copias incrementales<br>pueden ser combinadas con una copia imagen completa para<br>producir una copia imagen completa nueva.

El usar esta copia imagen combinada como punto de inicio,<br>elimina la necesidad de aplicar todos los cambios grabados en<br>el diario.

En la figura 3.7 se observa que existen dos diarios. Para<br>prevenir que el diario sobrepase su capacidad, DB2 lleva un<br>control sobre los conjuntos de datos del diario y mueve<br>automáticamente conjuntos de datos de diario lle ser leido.

Ahora veremos como se pueden usar estas herramientas para<br>recuperarse de una falla en la base de datos.

Proceso de Recuperación.

ipaldi  $\star$ Recuperación

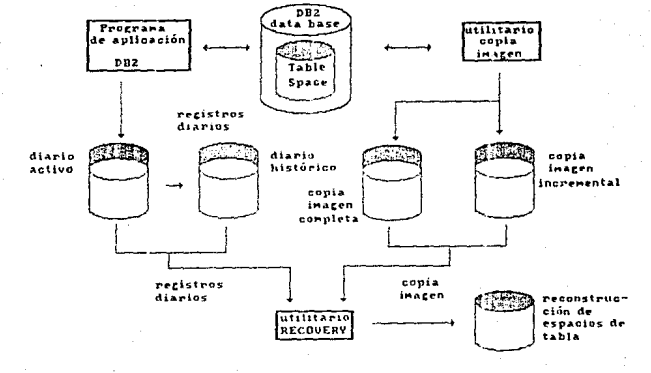

FIGURA 3.7

R~sp11IC10 *y* Rccuper;:,c1on

Imagine que usted es el administrador de la base de datos DBasel. Suponga que el espacio de tabla TSpacel ha estado disponible toda la semana. Una escritura a un disco<br>contenido datos para la tabla en ese espacio de tabla falla.<br>Usted necesita recuperar el espacio de tabla en el empezando desde que usted dio inicio a DBascl.

Inmediatamente después de darle inicio usted tomó una copia imagen completa de TSpacel de mode que tiene un punto de reinicio estable del cual comcn?.ar la recuperación. Para esto utilizó la utileria de copia imagen. Usted puede acccsar TSpacel, incluso actualizarlo mientras la copia imagen está siendo tomada.

El dia siguiente se corre la utileria de copia imagen<br>nuevamente. Esta vez usted realizo una copia imagen al espacio de tabla desde la última vez. Por los siguientes trcG dias, usted hizo otra copia imagen incremental cada mañana.

Al final de la semana, ocurre una escritura no exitosa y se necesita recuperar el espacio de tabla. Usted corre la utileria de recuperación para hacer esto. Esta restaura automaticamente el espacio de tabla de la copia ima completa y de todas las copias imagen incrementales, y automáticamente incorpora todos los cambios subsecuentes del diario de recuperación de DB2.

Mientras se procesa la utileria, usted recibirá mensajes indicando el progreso de ésta. Cuando halla terminado, usted<br>recibira un mensaje que le indicara que el espacio de tabla<br>ha sido recuperado exitosamente.

Para recuperar un espacio ue Labla, la utilaria RECOVERY utiliza lo siguiente :

- 
- a.- Una copia imagen completa; esto es una copia del espacio<br>b.- de tablas completo.<br>b.- Cualquier copia incremental posterior; cada una sumariza<br>todos los cambios hechos al espacio de tabla desde el<br>momento en que la copi
- imagen más reciente.

Si el diario se ha dañado, se puede hacer una recuperación parcial limitando el rango de registros de diario que deben ser aplicados por la utileria RECOVERY.

En la planeación para la recuperación, se determina cuan seguido se deben tomar las copias imagen y cuantos ciclos completos guardar. Estos valores determinan la longitud de los registros de diario para la recuperación de buce de datos.

Para decidir cuan seguido tomar las copias imagen, se debe considerar el tiempo necesario para la recuperación de un espacio de tabla. Está determinado por :

- 
- 
- a.- La cantidad de diario a recorrer.<br>
b.- El tiempo que toma al operador montar y desmontar<br>
volumenes de cinta archivo.<br>
c.- El tiempo que toma leer la parte del diario necesaria<br>
para la recuperación.<br>
d.- El tiempo nec
- 

En general, mientras más seguido se tomen las copias imagen<br>menor es el tiempo que toma la recuperación; pero por<br>supuesto, mavor el tiempo que se pierde tomando las copias.

La información necesaria para la recuperación está contenida en las siguientes localizaciones:

- a.- SYSIBM.SYSCOPY, una tabla de cátalogo, que contiene información sobre las copias imagen. Para cada copia imagen incremental o completa registra :
	- El nombre dal ronjunto de datos.<br>Tipo de dispositivo.<br>Número serie del volumen.<br>Fecha.
	-
	-
	-
	- Hora de finalización.
		- RDA de inicio del diario para actualizaciones posteriores.
- b.- SYSIDN.SYSLGRNG, una tabla de directorio, que contiene<br>registros de los rangos de RBA de diario usados durante cada periodo de tiempo en el cual cualquier espacio de tabla recuperable fue abierto para actualización.

c.- El diario para recuperación registra copias imagen del SYSIBM. SYSCOPY,

Si la copia imagen más reciente de un objeto está dañada, la utileria RECOVERY busca una copia imagen previa *y* continúa buscando hasta que encuentra una copia imagen que no está dañada o hasta que no hay más copias imagen.

El DFHSM puede proporcionar administrar automáticamente la disponibilidad de espacio y datos en los dispositivos de almacenamiento del sistema. Hueve automaticamcntc datos desde: <sup>y</sup>hacia la base de datos Ub¿.

El DFHSM administra el espacio de DASD en forma eficiente moviendo conjuntos de datos recientemente a un medio de almacenamiento menos caro. También<br>los a hace disponibles para recuperación, copiando para recuperacion, automáticamente a cinta, DASD o MSS conjuntos de datos nuevos o cambiados. Puede borrar conjuntos de datos o moverlos a otro dispositivo. Su operación es diaria, a una hora determinada.

Todas las operaciones del DFHSM pueden ser efectuadas manualmente. [B]

3.5 TECNOLOGIAS DE ALMACENAMIENTO<br>
a la hora de respaldar es importante tener en cuenta que<br>
tecnología se desea utilizar de acuerdo a las necesidades de<br>
la organización. El uso de essas tecnologías de almacenamiento<br>
dep

a.- Costo por bit.<br>b.- Tiempo de acceso.<br>c.- Costo de entrada.

La reducción de costo por bit en todas las tecnologías se<br>deriva principalmente de un incremento en la densidad del<br>material utilizado para el almacenamiento y está asociado a un aumento en el tamaño del módulo basico de almacenamiento.

Al plasmar las diversas tecnologías en una gráfica de costo<br>por bit contra tiempo de acceso (ver fígura 3.8), se hace<br>evidente la separación tanto de tiempo de acceso y de costo<br>por bit entre las memorias de semiconductore

En el espectro de tiempo de acceso, las memorias de semiconductores están en un lado y los medios magnéticos de<br>almacenamiento en el otro, con numerosas tecnologías ubicadas<br>almacenamiento en el otro, con numerosas tecnolo

#### Memoria de burbujas y CCD

CCD (dispositivo acoplado por carga) es un diseño de memoria basado en una tecnología de silicón bien establecida. Es una registro de corrimiento derivado de RAM (memoria de acceso directo), cuyo menor costo es obtenido al

#### Tenologías de Almacenamiento.

op jedsa

Recuperaçión

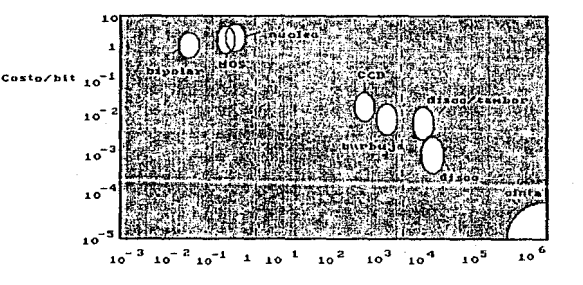

Tienpo de Acoeso

## FIGURA 3.8

La MBM (memoria de burbuja magnética) también usa una organización de registro de corrimiento. Las burbujas<br>magnéticas son pequeños dominios magnéticos de forma clinadrica que se forman en una delgada capa magnética, cuando un campo magnético diagonal externo es aplicado en forman al plano de la capa. La información es ordificada en minimo de la capa. La información es codificada a diferencia de CCD. Ambas tecnologias dependen de procesos de fabricación similares.

Una mirada a la figura 3.9 suglere que si esta proyección se mantiene, CCD será mas atractivo que MBM porque la no<br>volatilidad no es tan importante como las ventajas en tiempo de acceso. En cuanto a costo por bit no presentan ningún peligro para los discos de cabeza móvil.

#### Disco de video óptico

No es un dispositivo de lectura/escritura ya que la información no puede ser modificada en el mismo lugar en que está almacenada, pero proporciona mayor densidad de grabación que los dispositivos magnéticos.

Un haz brillante de luz laser modulada es enfocada hacia un disco giratorio. La información grabada puede ser recuperada posteriormente iluminando el disco con un haz menos intenso y luego detectando la modulación de la luz reflectada o transmitida por el disco.

Una separación entre pistas de aproximadamente dos micrones<br>se usa en los discor de video v proporciona alrededor de<br>quincemil pistas por pulgada y sistemas de l5 MHz de ancho do banda.

A pesar de que las técnicas usadas son ópticas, los retos de diseño son principalmente mecanicos y requieren de<br>servomecanismos muy sofisticados para la grabación y enfoque.<br>El material de grabación es un factor importante

l.; 5

El potencial de la grabación óptica podria ser mejorado<br>notablemente si se encontrara un material reusable y se<br>pudieran utilizar lasers de estado sólido para grabar y leer.

#### Grabación magnética

Este tipo de tecnología es la dominante en el almacenamiento<br>masivo de datos. Esto se debe a que se trata de una tecnología<br>madura que se rehusa a envejecer, además de que cumple con las<br>necesidades de los usuarios y las e

La grabación magnética se ha usado por más de treinta años ya que su bajo costo por bit compensa su lento tiempo de acceso.

Algunos dispositivos basados en esta tecnologia son:

a.- Floppy.<br>b.- Minifloppy.

- 
- 
- 
- c.- Cartucho.<br>d.- Casettes y cartuchos digitales.<br>e.- Discos duros de película delgada. [9]

# **CRIPTOGRAFIA**

Criptografia

# 4.1 HISTORIA

La práctica de la criptografía data desde la antiguedad y se<br>cree que los romanos fueron los primeros en la historia en<br>preocuparse de la necesidad de mantener su información confidencial.

Etimológicamente, la criptografía significa escritura<br>escondida y el concepto se mplica cuando surge la necesidad<br>de enviar un mensaje de un punto a otro con un alto grado de confidencialidad, asi como el m~ntenerlo secreto en un lugar fijo.

Nuestros antepasados utilizaron las siguientes formas para mantener su información confidencial durante el trayecto que el mensaje seguia del emisor hacia el receptor:

- a.- Sobres lacrados. Procedimiento que no funcionó pues sólo bastaba con interceptar al mensajero, extraerle el sobre,<br>abrirlo y leer el mensaje.
- abrirlo y leer el mensaje.<br>
b.- Sistema de memorizar textos. Por medio do oste procedimiento se memorizar textos. Por medio do oste procedimiento se memorizaban los textos del mensaje<br>
evitando así el secribirlo, pero tamp
- obtenia ol mensaje. c.- Criptografía. Finalmente se llegó a este procedimiento escondiendo el verdadero texto dentro del mismo texto.

Julio César, emperador romano, cncriptaba su correspondencia confidencial con la termica de sustitución, reemplazando cada letra del mensaje por otra cuya posición era un numero de veces previamente establecido adelante en el alfabeto.

Los espartanos, para proteger su información oficial, fueron<br>los primeros en utilizar la técnica de encripción llamada<br>transposición o permutación, la cual consiste en cambiar de<br>posición cada letra del mensaje reacomodánd

#### Criptografie

El precisar el número de veces adelante en el alfabeto en el<br>" Cifrado de Cesar ", y establecer el orden de la permutación en el caso de los espartanos, constituye lo que es conocido como llave de cncripción, sin la cual el receptor nunca podrá entender el mensaje.

El método de Julio Cosar de sustituir una letra por otra y la<br>práctica de los espartanos de reacomodar las letras de un<br>mensaje, son ejemplos de lo que en la actualidad es llamado algoritmo, es decir, un procedimiento o conjunto de reglas a<br>seguir para lograr algo. En nuestro caso este algo es un texto<br>o un mensaje encriptado.

La criptografia moderna empieza a evolucionar alrededor del año 1200 d.c., pero se mantuvo haciendo uso de papel y lápiz has basta después de la primera Guerra Mundial, cuando surgieron las cuales no solamente produjeron i sustancialmente la velocidad a la cual la ínformación podria encriptarse y desencriptarse. La maquina mas famosa de esta ópoca fue la " Enigma " diseñada por el Ingeniero alemán<br>Arthur Scherbius, la cual, además sentó las bases para el<br>diseño de las primeras máquinas digitales de criptografia.

El único sistema de encripción que a la fecha se considera<br>"Irrompible" es el llamado ONE - TIME PAD o "Cundorno de information of the contract of the contract of the contract of the contract density of the contract of the contract of the contract of the graph of the graph of the graph of the graph of the graph of the graph of the graph gran gocuencia de digitos seleccionados aleatoriamente,<br>contenioneal menos el mismo número de letras que existan en<br>el mensaje, una llave es utilizada solamente para encriptar<br>un mensaje, una vez enviado y recibido esta en

El método ONE-TIME PAD es utilizado para enlaces de<br>comunicaciones ultrasecretas, tal como la linea Washington –<br>Moscù, donde se requiere una alta seguridad a prueba de toda<br>falla.

Esto método es impráctico para utilizarlo comercialmente<br>debido a la dificultad de la distribucton de cuadernos y el<br>mantener la písta de cada llave en cada página.

14 a

Criutografía

149

En teoria cualquier otro sistema de encripción puede ser descubierto por los criptoanalistas, sin embargo existen algunos mejores que otros, siendo lo verdaderamente importante elegir un sistema criptográfico sólido, de ma elegir un sistema criptográfico sólido, de manera tal que un<br>elegir un sistema criptográfico sólido, de manera tal que un<br>experto criptoanalista requiera contar con recursos casi ilimitados durante períodos de tiempo prolongados para<br>descubrir la llave y entender la información.

Un sistema criptográfico no necesita ser indescifrable para utilizarse pero si lo suf icicntcmente dificil para ser descubierto.

Criptografta

# 4.2 CONCEPTOS GENERALES

Criptografía.- Es el acto de transformar mensajes o textos en<br>formas ininteligibles para todos, excepto para aquellos que<br>conocen su transformación inversa.

Criptologia.- Es la ciencia de las comunicaciones secretas; incluye además de la criptografia, el criptoanálicis.

Criptoanálisis.- Son las metodologias y tecnicas para transformar el texto cifrado en su original.

Un aspecto básico para proveer seguridad a los mensajes por<br>medio de técnicas de criptografía es mantener en secreto la<br>transformación usada o el parámetro (llave) que selecciona<br>una transformación específica de un grupo d

Las técnicas de criptografia se utilizan para dar seguridad<br>a los datos y mensajes en los medios de comunicación y en las<br>redes.

Existen dos métodos para proteger mensajes y datos:

- 
- a.- Sistemas verdaderamente secretos, en los cuales la existencia del mensaje no està escondida, pero su significado está eculto bajo una transformación.<br>b.- Sistemas de ocultamiento, en los cuales la existencia del mensaj

Las transformaciones criptograficas y los códigos se encuentran entre los primeros. Un código es una transformación en donde un mensaje completo puede ser representado por una palabra en particular o por una cadena de símbolos.<br>Generalmente se hace con ayuda de un diccionari códigos). El nivel de protección depende del control que se<br>tenga sobre los diccionarios y en los cambios periodicos de<br>código.

La figura 4.1 muestra un sistema de criptografía para una<br>comunicación segura entre un transmisor S, y un receptor R.<br>Consiste de los siguientes elementos:

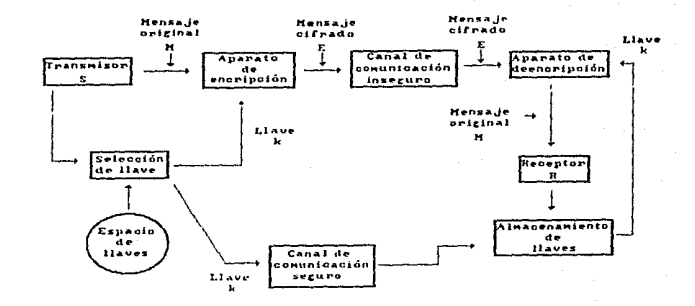

Criptografia

FIGURA 4.1

 $\overline{5}$ 

Criptografía

a.- Un mensaje M, que debe ser transmitido y protegido.<br>b.- Una gran familia de transformación criptográficas reversibles T.

cada transformación 1\ en la familia. está determinada ünica~cntc por un parámetro k, la llave del criptosistcma. Todas las posibles llaves constituyen el 0spacio de ll~ves ~ del criptosistema.

c.- En el proceso de encripción se selecciona una llave *y*, la correspondiente transformación T<sub>1</sub>: es aplicada al mensaje para producir el correspondiente texto cifrado  $E: E = (M)T$ . E es transmitido a su destino donde el receptor aplica la transformación inversa

$$
(T_k)^{-1} : (E) T_k^{-1} = M (T_k T_k^{-1}) = M.
$$

Este criptosistema sera efectivo sólo si la llave permanece en secreto, y el espacio de llaves & es suticientemente grande<br>para que sea muy dificil determinar el valor correcto por<br>métodos de prueba y error. También es necesario que S y R usen<br>la misma llave k, este valor debió hab previamente por un medio de comunicación segura.

#### Criterios para diseño

Existe un conjunto de criterios de efectividad para un criptosistama, estos son:

- a. La transformación debe ser imposible de romper, sino<br>teóricamente por lo menos en la práctica.
- 
- 
- teoricamente por lo menos en la práctica.<br>
b.- El concimente por lo menos en la práctica.<br>
b.- El concimente por lo menos en la práctica.<br>
de transformaciones y del equipo utilizado no deben<br>
c.- La llave debe ser capa de
- 

- f.- la transformación debe ser lo suficientemente compleja para prevenir analisis matemático.
- $\sim$   $-$ Se debe tratar de que el tamaño del mensaje no cresca. para no alterar los requerimientos de almacenamiento y tiempo de transmisión.
- $h =$ Debe ser suseptible a detección y/o corrección de errores.

Características de aplicación que afectan la selección de la transformación:

- a.- El valor de la información que debe ser protegida.
- b.- El lenguaje usado. Se debe tener en cuenta que las características de los lenguajes son útiles para el criptoanálisis.
- cripeomarisis.<br>Dimensión y dinámica de la aplicación. El volumen de<br>mensajes o registros que deben ser transmitidos o<br>almacenados, tiempos de respuesta requeridos, naturaleza  $\sim$   $$ del proceso a realizar.

Consideraciones técnicas en la aplicación de técnicas criptográficas

- Capacidad de proceso. La disponibilidad de procesadores  $A =$ lo suficiente nenidos para realizar la encripción<br>aplicación dentro de los limites de tiempo de la pacificación<br>aplicación sin degradar la capacidad del canal de transmision.
- $h -$ Manejo de errores. Las características del canal de comunicación son importantes para elegir el sistema de encripción. Por ejemplo en un canal telefónico con muchos errores el uso de transformaciones que propagan errores, o que requieren sincronización continua puede llevar a muchas transmisiones inutiles.
- Medio ambiente operacional. La naturaleza del piotoma y  $\sim$   $$ su control. Si es un sistema multiusuarios, una red pública: el entrenamiento de los operadores y usuarios del sistema.
- $d -$ Distribución y administración de llaves. Las técnicas utilizadas para generar, distribuir y controlar las llaves. [20]

Criptografia

# 4.3 SISTEMAS CRIPTOGRAFICOS CLASICOS

A través de la historia se han inventado numerosos métodos de encripción, pero los concernientes a mensajes escritos en lenguaje natural tienden a caer en dos grandes grupos:

- a.- Por substitución de caracteres o grupos de caracteres<br>del alfabeto del mensaje por caracteres o grupos de<br>caracteres del alfabeto de ciframiento.<br>b.- Por transposición de los caracteres del mensaje.
- 

Transformaciones de estos dos tipos pueden ser combinadas para obtener transformaciones producto que son las más convenientes para la cornunicaci.ón entre computadoras.

### Transformaciones por sustitución

.<br>Existen dos categorias: monoalfabéticas y polialfabéticas.<br>Cada una de estas puede ser monográfica o poligráfica. La Substitution classificación se refiere al número de caracteres que<br>se sustituyen como un grupo. En sustituciones monográficas,<br>se sustituyen caracteres indivíduales. En sustituciones<br>poligráficas se sustituyen grupos de do

Un ejemplo es el método VIGENERE, que utiliza sustitución polialfabética. Utiliza M alfabetos B<sub>1</sub>, ...... B<sub>M</sub>. La llave son las correspondientes letras de estos alfabetos para la letra<br>''a ''a 11 del alfabeto del mensaje.

Alfabeto original:

a b c d e f q h i j k 1 m n o p q r s t u v w x y z

Alfabetos cifrados:

B.: 1 mnopqrstuvwxyzabcdefghijk B.: oparstuvwxvzabcdefahiiklmn B: v w x y z a b c d e f g h i i k l m n o p g r s t u B.: c f q h i j k 1 m n o p q r s t u v w x y z a b c d B.: r stuvwx y zabcdef qh i j k l m n o p q

Mensaie original:

sell all shares

Llave:

lover

Texto cifrado:

#### dogp rwz nircol

#### Transformaciones por transposición

Opera sobre grupos de caracteres de un bloque del mensaje y<br>los rearregla dentro del bloque. Una implantación clásica es escribir el mensaje en una matriz de M columnas, renglón por renglon, y después reescribirlo tomando las columnas en un orden especifico.

#### Transformaciones producto

computadoras, ninguno  $1$ os tipos Para las de de trasnformaciones citados anteriormente provee la seguridad necesaria. Más bien se utilizan transformaciones que son combinación de las anteriores. La transformación producto más conocida es el DES (Data Encryption Standard) que será tratado mosteriormente. [20]

Crlptogrnfln

# 4.4 CLASIFICACION DE LA CRIPTOGRAFIA

Existen dos maneras en términos computacionales para encriptar<br>la información:

a.- Por hardware.<br>b.- Por software.

El algoritmo D.E.S. se puede usar tanto para encriptar la información por hardware o por software.

La encripción por software aplica cuando se instalan<br>dispositivos electrónicos para la protección de la dispositivos e lectrónicos para la

Podemos apreciar que la ubicación de los dispositivos en la red de comunicaciones es del lado central inmediatamente antes<br>del equipo de comunicación de datos (generalmente un modem), y del lado remoto inmediatamente despucs del equipo de comunicacion de datos.

La encripción por software aplica cuando la protección de la<br>información se logra por medio de un proceso de transformación<br>o programa, como se muestra en la figura 4.2.

Se puede apreciar que se requieren medios físicos (computador<br>o microcomputador), tanto en el lado central como en el remoto<br>para realizar la encripción/dc.cripción.

Para tomar la decisión de encriptar por hardware o software en un sistema en linea se deben considerar los siguientes puntos:

- a,- Si se cuenta con medios fisicos e inteligencia para correr un programa de aplicación capaz de encriptar y decriptar la información, lo recomendable sería hacerlo<br>por software, en caso contrario por hardware.
- p Si el tiempo de procesamiento por hancer la encripcion<br>y decripción afecta en la comunicación, lo recomendable<br>es hacerlo por hardware, en caso contrario por software.

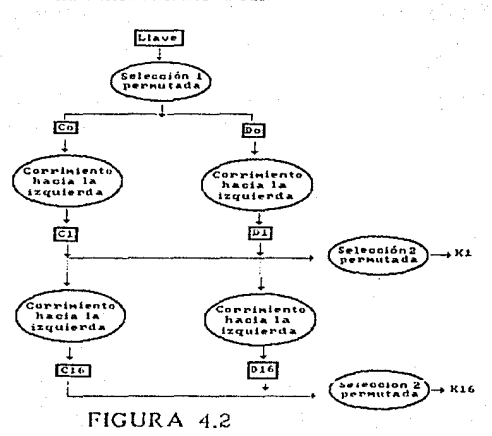

Criptografía

Generación de Ilaves en DES.

Criptografia

En la encripción por hardware existen factores importantes que deben ser tomados en cuenta, ya que el cometer un pequeño eror en la elección del sistema de encripción por hardware, llevaría a un enlace incontiable, de baja

Criptografia

# 4.5 DES

El algoritmo más probado y aceptado hoy en dia en transmisión<br>de datos para uso comercial es el Data Encryption Standard de datos para uso comercial es el Data Encryption standard (D.E.S.), el cual está basado en los métodos de sustltuci6n y transposición. Este algoritmo fue ~probado en el año de 1977 por la National Bureau of Standards de los Estados Unidos de Norteamérica como el rnótodo oficial para proteger datos no clasificados en las agencias del Gobierno Federal.

Debido a la importancia que este algoritmo representa en el ambiente actual de la criptografia, diferentes autores han<br>desarrollado modalidades en su uso que facilitan su aplicación<br>en la transmisión de datos y robustecen su confidencialidad.

La seguridad que provee está en la complejidad del algoritmo, la mezcla minuciosa que se aplica al bioque de datos y el tamaño del espacio de llaves (aproximadamente 7.2 X 10<sup>16</sup>). El DES es una transformación producto de sustituciones, iterativamente (16 iteraciones) a bloques de 64 bits para producir bloques cifrados de 64 bits. La llave es de 56 bits (mas 8 de paridad). La transformación DES se aplica de la siguiente manera:

- a. b.- Las siquientes operaciones son repetidas 16 veces. Dado el bloque de datos de 64 bits este se divide en partes izquierda y derecha de 32 bits cada una, L<sub>o</sub> y R<sub>0</sub> respectivamente. La llave de 56 bits K, se descompone también en dos partes de 28 bits cada una, C<sub>0</sub> y D<sub>0</sub>.
	- La llave a ser usada K<sub>1</sub>, es producida generando C<sub>1</sub><br>y D<sub>1</sub> de C<sub>9</sub> y D<sub>0</sub> recorrióndolas hacia la izquierda un<br>número especifico de lugares. Luego, K<sub>1</sub> de 48 bits se compone seleccionando 24 bits especificos de D. y C<sub>1</sub> como se muestra en la figura 4.2.<br>Se produce L<sub>1</sub> haciéndola igual a R<sub>0</sub>.
	- - $R_1$  es producida computando una función f $(R_0, K_1)$ , y sumandola luego bit a bit con  $L_0$ . Al computar  $f(R_0, K_1)$ , como se muestra en la figura 4.3,  $R_0$  se expande primero a una palabra de 48 bits, luego se suma con K<sub>1</sub>, se escogen 32 bits de la suma y luego<br>se aplica una transposición, esto es,  $R_i = L_0$  ()  $E(R_0, K_1)$

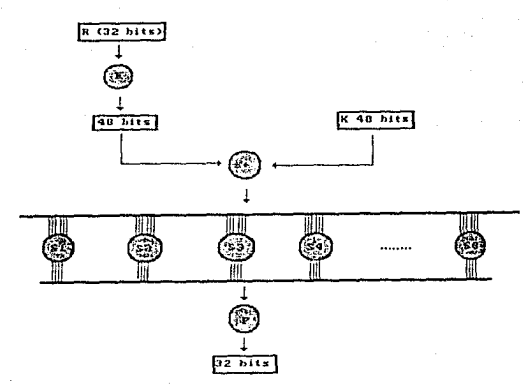

FIGURA 4.3

٦.

Criptografia

c.- La última operación es combinar L<sub>16</sub> y R<sub>16</sub> y aplicar una permutación que es inversa a la permutación inicial aplicada a M antes de que fuera separada en  $R_0$  y  $L_0$ . El resultado es el texto cifrado de 64 bits E. de M.

Existen tres métodos básicos para usar DES en un sistema de comunicaciones. El primero es un libro de codigo electrónico del cual, el bloque de datos de 64 bits M es transformado para producir  $E_{\star}$ Ē1. sequndo método es el método de retroalimentación donde E, es producido de un bloque<br>inicializador I<sub>0</sub>, y luego G, es producido aplicando la<br>transformación a E<sub>0</sub>. E<sub>1</sub> corresponde a M<sub>1</sub>, el primer bloque de datos a encriptar, es producido sumando G, y M,. Por lo tanto los bloques de datos mismos no pasarán a través de la transformación DES. El tercer metodo es encadenamiento de bloques donde el bioque M, es sumado primero con el texto cifrado E,, de transformar el bloque M,, y luego la suma es transformada en el aparato DES. Este último da mayor protección que los dos primeros. [20]

#### Componentes del algoritmo

detallada continuación presentaremos en forma  $10<sup>°</sup>$ principales componentes del algoritmo DES y después continuaremos con los procesos de enciframiento y desciframiento, los cuales incorporan todas las componentes.

- Procedimiento de cálculo de la lista de llaves, el cual  $a$ genera 16 subllaves.
- $b -$ Operación de suma modulo-2
- Función enciframiento, la cual comprende las principales  $c$ operaciones en la transformación producto.
- $d =$ Transposición de bloque; que produce un. bloque "presalida", que sirve como entrada a la permutación inversa inicial.
- Permutación inicial, que se describe como una tabla de  $H =$ selección.
- $f -$ Permutación inicial inversa; descrita como una tabla de selección.

#### Criptograf(a

#### Cálculo de la lista de llaves

El objetivo de este componente es el de generar 16 subllaves, referidas como  $K_n$ , requeridas para los procesos de enciframiento y desciframiento. Cada K<sub>0</sub> tiene una longitud de 48 bits y proviene del uso de operaciones de permutación, selección y corrimiento. Los bits de la llave de 64 bits están numerados del l al 64, de izquierda a derecha. Sin embargo, todos los bits de la llave no son utilizados en el calculo de la lista de llaves. Recordando también que la llave de 64 bits representa a bytes de a bits, un bit de cada byte *es* utilizado para guardar la paridad impar y no ce utilizado en el cólculo de la lista de lluves. Los bits de paridad son a, 16, 24, 32, 40, 48, 56 y 64, dejando los siguientes bits para los cálculos de la lista de llaves:

Los cálculos para la lista de 1 laves son ejecutados de la siguiente forma:

- a.- Los bits que no son de paridad en la llave van a través de una operación de permutación produciendo dos bloques de 28 bits denotados por C<sub>0</sub> y D<sub>0</sub>. Este es el punto inicial<br>para el calculo de las subllaves.
- b.- C y D<sub>0</sub> son recorridas circularmente hacia la izquierda<br>Un lugar produciendo C, y D,<br>C.- Bits seleccionados de C, y D, son extraídos produciendo
- Bits seleccionados de C<sub>1</sub> y D<sub>1</sub> son extraidos produciendo la subllave K..
- d.-  $C_1$  y D<sub>1</sub> son recorridos circularmente hacia la izquierda
- un lugar produciendo C: y D<sub>2</sub><br>e. Ritt seleccionados de *c<sub>2</sub> y D<sub>2</sub>* son extraidos produciendo<br>. la subllave K<sub>2</sub>, endo la subllave K<sub>2</sub> hasta K<sub>1</sub>. Cada
- El proceso continúa para las subllaves K<sub>3</sub> hasta K<sub>16</sub>. Cada<br>C<sub>4</sub> y D<sub>3</sub> se obtiene del valor anterior después de un número preescrito de corrimientos circulares a la izquierda.

Los cálculos de la lista de llaves están resumidos en la figura 4.2. Cada subliave, denotada por K, es obtenida a<br>través de una operación seleccionada de C, y D, se<br>obtienen de C,, y D,,, respectivamente y a través de operaciones de corrimiento.

Inicialmente  $C_0$  y  $D_0$  se obtienen de la llave de 64 bits a<br>través del uso de la permutación elegida 1, la cual es resumida en la tabla de la figura 4.4. Recordando que los bits en la llave de enciframiento estan numerados del 1 al 64, de izquierda a derecha, la permutación elegida 1 especifica que son respectivamente los bits 63, 55, 47,..., 15, 7, 62,<br>54,..., 22, 14, 6, 61,..., 29, 21, 13, 5,..., 4 de la llave de enciframiento.

La permutación elegida 2 es utilizada para seleccionar una La permanent ideas de la concatenación de C. y D. C. y D.<br>C. da una de 28 bits de la permanent en lo que C. D. C. p. D.<br>tienen bits que van del l hasta el 54. La permutación elegida 2 está resumida en la figura 4.5. Los bits en la subllave K están numerados del 1 al 48, de izquierda a derecha y son<br>respectivamente los bits 14, 17,..., 5, 3, 28,..., 10, 23,<br>19,..., 8,..., 46, 42,..., 32 de  $C_pD_p$ , Debe de notarse que la permutación elegida 2 es utilizada en el cálculo de cada una de las subllaves K, hasta K<sub>16</sub>.

En la implantación del algoritmo DES, se anticipa que los cálculos de la lista de llaves van a ser realizados como procedimeintos iterativos, donde la iteración 1 genera K1, la iteración 2 genera K, y así sucesivamente. El número de iteración de cálculo se resume en la siguiente tabla.

# Segunda Permutación, utilizada en el cáloulo de la<br>subllave Ki.

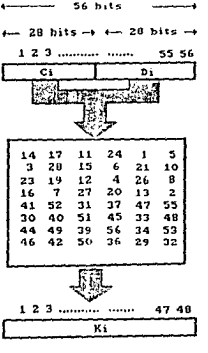

Segunda Pernutación

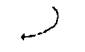

Criptografi

48 bits FIGURA 4.5

Criptografia

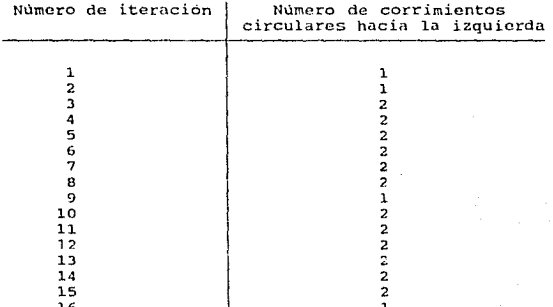

### Suma módulo-2

La operación suma módulo-2 bit a bit es utilizada en varios pasos del algoritmo DES. La operación denotada por define de la siguiente manera:  $4<sub>1</sub>$ se

 $\mathbf{1}$ F  $\circ$  $\frac{0}{1}$  $\mathbf{o}$  $\mathbf{1}$  $\overline{\mathbf{1}}$  $\overline{0}$ 

Así que el siquiente ejemplo será válido:

$$
\begin{array}{r} 1 & 0 & 0 & 1 & 0 & 1 & 1 & 0 \\ \hline 0 & 1 & 1 & 0 & 1 & 0 & 0 & 1 & 1 \\ 0 & 1 & 0 & 0 & 0 & 1 & 0 & 1 \\ \end{array}
$$

La operación suma modulo-2 es la misma que la operación de OR-exclusiva.

#### Función de enciframiento

La función do enciframiento abarca las operaciones principales<br>de la transformación producto. Esta función es utilizada en<br>cada iteración de la transformación producto y está definida por:

f  $(A, K_n)$ Donde A es una cadena de 32 datos representando R, para<br>encripción y L, para decripción, y K, es una subllave de 48<br>bits determinada del cálculo de la lísta de llaves.

La figura 4.6 nos presenta un panorama de la funcion de enciframiento la cual combini las siguientes operaciones:

- a.- Una operación de selección E que opera en el argumento
- b.- Una suma módulo-2 que suma, el resultado de la operación de selección E y la llave K de 48 bits, bit a bit para producir un resultado de 48 bits.<br>producir un resultado de 48 bits.<br>c.- Un juego único de funciones de seleccion s, que convierte
- Un juego único de funciones de selección S, que convierte el resultado de 48 bits de la suma modulo-2 en un juego de 32 bits.<br>de 32 bits.<br>Una operación de permutación P que opera en el resultado
- d. Una operación de permutación P que opera en el resultado de 32 bits de la operación previa y produce un resultado de 32 bits.

La operación de selección E descrita en la figura 4.7, produce as operation de series de resultado de 48 bits donde los bits de resultado son<br>respectivamente los bits 32, 1, 2,..., 5, 4, 5,..., 9, 8,<br>9,..., 13, 12,..., 17, 16, 17,..., 21, 20, 21,..., 29, 22,..., 29, 22,..., 1 del arg

El juego único do funciones de selección S<sub>i</sub> se muestra<br>conceptualmente en la figura 4.3 en donde S, toma un bloguc<br>de 6 bits como entrada y produce un resultado de 4 bits. La de 6 bits como entrada y produce un resultado de 4 bits. La<br>función de selección está representada como una matrizo.de<br>números de 4 X 16 utilizada en una manera preestablecida.

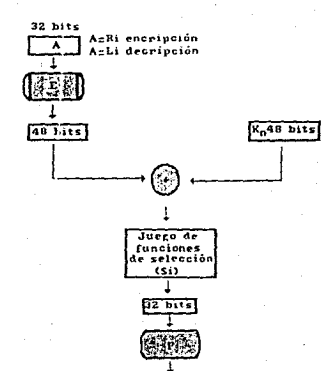

Función de ensiframiento.

041

Criptografis

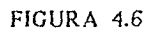

 $f(A,Kn)$  $32 bits$ 

## La operación de selección E para la funcion de enciframiento.  $92 hits =$

1-2-3 minutes made 32 A=RI DAPA encipción Azid para decripción 32  $\mathbf{r}$  $\overline{a}$  $\overline{\mathbf{a}}$  $\ddot{\phantom{a}}$  $\overline{\mathbf{5}}$ 17  $\frac{5}{9}$  $\ddot{\phantom{a}}$ ÷ Ä  $\frac{1}{2}$ Operación de ÷  $10<sup>o</sup>$  $\mathbf{1}$ าลิ เอ็ selección E  $\begin{array}{cccc} n&4&0&10&11&12&13\\ 12&12&14&15&16&17\\ 16&17&18&19&20&21\\ 20&21&22&23&24&25\\ 24&25&26&27&20&29\\ 28&29&30&31&32&1 \end{array}$ Resultado de la

Criptog

selection E  $1, 2, 3, \ldots, 40$ 

 $+ - 48$  hits  $-$ 

FIGURA 4.7

#### Criptografía

La entrada al juego único de funciones de selección, de S, hasta S, es un bloque de 48 bits, denotados simbólicamente como B,B,B,B,B,B,B,B,C cada B, contiene 8 bits. S, va a ser función de selección y B, es un función de

El resultado de la función de selección S, en el arqumento B, se define simbolicamente por  $S_i(B_i)$  y es calculada como sique:

- $a -$ El primero y el ultimo bit de B, representan un numero binario en el rango de 0 a 3, denotado por m.
- Los cuatro bits intermedios de B, representan un número  $h =$ binario en el rango de 0 a 15, denotado por n.
- $\alpha$ .  $\pm$ Utilizando indexación de origen cero, el número ubicado en la m-esima fila y en la n-esima columna de la S<sub>i</sub>-esima<br>matriz es seleccionado como un bloque binario de 4 bits.
- El resultado del paso c es la salida de la función de  $d =$ selección S..

La salida del juego completo de funciones de selección por lo tanto, es la cadena  $S_1(B_1)S_2(B_2)S_3(B_1)S_4(B_1)S_5(B_2)S_4(B_1)S_5(B_2)S_6(B_3)$  que denota simbólicamente la salida  $S_1$  de cuatro bits, seguida de la salida S, de cuatro bits y así sucesivamente.

La figura 4.8 contiene un ejemplo del uso de la función de selección S,. La entrada a la función es la siguiente cadena de 6 bits: 101100. El primero y el último bit de la entrada son 1 y 0, respectivamente, que es la repr intermedios de la entrada son: 0110, que es la representación binaria del numero 6. Esta es la columna indexada. Utilizando indexación de origen cero, el valor localizado en la fila dec y columna 6 de la matriz 5 es el valor 2. El valor dos<br>entonces es convertido a su valor binario de cuatro bits correspondiente 0010, que es la salida de cuatro bits de la función de selección S, para la entrada dada.

La siguiente tabla nos da las matrices correspondientes de S, hasta S..

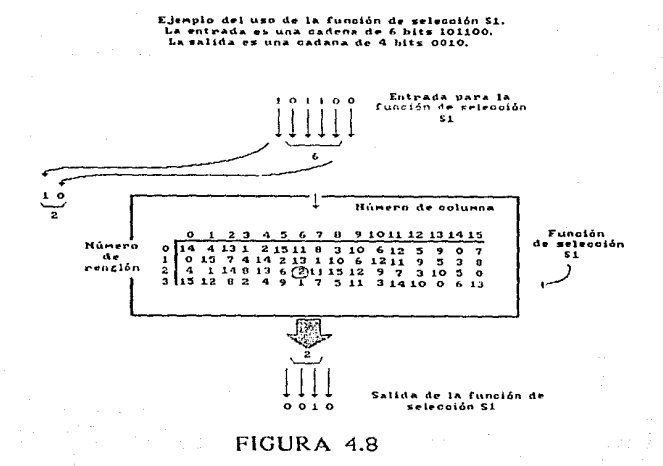

Criptostrafia

 $\overline{11}$
#### Criptografia

 $\mathbf{s}_i$  $13$  $\overline{a}$  $1511$  $\overline{\mathbf{a}}$  $\overline{\mathbf{3}}$  $\overline{10}$ 5  $\overline{2}$  $14$ 4  $\mathbf{1}$ 6  $\overline{12}$ 9  $\mathbf{o}$  $15$  $\frac{1}{7}$  $4 - 14$  $\frac{2}{6}$   $\frac{13}{2}$  $1 10$ Ġ  $1211$  $\overline{9}$  $\bar{5}$  $\mathbf{o}$  $\overline{\mathbf{a}}$  $\mathbf{a}$  $\frac{1}{2}$  11 15 12<br>1 7 5 11  $\begin{array}{cc} 2 & 7 & 3 \\ 9 & 7 & 3 \\ 3 & 14 & 10 \end{array}$  $\mathbf{14}$  $8<sub>13</sub>$  $310$ 5 0<br>6 13  $\overline{4}$  $\mathbf{r}$  $\overline{15}$  $\overline{12}$ 5  $\zeta$  $\mathbf{B}$  $\overline{a}$  $\alpha$  $\mathbf{s}_2$ 15  $\mathbf{1}$ 8  $14$ 6  $11$  $\overline{\mathbf{3}}$ 4  $\overline{9}$  $\overline{z}$  $\overline{a}$  $13$  $12$  $\mathbf{o}$ s  $10$  $\begin{array}{rr}\n\phantom{-}2 & 8 \\
\phantom{-}4 & 13\n\end{array}$  $7.15$ 14 12  $\ddot{\mathbf{o}}$  $110$  $313$  $\boldsymbol{A}$ 6  $911$ 5  $0-14$  $\overline{z}$ 11 10  $\begin{array}{cc} 1 & 5 \\ 2 & 11 \end{array}$  $8126$ <br>6 7 12  $\tilde{9}$ 5  $2, 15$  $3, 25$  $10$  $\overline{\circ}$  $514$ 13  $\bf{a}$  $\mathbf{I}$  $\overline{4}$ 9  $5\over 5$  $\circ$ 9  $\overline{\mathbf{3}}$  $113$  $10$ 14 6  $15$  $12$  $\overline{7}$  $11$ 4  $\overline{a}$  $\mathbf{B}$  $10$  2 8 5<br>
0 11 1 2<br>
7 4 15 14 .<br>ونه م  $\begin{array}{cc} 3 & 4 \\ 6 & 15 \\ 6 & 9 \end{array}$  $6^{16}_{18}$  $\overline{z}$  $\begin{array}{cc} 5 & 14 \\ 2 & 12 \end{array}$ 13  $\mathbf{o}$ 10 14 12 11 15  $\mathbf{I}$  $\ddot{\mathbf{6}}$  $\overline{4}$  $13$ 5 10 14 7  $1\ 10\ 13$  $3 - 11$ ٠š  $\mathfrak{D}$  $12$  $\mathbf{s}_i$  $\begin{array}{c} 2 \\ 7 \\ 1 \\ 4 \end{array}$  $10$ 9  $\frac{1}{4}$  $7$  $22$  $14$ 3 o 6 8 5  $11$  $12$  $\ddot{a}$  $15$  $\begin{array}{ccccccc}\n3 & 0 & 6 & 9 & 10 & \lambda \\
5 & 6 & 15 & 0 & 3 & 4 \\
0 & 12 & 11 & 7 & 13 & 15 \\
6 & 10 & 1 & 13 & 8 & 9\n\end{array}$  $\begin{array}{@{}c@{\hspace{1em}}c@{\hspace{1em}}c@{\hspace{$ 13  $\mathsf B$  $11$ 10 9  $24$  $\overline{6}$ ۊ  $\frac{2}{7}$ 10 8  $\ddot{\bf{4}}$  $\overline{\mathbf{a}}$ 15  $\circ$  $2, 14$  $\mathbf{s}_\mathsf{s}$  $\overline{2}$  $12$ 4  $\mathbf 1$  $\overline{\mathbf{z}}$  $10 11$ Ġ 8 5  $\overline{\mathbf{3}}$  $15$  $13$ o  $14$  $\mathbf{9}$  $\begin{array}{ccc} 0 & 15 & 10 \\ 9 & 12 & 5 \\ 15 & 0 & 9 \end{array}$  $\frac{2}{1}$   $\frac{12}{11}$   $\frac{4}{10}$   $\frac{7}{13}$  $14$  $\overline{11}$  $\overline{7}$   $\overline{1}$  $-5$  $\frac{3}{6}$ وَ  $\mathbf 1$  $\bf{8}$  $\ddot{\mathbf{6}}$ - 4  $\overline{2}$  $7 8 \t15$  $\overline{3}$  $0.14$ ıi  $2, 13$  $910$  $822$  $\overline{z}$  $114$  $6, 15$  $\ddot{a}$ 5  $\overline{3}$ 12  $\mathbf{1}$  $10$ 15  $13$ þ 7 4 14 5  $11$ 10 15  $\overline{a}$  $\frac{2}{5}$  $\frac{1}{0}$  $13 - 14$  $\mathbf 0$  $11$  $\mathbf{3}$  $\mathbf{B}$  $9\,$  14 15  $4 - 10$  $1 13 11$ 6  $2, 12$  $\frac{1}{5}$   $\frac{1}{15}$   $\frac{1}{10}$   $\frac{1}{11}$   $\frac{1}{14}$  $\mathbf{1}$  $\overline{7}$  $\mathbf{o}$ 4  $\overline{\mathbf{3}}$  $\Omega$ 6 8  $13$  $s_{7}$ <sub>3</sub>  $4 - 11$  $\overline{a}$  $14$ 15  $\mathbf{o}$ 8  $13$  $12$  $\tau$ S  $20$ 6  $\mathbf 1$ Þ  $0<sub>11</sub>$  $2, 15$ 13  $\overline{z}$  $\overline{4}$ 9  $2, 20, 14$  $\overline{\mathbf{3}}$  $512$  $\bf{8}$ 6  $\mathfrak{I}% _{T}=\mathfrak{I}_{T}\!\left( a,b\right) ,\ \mathfrak{I}_{T}=C_{T}\!\left( a,b\right) ,$ 7 14 10 15  $\epsilon$ e  $\bullet$  ${\mathbb S}$  $\overline{9}$  $\mathbf{1}$ 4 11 13 12  $\overline{\phantom{a}}$  $0 15 14$ 6 11 13  $410$  $\mathcal{I}$  $\mathbf{9}$ 5  $\overline{\mathbf{c}}$  $3, 12$ 8  $\mathbf{u}$ 

Criptografia

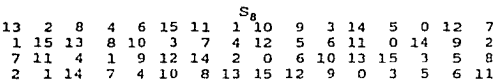

La salida del juego de ocho funciones de selección, S, a S<sub>8</sub>, es una cadena de 32 bits, mostrada en la figura 4.3. Esta<br>salida de 32 bits va a través de una operación de permutación P que produce un resultado de 32 bits y completa la función de enciframiento, esta permutación final en la función de<br>enciframiento se muestra en la figura 4.9. La operación de<br>permutación P produce un resultado de 32 bits donde los bits encritamiento se muestra en la figura 4.9. La operation de resultado en peduce un resultado de 32 bits donde los bits<br>de resultado son respectivamente, 16, 7, 20, 21, 29,..., 17,<br>1,..., 26, 5,...., 10, 2,...., 14, 32,...,

#### Bloque "presalida"

La salida de la última iteración en la transformación producto<br>va a través de un bloque de transformación produciendo un<br>resultado de 64 bits denominado bloque "presalida". En el<br>bloque de transformación se realiza un sim numerados del 1 al 64 de izquierda a derecha.

#### Permutación inicial

La permutación inicial es el primer paso en el algoritmo DES y es la permutación llave independiente dada en la figura 4.11. La salida de la permutación inicial es respectivamente los bits 58, 50, ... , 2, 60, ••. , 4, 62, ••. , 61, 53, ••. , 5, 63, ..., 7 del texto completo de entruJo al algoritmo DES.

El resultado de la permutación inicial (PI) es un bloque de 64 bits. Los 32 bits de la izquierda constituyen L<sub>n</sub>: los 32 bits de la derecha constituyen R<sub>0</sub>. L<sub>p</sub> y R<sub>0</sub> son los bloques<br>iniciales de entrada a la transformación producto.

# La operación de permutación P en la<br>función de ensiframiento.

 $32 \text{ bits}$ 

**Criptografía** 

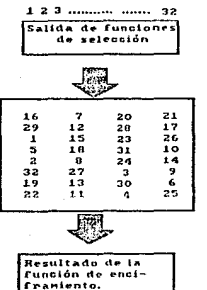

Permutación P

FICURA 4.9

 $-32 \; \text{hits} \; \text{---}$ 

# Bloque de transformación para producir<br>el bloque presalida.

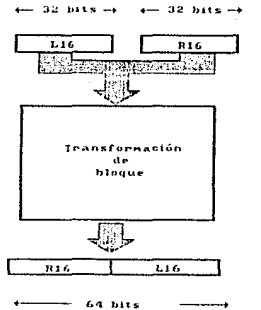

Blogue presalida

Crip:ografía

Salida de la<br>función de

enciframiento

FIGURA 4.10

 $\overline{\mu}$ 

#### Permutación inicial (PI).

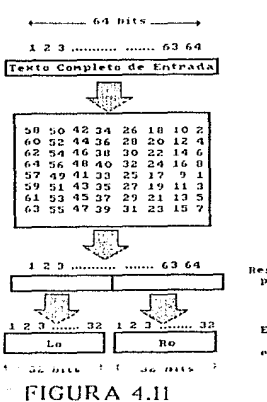

Permutación inicial

eyaeastia

Resultado de la<br>permutación<br>64 bits.

Entrada a la<br>función de enciframiento.

Criotografía

#### Permutación inicial inversa

La salida de la transformación producto es el bloque<br>"presalida" que está sujeto a una permutacion que es el<br>inverso de la permutacion inicial. La permutación inicial inverse (PI<sup>-1</sup>) se muestra en la figura 4.12. La salida de la , que es sinónimo del texto de enciframiento de salida del PI. algoritmo es, respectivamente, los bits 40, 8,..., 32, 39,...,  $34, 2, \ldots, 26, 33, 1, \ldots, 25$  del bloque  $31.38...$ "presalida".

El texto de enciframiento de salida de 64 bits del algoritmo DES, puede ser utilizado como una cadena de datos para<br>transmisión o almacenamiento, o puede ser convertido en caracteres BCD para subsequentes precessmientes de dates.

#### El proceso de enciframiento

El proceso de enciframiento se puede resumir de la siquiente manera. Dados dos bloques L y R y utilizando la regla de que LR denota el bloque formado de los bits de L sequido de los bits de R, la permutación inicial (PI) se define como:

 $L_nR_n$  - PI(<br/>bloque de entrada de 64 bits>)

Entonces si KS denota el cálculo de la lista de llaves donde la función KS produce una subllave  $K_n$  de 48 bits para los argumentos de entrada n y LLAVE, donde LLAVE es la llave de enciframiento de 64 bits, donde

$$
K_n - KS(n, LLAVE)
$$

denota el calculo de la subllave K..

Las 16 iteraciones en la transformación producto que utilizan la función de enciframiento son representadas simbólicamente por:

$$
L_n = R_{n+1}
$$
  

$$
R_n = L_{n+1} \oplus f(R_{n+1}, K_n)
$$

#### .<br>"Permutación infoial inversa (PI <sup>~1</sup> ).

parameters 64 bits and any

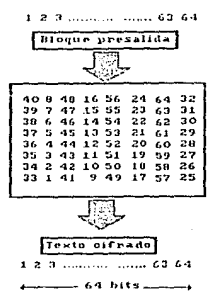

Permutación inicial

inversa.

FIGURA 4.12

# Criptograffa

Criptografia

donde f es la función de enciframiento y  $(F)$ denota suma módulo-2 bit a bit. L, y R, son calculados a medida que n va<br>desde 1 a 16. El bloque "presalida" es  $R_{16}L_{16}$  y el resultado del algoritmo es especificado como:

<texto encifrado de 64 bits> -  $PT^{-1}(R_{ii}L_{ii})$ 

#### El proceso de desciframiento

El proceso de descifrar un bloque de texto cifrado de 64 bits involucra el mismo algoritmo de enciframiento. Esto se debe a que la permutacion inicial y la permutacion inicial inversa son por definición inversas entre si.

Aplicando la notación anterior, el resultado de la permutación inicial (PI) está dada por:

$$
R_{\text{eff}}
$$
 = PI(*text*eto cifrado de 64 bits $>$ )

donde la expresión toma la transformación del bloque final en consideración. Las 16 iteraciones en la transformación producto está representadas simbólicamente como:

$$
R_{n-1} = L_n
$$
  

$$
L_{n-1} = R_n \quad (\text{F}) \quad f(L_n, K_n)
$$

donde L<sub>o</sub> y R<sub>o</sub> son calculadas a medida que n varia de 16 a 1.<br>El resultado del deciframiento es especificado como:

<texto original de 64 bits> -  $PI^{-1}(L_nR_n)$ . [11]

 $F$ rintografi,:

# 4.6 APLICACION DE CRIPTOGRAFIA A REDES

Las técnicas de criptografia pueden ser implantadas en una red de comunicaciones en tres formas básicas:

- a.- Encripción enlace-a-enlace. Cada enlace de comunicación de un centro de conmutación a su centro de conmutación vecino tiene su propiu lluve de cncripción. Dentro de los centros de conmutación, los mensajes que llegan son<br>decriptados, y luego encriptados otra vez usando la llave<br>para el siguiente enlace. para el siguiente enlace.<br>b.- Encripción nodo-a-nodo. Es una variación de la enripción
- enlace-a-enlace donde cada enlace usa una llave única. pero la traducción de una llave a otra se lleva a cabo<br>en un módulo especial de seguridad en el centro de<br>conmutación o el nodo.
- c.- Encripción fin-a-fin. El transmisor encripta el mensaje<br>y este permanece asi mientras es transmitido a través de<br>la red, hasta que es recivido y decriptado por el<br>receptor.
- receptor4 d.- Supcr-encripción. Se utiliza cncripcion enlace-a-enlace {o nodo-a-nodo) y cncripción fin-a-fin para mayor seguridad. (20)

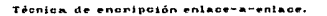

Criptografia

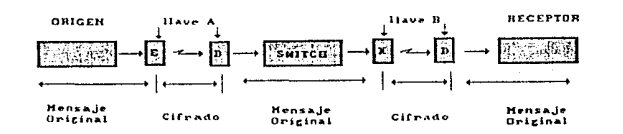

# FIGURA 4.13

#### Técnica de encripción nodo-a-nodo.

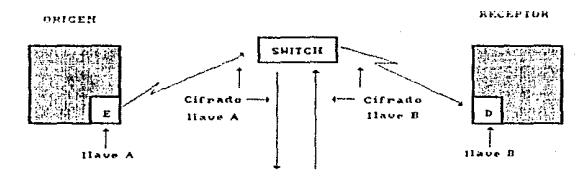

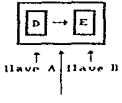

Texto oniginal

FIGURA 4.14

P, brogram

Criptografi<sub>e</sub>

# 4.7 ADMINISTRACION DE LLAVES

Es obvio que la seguridad que puede dar un sistema do<br>criptografia depende de la seguridad en sus llaves. Esto se hace más evidente en el algoritmo DES ya que es un algoritmo<br>de dominio público. Lo que garantiza la seguridad del mensaje<br>encriptado bajo este algoritmo es la confidencialidad de sus llaves. Esto hace pensar que se les debe dar mayor protección<br>a las llaves que a los datos mismos. Por esto, es prudente<br>mantener en secreto los procedimientos de administración de<br>llaves. Las lleves deben ser impredecible números aleatorios. Se deben tener precauciones en su almacenamiento; deben ser encriptadas también con una llave maestra *y* se debe ser cuidadoso en su distribución.

Hay tres middods esenciales para su distribución: por correo<br>certificado, correo diplomático o por medio de la red de<br>comunicaciones del sistema de cómputo. El último requiere el<br>desarrollo de protocolos, facilidades espec

- 
- a.- Llave de session, establecida para una interacción fin-a-<br>
rin entre transmisor y receptor. Esta llave es temporal<br>
y será desechada cuando la sesión termine.<br>
b.- Llave submaestra, usada para encriptar las llaves de<br>
- cuando están almacenadas en archivos. Debe estar<br>fisicamente segura pues no tiene protección de<br>encrioción. [20]

Deben tomarse muy en cuenta los siguientes puntos para<br>fortalecer la seguridad:

- 
- a.- La generación de la llave debe hacerse en forma<br>aleatoria, secreta y sin que intervenga el factor humano.<br>b.- Deben de existir dos tipos de llaves: una maestra y una<br>de sesión de trabajo.<br>Ia función de la llave maestra

llave de sesión.

#### **Criptografía**

La funcíón de la ilave de sesión o5 la de cncriptar los

- c.- Las llaves maestras nunca deben viajar en el medio de<br>comunicación , su transportación deberá ser en un<br>dispositivo confiable e inviolable.<br>d.- El cambio de las llaves de sesión se deberá realizar en<br>forma secreta y al
- 
- 

Crtptograffa

# 4.8 OTROS SISTEMAS **CRIPTOGRAFICOS**

#### Criptosistemas con llaves públicas

La necesidad de protección sobre las llaves se deriva de que<br>se debe usar la misma llave para encriptar y decriptar un<br>mensaje. Hace poco se descubrió que si existian dos llaves diferentes, K<sub>E</sub> para encriptar *y K*<sub>0</sub> para decriptar, ambas generadas al mismo tiempo paro con la propiedad de que dada se puede derivar K, entonces K se puede hacer pública<br>sin comprometer la seguridad del sistema. Esto se conoce como<br>un criptosistema con llave pública. No se requiere de<br>distribución de llaves, ya que cada usuario genera s

Estos sistemas deben tener las siguientes caracteristicas:

a.- Decripción revierte a encripción  $T_n(T_eM)=M$ 

b.- Decripción no puede ser posible sin K.  $T_{\rm r}$  ( $T_{\rm r}$ M) <>M

c.- Se puede generar el par  $(K_f, K_p)$  en forma fácil d.- No se puede obtener  $K_p$  de  $K_e$ e.- Encripción revierte a decripción<br> $T_{\epsilon}(T_{n}M)=M$ 

Actualmente se está trabajando con sistemas que cumplan con estas caracteristicas pero son difíciles de llevar a cabo. Uno de los más conocidos actualmente funciona de la siguiente manera:

A.- El mensaje M es representado como un entero positivo.<br>b.- Las llaves de encripcion y decripción se diseñan asi:

Dos numeros primos grandes, p y q, se escogen<br>y se forman dos cantidades<br>n=pq y r=(p-1) (q-1)

#### Criptografía

- Se selecciona un entero F en forma aleatoria de modo que 3<F<r y que no tenga factores comunes con r. Luego se halla otro entero 0 que es el inverso de P módulo r.
- La llave de encripción  $K_r$ , consiste del par (F,n) y la de docripción  $K_p$ , es el par (D,n).
- $C -$ Dado un mensaje M, que es un entero entre 1 y n-1, la encripción produce el texto cifrado E de la siguiente manera:

 $E \approx N' \mod(n)$ 

 $\mathbf{d}$ .  $\mathbf{d}$ La decripción se lleva a cabo mediante la operación  $M = E<sup>2</sup>$ mod $(m)$  $1201$ 

#### Técnicas de encripción aleatorias

Un procedimiento de encripción aleatoria cifra un texto escogiendo aleatoriamente un texto cifrado de un conjunto de ellos que corresponden a un mensaje bajo la actual llave de encripción. Produce un texto cifrado via una función no eterministica del mensaje a encriptar y de la llave de<br>encripción. Para cada llave, un mensaje dado puede ser<br>encriptado de muchas maneras; el procedimiento de encripción hace una selección aleatoria para elegír cual manera usar. Se asume que para cada llave, cada texto cifrado corresponde a lo más a un mensaje.

Este tipo de esquema requiere una fuente generadora de bits aleatorios, Estas fuentes pueden ser construidas usando tubos de descarga de neón, diodos de ruido, deshechos radioactivos, u otras fuentes naturales de aleatoriedad.

Como para cada llave, cada mensaje corresponde a varios textos cifrados y cada texto cifrado corresponde a lo mas a un mensajo, el especie de textos cifrados sera mayor que el proporcional espacio del anteces esta espacio del ancho de banda en el canal de comunicaciones porque se deben transmitir mayor número de bits para especificar el texto cifrado. Este es le mayor costo de usar encripción aleatoria y es inevitable. En la figura 4.15 se muestra un diagrama de bloques del proceso. [18]

#### Nátodo "RELLENO ALEATORIO".

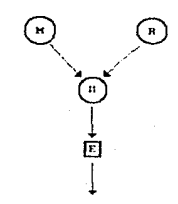

H: Hensaje<br>R: Secuencia aleatoria<br>E: Enoripción deterministica<br>R: Concatenación

Criptograffa

# FIGURA 4.15

Una de las técnicas es concatenar una secuencia aleatoria a un bloque del mensaje y encriptar el resultado. La unidad de<br>decripción aplica la función de decripción y desecha la secuencia aleatoria. Este método se llama "Relleno Aleatorio"

Por lo menos 28 compañías tienen en el mercado hardware para encripción; 14 de ellas utilizan DES. Las características de funcionamiento de este hardware varian ampliamente en parámetros como velocidad de encripción, sequridad física, administración de llaves, costo, complejidad de operación y configuración física:

- $\mathbf{a}$ . La velocidad de encripción varia entre 9.6 Kbps a 10 Mbps. La mayoria opera cerca del límite inferior, los aparatos de alta velocidad con generalmente los más costosos.
- El precio por unidad (se necesitan dos para un enlace)  $h$ varia entre 300 y 10.000 dolares.
- Todos menos los más simples proporcionan protección extra  $\alpha$ como retroalimentación.
- $d =$ El consumo de energia varía entre 100 W y 10 W.

El futuro de la encripción de datos en informática no se presenta del todo claro, ya que los especialistas en seguridad siquen considerando valida la utilización del algoritmo D.E.S. para fines comerciales pero sugieren que para aplicaciones especificas se desarrollen algunos otros que pudieran ser más efectivos. [5]

# $\overline{\mathbf{S}}$

# ANALISIS E IMPLANTACION DE UN **ESQUEMA DE SEGURIDAD Y CONFIDENCIALIDAD EN UNA EMPRESA DEL SECTOR FINANCIERO**

Anilisis a Implantación de un esqueña de ...

# 5.1 INTRODUCCION

El propósito del presente documento es proporcionar una<br>panoramica del analisis e implantacion del esquema de seguridad para el sistema de atención a clientes de PROBURSA<br>S.A. DE C.V. a través de cajeros automáticos.

Se presentará una descripción del problema y se definirán los<br>objetivos que se buscan cubrir con este nuevo servicio.<br>También se presentará el proceso del cajero automático y una<br>descripción de los programas que se ejecuta

PROBURSA S.A. de C.V. tiene como uno de sus objetivos ofrecer<br>nuevos servicios a sus clientes a traves de sajeros automaticos.

Dentro de los servicos que se desean ofrecer encontramos los siguientes:

- a.- Retiro en efectivo. Un cliente podrá rotirar efectivo<br>del cajero automático a traves de la venta de titulos de<br>la emisoras PROGRESA o PRODUCE, o retirarlo del efectivo<br>disponible que tenga.<br>b.- Consulta de titulos. Por
- 
- 
- 

Anátisis e Inglantación de un esquema de ...

# 5.2 DESCRIPCION DEL MEDIO AMBIENTE OPERACIONAL

El medio ambiente de hardware y de software en donde deben operar las aplicaciones que atenderán los servicios del sistema de cajeros automáticos son:

- $a =$ Ambiente de computo en PROBURSA:
	- Procesador centrol IBM 4381 con sistema operativo MVS/XA  $(Memory)$ Virtual Storage/Extended Architecture).
	- Método de acceso a disco VSAM.
	- Método de acceso a teleproceso VTAM (Virtual Telecommunications Access Method).
	- Monitor de teleproceso CICS.
	- Procesador de comunicaciones IBM 3725 trabajando en ambiente SNA (System Network Architecture) con NCP (Network Control Program).
	- Método de transmisión SDLC (Synchronous Data Link Control).
	- Manejador de base de datos DB2.
	- Lenguaje para desarrollo de aplicaciones CSP (Cross System Product) con acceso a SQL (Structured Query Language).
- $b -$ Ambiente del VS/6E
	- Minicomputador WANG VS/6E con sistema operativo VS versión 7.13.
	- lineas  $de$ comunicaciones multipunto Dos programables.
	- Programa desarrollado en lenguaje COBOL. Es un programa de conversión de protocolo el cual, al entrar en funcionamiento queda como una terminal virtual bajo CICS en el computador principal.
- $\alpha$ . Equipo interface
	- Cajero automático de WANG modelo 8160.
	- Teclado.
	- Video de 560 caracteres.
- Lectora de tarjetas con banda magnética.
- Impresora de auditoria.
- Impresora de 40 columnas para comprobante
- Línea de comunicación hacia la VS con protocolo

#### d.- Ambionte de software

En la actualidad PROBURSA, casa de Oolsa ofrece los servicios de atención a clientes en su casa matriz *y*<br>sucursales a través de un promotor. El retiro de efectivo no existe en este momento. En su lugar, PROBURSA emite cheques a veinticuatro horas a solicitud del cliente apoyados en la venta de titulos correspondientes al monto solicitado por el cliente.

Las aplicaciones computacionales están orientadas a un promotor; es decir que, un el<br>promotor; es decir que, un cliente siempre interactua con<br>un promotor para obtener un servicio.

Las aplicaciones están actualmente implantadas en un sistema IBM 38 y se están rediseñando y reimplantando en un sistema IBM 4J81.

El objetivo a nivel sistema es crear y/o modificar las aplicaciones que sean ncccsnrias, tanto en el computador principal como en la VS/6E para que el cajero automático<br>pueda brindar los servicios que se desean ofrecer.

La figura 5.1 nos muestra el diagrama a bloques del sistema de cajeros automáticos asi como su conexión al sistema 4381.

#### Diagrana a bioques del sistema de cajeros autonáticos **FILPROBURSA S.A. dr C.U.**

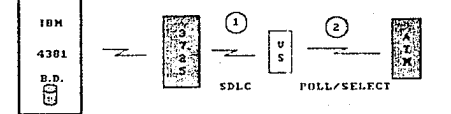

1 Comunicación con eliminador de modem porque el 3725 requiere<br>de un reloj. Andi fisika

 $\tilde{\mathbf{a}}$ Implantación

្នុ

 $\mathsf{\overline{5}}$ ruanbsa å

2 Utilización de línea trlefónica y dos modems<br>confígurados para<br>protocolo POLL/SELECT.

# FIGURA 5.1

salticle a textonically de un othermore de

# 5.3 OBJETIVOS Y DESCRIPCION DE LOS SERVICIOS A OFRECER

Los objetivos especificos que se buscan son:

- a.- Brindar al cliente los servicios de retiro, consultas y transferencia a través del cajero automático.
- b.- Implantar estos servicios cumpliendo los siguientes requisitos:
	- Los programas de aplicación que atiendan las solicitudes del cajero automático estén en el computador principal. Los programas deberán<br>desarrollarse con las herramientas que se tienen<br>actualmente.<br>Que el manejo del cajero y su interacción con el
	- computador principal sea lo más eficiente posible;<br>tanto en recursos de consumo de hardware como de<br>software. Esto involucra evitar en la medida de lo software. Esto involucidad de archivos, consumo excesivo de<br>
	nemoria en el computador principal, facilidad para<br>
	el mantenimiento y desarrollo de nuevos<br>
	requerimientos.
		- Que las aplicaciones que están en el computador<br>principal, que van a servir como parte de atención del nuevo servicio, no sean modificadas en más de<br>un 5%.<br>Que las nuevas aplicaciones que se tengan que
	- desarrollar se adapten perfectamente a las actuales<br>de forma tal que no se tengan que hacer cambios al<br>diseno actual del sistema.

#### Descripción de los servicos a ofrecer

Un cliente de PROBURSA, debidamente autorizado, podrá llegar a un cajero automático *y* realizar las siguientes operaciones:

Retiro de efectivo de las emisoras PROGRESA o PRODUCE o<br>de su disponible. El cliente deberá insertar su tarjota<br>de uso del cajero, éste le solicitará su número de identificación personal. Si el acceso es autorizado el<br>cliente deberá proporcionar el monto a retirar. El

sistema deberá verificar que el usuario esté autorizado<br>para retirar efectivo del cajero y que exista la<br>suficiente cantidad de títulos en su cuenta para cubrir el monto solicitado. En caso de que el retiro sea del<br>disponible, el sistema verificara que exista suficiente<br>disponible, para cubrir el monto solicitado.

Al momento de pasar esta verificación, el sistema<br>realizará la venta de los títulos correspondientes al<br>monto-solicitado o-se-entrega el disponible-de-la cuenta del cliente, se afecta la cartera correspondiente a las transacciones, se genera un numero de folio para marcar las transacciones realizadas y se envia un código de retorno al cajero para que entregue el dinero al cliente.

Si el cajero no tiene suficiente disponible para cubrir el monto solicitado, o alguna otra causa no le permite entregar el dinero, el cajero envía al sistema un mensajc para que se revierta la transacción.

Si el cajero puede terminar la transacción, entonces entregará el dinero y un comprobante al cliente. Enseguida enviará un código de fin de transacción al<br>sistema.

b.- Consulta de titulos y ultimo movimiento. El cliente insertará su tarjeta y el cajero le solicitara su número de identificación personal. El sistema deberá verificar que el cliente este autorizado para realizar este tipo de transacción.

Para la consulta de títulos el sistema consultará el<br>archivo maestro de cartera. Clasificará la cartera por<br>ensora, calculará su valor de acuerdo al precio del dia<br>y obtendrá un total por emisora y un total final. El<br>siste

c.- Transferencia entre emisoras (PROGRESA y PRODUCE). El cliente insertara su tarjeta *y el cajero le solicitará* su numero de identificación personal. El sistema deberá verificar que el cliente esté tipo de transacción. Si está verificación es

Análisis e implantación de un esquema de ...

satisfactoria, el sistema debera generar la venta de titulos de la emisora origen, y a su vez realizar la compra de titulos por el realizará la emisora de titul.<br>destino, El sistema actualizará la cartera, enviará<br>destino, código de retorno y detalles de la transacción al cajero. con esta información el cajero procederá a emitir un comprobnnte de ln transacción pnrt, que lo retire el cl.ientc.

Análisis e lostantación de un esquema de ...

# 5.4 CAJEROS AUTOMATICOS

### 5.4.1 LOS CAJEROS AUTOMATICOS SUS SERVICIOS

Los controles utilizados en un cajero automático (ATM; Automated Teller Machine) nos proporcionan un ejemplo de controles que cumplen con prevenir que ocurra un evento no deseado y/o el poder contener el impacto del evento no deseado hasta un cierto limite de tolerancia.

Para hacer uso de un cajero automático el usuario debe tener tanto una tarieta válida como un número de identificación personal válido.

Este usuario del ATM puede ser el dueño de una cuenta de alguna institución financiera o pudo haber obtenido tanto la tarjeta como el número de identificación personal de una manera fraudulenta.

Como el cajero automático no tiene la capacidad de distinguir entre estas dos posibilidades, se programa al cajero automático para no proporcionar o despachar más de cierto limite de dinero durante cualquier periodo de 24 hrs.

Los controles del programa de computadora tampoco pueden detectar a un usuario no autorizado que tiene tanto la tarjeta válida como el número de identificación personal, a menos de que se hubiese reportado la tarjeta.

Lo que si puede detectar es cuando se quiere ratirar más<br>dinero del que se tiene disponible. Y también puede ser diseñado para detectar atentados físicos a su circuiteria para lo cual utiliza un sistema de alarmas.

El ATM no proporciona el dinero sino hasta que se válida la identificación del usuario, así como la cantidad de dinero<br>disponible, por lo tanto si se detecto algo no deseado el evento fraudulento se puede prevenir.

Análisis e Implantación de un esquema de ...

Una alta atención y disponibilidad hacia los clientes.  $d$ obteniendo una mejor imagen y realización comercial de los productos ofrecidos.

Todos los cajeros automáticos están integrados por los elementos siquientes:

- $2.7 -$ Pantalla de salida de datos.
- $b -$ Teclado de acceso de la información.
- $c -$ Dispositivo lector de tarietas magnéticas.
- $d -$ Mecanismo emisor de billetes.
- $e -$ Unidad de recepción de los depósitos.
- Caja blindada que protege las áreas de almacenamiento de  $\mathbf{r}$ . depositos y del dinoro.

Existen productos derivados de esta nueva tecnologia y que son variantes del cajero automático. Entre los va existentes en el mercado, se encuentran:

- $\mathbf{a}$ Terminales que sólo proporcionan consulta de saldos e información, así como traspaso entre cuentas.
- Los denominados "dispensadores de efectivo", que a  $h =$ excepción de los depositos ofrecen los demas servicios de cajero automático.

Asi mismo, ya existen en el mercado, cajeros automáticos que cuentan con las innovaciones siguientes:

- Pantalla de salida de datos policromática.  $\mathbf{z}$   $\mathbf{z}$
- $b -$ Selección digital de opciones en la pantalla, logrando una mejor claridad para el cliente, y la eliminación de teclas.
- Incremento en el tipo de billetes que pueden manejarse.  $\sim$   $$ ofreciendo al cliente la selección hasta de denominaciones distintar

En.  $e<sub>1</sub>$ contexto del sistema financiero mexicano.  $1a5$ instituciones que lo conforman han procurado implantar el sistema de cajeros automáticos, con objeto de mejorar su servicio para sus clientes y descongestionar sus sucursales.

Como producto de la floxibilidad de los cajeros automaticos que ya se encuentran operando, así como de la alta creatividad que han mostrado las instituciones financieras para ofrecer más y mejores servicios, es probable que en un plazo breve se implanten otras facilidades en sus sistemas respectivos.

Análisis e Implantación de un esquema de .

# 5.4.2 SISTEMA DE CAJEROS **AUTOMATICOS**

Un sistema de cajeros automáticos es el compuesto por todos<br>los elementos requeridos para que los cajeros automáticos sean atendidos por una computadora y puedan proporcionar las<br>facilidades previstas para los clientes. Estos elementos<br>pueden clasificarse en los siguientes tipos:

#### Fisicos

- 
- a.- Uno o varios equipos de computo.<br>b.- Equipos perifericos: unidades de disco y cintas,<br>impresoras de alta velocidad.
- c. Equipos de teleproceso: controladores de teleproceso,<br>controladores de proceso distribuido.
- d.- Sistema de telecomunicaciones: líneas telefónicas,<br>modems, conmutadores de señal, controladores de modems, conmutadores de señal, controladores de<br>telecomunicaciones, cquipos-especiales-para-transmisión
- via satélite o mícroondas.<br>
e. Los cajeros automáticos y su equipo complementario:<br>
cartuchos contenedores de dinero, de disgnostico y de<br>
mantenimiento.<br>
f. Requeridos para su operación: terminales, impresoras.
- 

#### De programación

- 
- 
- a.- Del sistema operativo y ambiente de teleproceso.<br>b.- De los programas en linea.<br>c.- De los programas batch que procesan cada sistema:<br>cheques, valores, etc.<br>d.- De los programas de cajeros automáticos.
- 

#### De operación del sistema

- a.- De los procesos generalcs del sistema: arranque,<br>- terminación, reinicio.<br>b.- Detección y control de condiciones anormales:
- 

- Agotamiento del dinero disponible. Vandalismo.
- 
- Funcionamiento incorrecto.

c.- De la operación de la red de cajeros automáticos. d.- De la ejecución de los procesos batch.

#### Administrativos

Procedimientos y áreas que controlen:

- 
- 
- 
- 
- 
- 
- 
- a.- Aclaraciones a clientes.<br>
c.- Oeraciones internas.<br>
c.- Operación.<br>
c.- Operación de equipos.<br>
c.- Instalación de nuevas facilidades.<br>
f.- Maneio y uso de reportes.<br>
f.- Papeleria y accesorios complementarios.<br>
m.- Pap
- 
- 
- 
- k.- Reportes y controles aspecificos de auditoria.<br>1.- Reportes estadisticos de volumen de operaciones y errores.

#### De seguridad

- a. Relacionados con la ubicación y segura instalación de<br>cada cajero automático.<br>b. :Trocedimientos y estructuras que permitan la segura<br>ejecución del sistema;
- - Archivos maestros en línen de cada aplicación y un<br>respaldo de cada uno de fácil puesta en operación.<br>Archivos de registro de transacciones normal y
	- espejo para evitar pérdida de las transacciones
	-
	- Agil reinicio y recuperación del sistema.<br>Acceso físico restringido al equipo de operación
	- Niveles de control de acceso (password) y funciones en terminales de operación.

20B

#### Inherentes al sistema de cajeros automáticos

- Acceso controlado a clientes basados en tarieta magnetica  $a$ y clave de acceso (número de identificación personal).
- $b -$ Protección de la información a través del sistema de telecomunicaciones por medio de técnicas de reacomodo y recodificación de los datos (cifrado).
- $c -$ Contadores de transacciones efectuadas y de billetes procesados por cada emisor.
- $d = -$ Mensajes de alerta enviados al computador que indica apertura de puertas de seguridad, atoramiento o error en los dispositivos, así como el estado operativo.
- Estructura blindada y chapas de combinación.  $e -$
- $f -$ Dispositivos detectores integrados de detección de:
	- Apertura de puertas.
	- Calor.
	- Movimiento.
- Dispositivo de activación de camara fotográfica por cada  $\sigma$ . – acceso de clientes.

Análisis e implantación de un esquema de ...

# 5.4.3 DESCRIPCION DEL PROCESO

Como sucede en la mayoría de .sistemas en tiempo real, un<br>sistema de cajeros automáticos consta de dos subsistemas<br>principales:

a.- De servicio en linea. b.- De proceaos en lote (batch).

a.- De servicio en linea

La mayoría de estos sistemas funcionan con los archivos siguientes:

- Archivos maestros del sistema de<br>cajeros automáticos.<br>Archivos maestros por cada tipo de cuenta.<br>Archivos de registro de transacciones efectuada
- ٠
- $\sim$ (diarios).
- Archivos de auditoría y de recuperación del<br>sistema.
- Archivos de consulta en tiempo real.

Asi mísmo, se acostumbra que en forma diaria se inicie un<br>ciclo de operaciones, debiendo de existir procesos de inicio<br>y terminación.

#### Procesos de aperación del ciclo operativo

Dependiendo de la institución, en algunos casos se ctectúa la<br>baja del sistema en su totalidad. En otros casos, se ctectúa<br>la suspensión total del servico mientras se desconectan los archivos usados y se reconectan los nuevos archivos. Para los archivos se prevecn los procesos siguientes:

Se verifica que los archivos maestros estén<br>debidamente actualizados, aplicando las actualizados, aplicando transacciones operadas a una cepia de los archivos<br>maestron generados en el ciclo anterior.

#### Analisis e Implantación de un esquema de ...

- Se sacan copias de los archivos de registro de transacciones y se procesan para que queden *zin*  ninguna información, o en su defecto se reconectan<br>nuevos archivos vacios.<br>Para los archivos de auditoria y recuperación del
- Para los archivos de auditoria y recuperación del sistema, se cfcctUc1 la misma *ucción* del inciso anterior.
- Los archivos de consulta en tiempo real, casi<br>siempre son regenerados para que no tenga información alguna.

#### Proceso de inicio del ciclo

Ya habiendo concluido los procesos que se ejecutan durante la terminación, se procede a ctectuar la alta total del sistema<br>en algunas instituciones. En otras, se procede a efectuar la<br>reconexión de los archivos previamente verificades e inicinlizados.

#### Reinicio y recuperación del sistema

Como un punto especial, cabe mencionar que los sistemas en<br>línea<sub>,</sub> bajo situaciones csporadicas y urgentes tienen necesidad de suspensión y, para ello efectuan su terminación,<br>sin embargo, en estos casos no se efectuan los procesos de sin embargo, en estos casos no se efectuan los procesos de<br>archivos relacionados con la terminación del ciclo de<br>operaciones.

Bajo esta condición, de acuerdo a las facilidades tecnicas de cada sistema deberán preveerse los elementos que a continuación se citan:

- Actualización forzada de áreas de entrada/salida del sistema de los archivos.
- Vaciado de áreas de control del sistema en medios magnéticos para un correcto reinicio del sistema.
- Procedimientos especiales de operación *<sup>y</sup>* administrativos para información y atención al cliente.

Analisis e lontantación de un esouema de ...

Al corregirse la situación que originó la suspensión del servicio, el sistema se iniciara de una forma similar al inicio de un nuevo ciclo, excepto que los archivos y condicionamientos del sistema deben conservar el estado operativo que se tenía al suspenderse las operaciones.

b. - Relacionado con procesos en lote (batch)

En todo sistema se aplican un conjunto de procesos para cada ciclo diario de operaciones, los cuales tienen por objeto la actualización y control de los sistemas relacionados con cada tipo de cuenta, que denominaremos como aplicaciones.

De un modo general, puede indicarse que se efectuan procesos que satisfacen los siguientes objetivos:

- Integrar en los bancos de datos de cada enlicación los movimientos efectuados:
	- De cajeros automáticos.
	- De otros sistemas en linea, via terminales.
	- De sistemas de captura.
	- De otras aplicaciones, como son las remesas de otros bancos, traspasos de fondos y los originados en el interior de la república.
	- La obtención de reportes impresos para aclaraciones control de las operaciones efectuadas y auditoria del sistema, así como los relacionados con las aplicaciones.
		- magnéticos. Generar  $_{\rm em}$ medios los archivos previstos para sistemas externos y para procesos periódicos, así como para fines estadisticos.

Análisis e implantación de un esquema de ...

# 5.4.4 PROCESO DE UNA TRANSACCION EN UN SISTEMA DE CAJEROS AUTOMATICOS

- a.- El cliente inserta su tarjeta e introduce su clave de<br>- acceso para poder hacer uso del cajero automatico.<br>b.- Se le solicita que tipo de transaccion requiere
- efectuar, a lo que el cliente digita los datos siguientes:
	-
	-
	- Tipo de transacción.<br>Tipo de cuentas.<br>Importe (excepto en consultas).

- En este momento, algunas transacciones son rechazadas<br>con base a la tarjeta magnética.<br>c.- Se cifran los datos y la transacción es enviada al<br>computador para su proceso.<br>d.- El computador recibe la transacción, la interpre
- d.- El computador recibe la transacción, la interpreta y valida en primera instancia que provenga de un cajero reconocido en su red.<br>c.- Se procesa el mensaje recibido y se accesa el archivo maestro de clientes, verificand
- - Que la tarjeta sea valida y se encuentre vigente en<br>el sistema:
		-
		- Que no tenga fecha vencida.<br>Que no tenga condicionamientos de retención.
	- Que la transacción solicitada sea factible de<br>ejecutarse de acuerdo a las políticas vigentes por<br>tipo de tarjeta, y así el cliente tiene acceso al<br>sistema con respecto a la transacción.<br>Si la transacción es de retiro en ef

#### Análisis e Implantación de un esquema de ...

- f.- Se efectua el acceso a los archivos de los sistemas<br>relacionados con cada cuenta, verificandos con cada de la<br>aplicación sea válida para las políticas de cada<br>aplicación y que existan los fondos suficientes. En este<br>m
- efectúan los procesos siguientes:
	- Se enviará un mensaje de regreso al cajero automático, indicando al cliente que su transacción<br>fue ejecutada correctamente.<br>Se quarda información de control para el proceso.
	- relacionado con archivos por cuenta y el maestro de clientes.
- h.- Si la transacción no fue autorizada por no existir fondos o excederse de las políticas cstablecidas se<br>envía al cajero automático un mensaje en el cual se
- indican las causas de rechazo.<br>i.- El cajero automático recibe el mensaje de rechazo o<br>autorización, indicando al cliente cual fue el resultado<br>de su solicitud. Si la transacción fue autorizada, en la mayoría de los casos procede a emitir un comprobante de<br>la operación efectuada y de ser un retiro en efectivo,<br>procede a emitir el dinero solicitado.
- procede a emitir el dinero solicitado.<br>j.- El cajero automático envia al computador un mensaje de<br>terminación del proceso, en el cual se describe concluyó la transacción. F.n Pl caso de retiros en efectivo, es sumamente importante debido a que indica si<br>el dinero se proporcionó al cliente.<br>k.- El computador recibe el mensaje, efectuando los
- siguientes procesos:
	- Si la transacción fue autorizada la graba en los archivos de transacciones, actualiza los archivos<br>por cuenta y el maestro de clientes.<br>Actualiza los archivos de consulta de auditoria en
	- ticmpo real del sistema.
		- Informa sobre la transacción efectuada en los<br>medios de control y registros existentes en el<br>sistema (impresoras y/o terminales). [1]

Análisis e implantación de un esquema de ..

# 5.5 ELEMENTOS DE SEGURIDAD Y AUDITORIA

# 5.5.1 GENERALIDADES

#### Tarjeta magnética

Con base a una tarjeta magnética se habilita que solo los<br>clientes que la posean puedan acccsar un sistema de cajeros<br>automáticos. La información comunmente grabada es:

- 
- a.- Tipo de tarjeta.<br>b.- Cuenta del cliente.
- 
- c.- Plaza geográfica.<br>d.- Versión de la tarjeta.<br>e.- Fecha de expiración.
- 

Desde el momento en que la tarjeta es leida por el cajero automático, su programación verificará si es válida y en caso contrario la rechazará.

De acuerdo a la tarjeta se le permitirá el acceso al cliente para las transacciones que le son permitidas efectuar.

#### Clave de acceso

Para poder dar inicio a sus operaciones, cada cliente de un sistema de cajeros automáticos, posterior a la aceptación de su tarjeta de para de la surfación de identificación. Exclusivamente a través de la clave correcta de

Esta clave de acceso a diferencia de la metodologia usada<br>tradicionalmente en los sistemas de terminales ofece las<br>caracteristicas de seguridad que a continuación se citan:
#### Anàlisis e (mplantación de un esquema de ...

- Es calculada en forma local por la tecnologia del propio  $22.7$ cajero automático con base a ciertos datos de control que solo puede interpretar la electrónica de este equipo.
- La obtención de estas claves de acceso para su envío a  $h =$ clientes, se efectúa por medio de procesos especiales de alta seguridad ່ດທວ tienen las siquientes caracteristicas:
	- Los módulos de carga y datos de control se generan exclusivamente al inicio del sistema bajo una<br>mecánica integral de seguridad, la cual impide su conocimiento e interpretación por programadores y operadores.
	- El documento que se envia a cada cliente para hacer de su conocimiento la clave de acceso, se genera en un papel especial que consta de dos partes o elementos de seguridad que son:
		- Una que sirve de cubierta, impidiendo que sea visible la impresión.
		- Otra en donde el cliente tiene impresa su clave.

El papel especial usado tiene por objeto que ningúna persona se entere de la clave de acceso y que sólo el cliente al cortar este documento se entere de la clave asignada.

Con el uso conjunto de tarjeta magnética y clave de<br>acceso se logra un mejor nivel de seguridad pues si se  $\alpha$ ,  $\sim$ cuenta con solo uno de los elementos citados no es posible hacer uso de los cajeros automáticos.

### Cifrado

Esta facilidad permite que la información que fluye a través del sistema de telecomunicaciones y teleproceso se encuentre protegida respecto a interpretación para fines no autorizados.

Analisis e leolantación de un esquema de ...

La técnica de cifrado es de uso general en los sistemas de cajeros automáticos pues la mayoría de éstos cuentan con<br>facilidades electronicas que ofectuan automáticamente el<br>cifrado de los datos. Como medida de seguridad, l datos que se cifran y los parámetros que requiere este tipo<br>de electrónica para operar. Sin embargo, carecen de los<br>elementos de control que por características integrales, son<br>incluso desconocidos para los que fueron resp

Es importante mencionar que la jnformación se cifra <sup>y</sup> descifra por medio de programas que cumplen este proposito en<br>el computador. Las complicaciones se presentan al llegar a<br>requerir el acceso a la información en su foma natural para<br>atender fallas del sistema o verificar su

Es casi imposible alterar la información que fluye en las telecomunicaciones debido a los requerimientos siguientes:

- a.- Se requiere la posibilidad y el equipo para interceptar<br>- el sistema de tolecomunicaciones.<br>- D~ de requiere el equipo de decodificado de señal
- Se requiere el equipo de decodificado de señal<br>electrónica de comunicaciones a la señal electrónica del
- electrónica de comunicaciones a la seculaciones a la serulaciones de computo, programas y<br>C.- Se necesita que el equipo de cómputo, programas y<br>programatros de control que permitan modificar la
- información.<br>
1. Se requieren programas de alta técnica y amplios<br>
conocimientos del sistema específico, y aun así no sería<br>
factible forzar a un cajero automático o al computador<br>
a efectuar procesos no contemplados en su controles de operación.

### Controles del sistema

Los cajeros automáticos cuentan con un conjunto de medio:<br>electrónicos integrados que proporcionan control sobre la<br>correcta continuidad de los procesos efectuados por cada<br>cajero automático. Los más comunes son:

- a.- Número consecutivo de las transacciones operadas.<br>b.- Cantidad de billetes emitidos por cada tipo
- 
- 
- ne cambidad de billetes emitidos por cada tipo de<br>c. Cantidad de billetes emitidos por cada tipo de<br>c. Verificación de la cantidad que el cajero prevee será<br>emitida contra la cantidad ordenada por el sistema.<br>d. Lógica enc
- (protocolo de proceso). e. Indicación de mensajes específicos de la terminación del proceso.

Con los medios anteriores, un sistema de cajeros automáticos<br>puede detectar un intento no autorizado y proceder a ejecutar<br>una acción preprogramada para cvitarlo.

Estos medios se encuentran en forma preestablecida en la<br>electrónica del cajero automático y su control debe estar<br>implantado en los programas del computador.

En adición a los medios citados, pueden existir:

- 
- a.- Contadores de depósitos recibidos.<br>
b.- Contadores de lecturas de tarjota magnética y de impresiones de billetes procesados para su emisión.<br>
c.- Contadores de billetes procesados para su emisión.<br>
d.- Contadores de ta
- 
- 
- - Pantalla.
	- Lectora de tarjetas.<br>Teclado.<br>Receptor de depósitos.
	-
	-
	- De cada cartucho o casette contenedor de billetes.<br>De la impresora de comprobantes.<br>De la impresora de operaciones efectuadas.
	-
	-
- f.- Registros electronicos de fallas en la lógica de<br>proceso.<br>g.- Registros electrónicos del estado operativo del cajero.<br>h.- Registros indicativos de la configuración de proceso con<br>la que opera el cajero.
- 
- 

Análisis e implantación de un esquema de ...

Es más difícil para las personas el<br>recordar un número que ellos no han<br>elegido y por lo tanto tendrian que<br>escribirlo en un papel.<br>El cliente nunca podrá cambiar su NIP aun<br>cuando este haya sido violado.<br>El único camino p

- 
- abrir numero de contrato nuevo),<br>rodos los nicambros de una cuenta deberán<br>si utilizar el mismo NIP.<br>Si se le permite al cliente la elección del NIP, se<br>obtendrán los siguientes la elección del NIP, se
	-
	- El cliente puede asociar su NIP con alguna<br>fecha fácilmente recordable.<br>El HIP puede ser cambiado en cualquier<br>momento. Lo único que se necesita es<br>proporcionar una tarjeta nueva.<br>Los miembros de una sola cuenta pueden ten
	-
	- Si la tarjeta de algún miembro de una cuenta<br>se pierde, o el NIP es violado, únicamente hay<br>que proporcionar una tarjeta para ese cliente y los otros micmbros no requieren el cambio de tarjeta.<br>El NIP nunca es registrado en la institucion
	-
	- El NIP nunca es registrado en la institucion y no es conocido por ninguna otru persona. El cliente tiene la opción de utilizar el NIP natural si asi lo desea, estando advertido de las consecuencias que esto implica.

### Producción de las tarjetas magnéticas

- a.- Se sugiere pedirie di fabricante una docena de<br>tarjetas que tengan las especificaciones de la<br>institución, para realizar pruebas en el sistema de<br>cajeros automáticos de PROBURSA, antes de emitir el<br>total de la orden. Y
- 

#### Análisis e Implentación de un esquema de ...

- Se le debe proporcionar al fabricante de<br>tarjetas la llave del NIP y una lista que<br>contenga los números de cuenta incluyendo el nombre del cliente y el NIP elegido; enseguida<br>el fabricante calculará el DES NIP offset y lo codificará en las posiciones 27 a 30 de la pista II de Ja tarjeta. Después de esto las tarjetas cstan listas para distribuirlas a los clientes.
- El segundo metodo proporciona mayor seguridad tanto para la institución como cliente.

#### Proceso de codificación de tarietas magnéticas

A continuación daremos una breve explicación del proceso de codificación que se utilizará para las tarjetas magnéticas de PROBURSA, Casa de Bolsa.

Independientemente del tipo de metodo de producción de tarjetas magnéticas que se elija se deberán seguir los siguientes pasos;

1.- Proporcionar los datos validos. La longitud de los datos deberá tener las siguiente estructura:

#### 0000787741999999

De la primera a la décima posición deberá estar el número de cuenta del cliente, el cual debe ir alineado<br>a la derecha.<br>Proporcionar .al proveedor de tarjetas magnéticas la

llave de encripción para el NIP.

Para este punto se requiere contar con mucha seguridad.<br>Es recomendable que la llave de encripción se divida en dos partes. Estas partes se le deben de proporcionar a<br>diferentes personas de la institución financicra, las tuales desconocen que alguien más tiene parte de la la

Análisis e Implantación de un esquema de ...

 $231$ 

Enseguida se debe de utilizar algún algoritmo de<br>encripción. Para el sistema de cajeros automáticos se<br>decidió utilizar el algoritmo de encripción DES. Este<br>algoritmo como lo vimos en el capitulo anterior es el<br>más utiliza  $3 -$ 

Analisis e Implantación de un escuega de ...

# 5.5.2.3 DIARIO ESTADISTICO Y TTRA DE AUDITORTA

### Diario Estadistico

El diario estadístico es un programa desarrollado en COBOL. Fue desarrollado por el personal de la empresa proveedora. El programa se encuentra en la VS/6E y su objetivo principal, es el de proporcionar el estado en el que se encuentran cada uno de los cajeros automáticos conectados a la red, generar estadisticas; para el mantenimiento y el autoservicio; e ir generando un diario historico. Es un programa básico dentro de la seguridad del sistema de cajero automáticos.

información que Con la proporciona este diario, la institución financiera puede planear la frecuencia con la que se debe de dar mantenimiento a los cajeros automáticos y de esta manera mejorar el servicio a los clientes.

La información que queda registrada en el diario estadístico es la siquiente:

- $a -$ Entrada y salida de una sesión de mantenimiento.- cuando algún cajero automático se encuentra en modo de mantenimiento, el diario estadistico nos proporciona:
	- La dirección del cajero automático que se encuentra en mantenimiento.
	- Nos indica la fecha y la hora tanto de entrada como de salida de la sesión de mantenimiento.
	- Informa el tipo de mantenimiento que se le está realizando al cajero.
	- Proporciona  $1a$ usuario clave del que está realizando el mantenimiento.
- Reemplaze de cassattes de efectivo y rechazos.- cuando se realiza este tipo de mantenimiento la información que se graba en el diario es muy especial, ya que nos<br>informa que la actividad que se está realizando tiene que ver directamente con el efectivo que maneja el cajero automático.

El cajero automático es programado para reconocer cuando<br>su dotación de efectivo es baja y requiere el reemplazo<br>de algún cassette. En éste caso el cajero manda un<br>mensaje que queda registrado en el diario. Este mensaje<br>co

- c.- Prueba de cassettes de despacho.- despues de haber<br>realizado el reemplazo de cassettes de efectivo, la persona de mantenimiento debe de realizar la prueba de cassettes de despacho. Esto es muy importante que quede registrado en el diario estadístico, ya que a la hora de<br>correr esta prueba la persona de mantenimiento recibe un<br>billete de cada carssette.<br>Procedimiento de mantenimiento del lector de tarjetas
- d.- Procedimiento de mantenimiento del lector de tarjetas magnéticas.- cada vez que el cajero automático retiene una tarjeta magnética, graba en el diario estadístico un registro el cual se va incrementando cada vez que és ha llegado a su capacidad máxima de tarjetas magnéticas<br>retenidas (este parámetro puede ser fijado por la<br>institución), debe de llamar al personal de<br>mantenimiento para que este cambie el cassette de<br>tarjetas retenidas.

En el diario estadístico queda grabada la información de<br>la fecha y la hora en la cual se realizó el reemplazo<br>del cassette, la clave del usuario que realizó el reemplazo y automáticamente se limpia el contador o<br>e- Procediniento para dotar al capitos magnéticas retenidas que se tenía.<br>para la impresión de recibos.- de la misma manera que<br>para el reemplazo de cassettes de efectivo

Algo que en el diario histórico no se registra es el<br>reemplazo de cartuchos de cinta entintadora. Este<br>reemplazo se dobe realizar al mismo tiempo que se haga<br>la dotación de los rollos de impresión de recibos, aun<br>cuando la

Análisis e Implantación de un escuema de ...

como podemos observar, en el diario histórico queda registrado todo tipo de información referida al funcionamiento del cajero automático y al mantenimiento que se le realice. Además es de este diario de donde la<br>se le realice. Además es de este diario de donde la institució mesiorar el servicio a sus clientes. También podrá observar<br>que tipo de lugares son los más concurridos y en cuales se<br>retira mayor efectivo.

### Tira de auditoria

La seguridad de datos cubre tanto la integridad como la<br>recuperación de los mismos.

Mientras el cajero automático atiende a un cliente, cada<br>cambio que afecta los totales de auditoria es registrado en<br>la tira de auditoria. La integridad de los datos durante la comunicación se logra con el uso de numeros de transmisión diferentes para cada mensaje.

Cada movimiento realizado por un cliente tiene su propio<br>número de transmisión con el cual es identificado en caso de<br>haber algún problema con los movimientos del cliente. La tira<br>de auditoria se le entrega a los responsab

La tira de auditoria no es un papel explicito ya que su contenido lo constituyen numeros y claves que identifican la acción realizada. Dentro de la tira de auditoría encontramos datos como los siguientes:

- a.- Número de cuenta que utilizo el servicio de cajeros<br>b.- Hora de entrada y de salida del sistema.<br>c.- Fecha en la cual se realizó la acción<br>d.- Clave de la acción efectuada.
- 
- 
- Clave de la acción efectuada.

En caso de haber realizado un retiro de efectivo, en la<br>tira de auditoria queda grabada la cantidad y la<br>denominación de los billetes que se le entragaron al cliente.

#### Análisis e Impiantación de un esquema de ...

En caso de que el cajero automático entregara al cliente más dinero del solicitado, esta cantidad quedará registrada en la tira de auditoría. Por lo tanto no puede haber ningún error.

- Código de falla.- en caso de que hubiera alguna falla  $\mathbf{a}$ . del sistema o del cajero automático, esta quedaria registrada en la tira de auditoria. Los cedigos de falla definidos corresponden a los siquientes módulos:
	- Alarmas.
	- Cámara.
	- Lector de tarietas.
	- Despachador.
	- Comunicación con el 4381 de IBM.
	- Impresora de recibos para el cliente.<br>Impresora de auditoria.
	-

# 5.6 PROGRAMAS PARA EL SISTEMA DE CAJEROS AUTOMATICOS

La solución propuesta se ubica dentro del siguiente medio ambiente:

 $a_{1}$   $VS/6E$ 

Esta computadora manejará los siguientes programas que son especificamente para el manejo, control administración del cajero automático.

- AIS,- programa utilizado para  $_{el}$ maneio de comunicaciones entre la VS/6E v el caiero automático. Está desarrollado en microcodigo.
- DOWNLOAD.- programa utilizado para la carga de parámetros de configuración y pantallas de la VS/6E  $a<sub>1</sub>$ cajero automático. Este programa está desarrollado en COBOL y BASIC.
- ATM-VS/6E-IBM.- es un programa desarrollado en COBOL, por medio del cual se realiza la interfase de envio de mensajes entre las solicitudes del cajero automático y las aplicaciones en el IBM 4381.

UTILITARIOS.- los utilitarios nos ayudan para el<br>desarrollo, la administración y mantenimiento de aplicaciones para el cajero automático. Dentro de estos contamos con los siguientes:

- EZFORMAT.- que es un generador dinámico de pantallas.
- SCRENVT.- es un validador de pantallas y convertidor a formato cajero automático.
- ESTADOS.- es un generador de tabla de estados para manejo del cajero automático.
- SCRFLOW.- este utilitario es un emulador del cajero automático en la VS/6E para pruebas y desarrollos.

Cabe mencionar que de todas estas aplicaciones en la única que se tuvo participación fue en la aplicación ATM-VS/6E-IBM. Las demas fueron desarrolladas por gente de Panama y de Estados Unidos de Norteamérica.

#### Análisis e implantación de un esquema de ...

b.- IBM 4381

Dentro del 4381 se desarrollaron todos los programas de aplicación que atenderán las solicitudes del cajero<br>automático y realizan las transacciones en la base de datos.

- vxco200.- este programa es el núcleo del sistema de toda la casa de bolsa. El programa ejecuta diferentes transacciones de compra/venta de
- ti tul os, solicitudes de contraciones.<br>1995, solicitudes de captura de datos para atonicrizaciones. Cancelaciones e impresiones. VXC0230.<br>1992.- programa de capturo en efectivo. Este programa transfiere parámetros al VXC0200 para que realice<br>la operación.<br>VIC0900. - programa que procesa la consulta de
- titulas.
- VIC0950.- programa para la opción de consulta de<br>los últimos movimientos de un cliente.
- VOCOJ30.- programa que realiza la transferencia de<br>títulos entre emisoras.

Los programas en los cuales se tuvo participación en el 4381<br>son: VXC02JO, VIC0900, VIC0950 y VOC03JO. Debido a su<br>confidencialidad únicamente se presentan en este trabajo algunas partes de ellos.

# PROGRAMAS

### MSI. CONCATENATION SEQUENCE

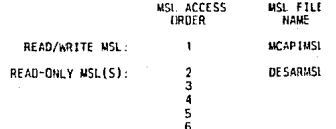

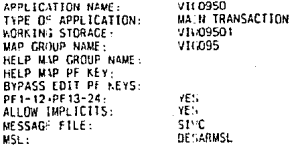

### PROLOGUE

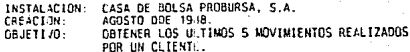

TABLE AND ADDITIONAL RECORD; LIST<br>SOLCA RECORD

 $\bullet$  $......$ UPTION - 2

s  $\overline{\phantom{a}}$ a š 10 ñ  $\overline{12}$ 

13156789012345678

VIE095P

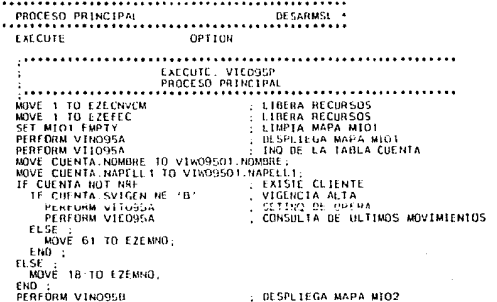

DATE: 05/12/89 TIME: 17:48:24 PAGE:  $003$ 

> $30$  $\overline{33}$ 35

38<br>39<br>40<br>42

44 47 48<br>50<br>52<br>52

#### APPLICATION NAME - VICOSON<br>ADDITIONAL PERFORMED PROCESSES CSP/AD

 $\ddot{\phantom{1}}$ 

 $\sim$ 

### ADDITIONAL PERFORMED PROCESSES

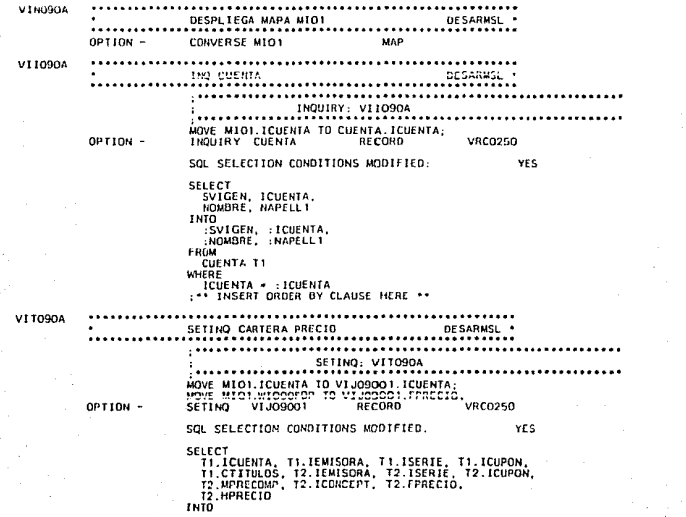

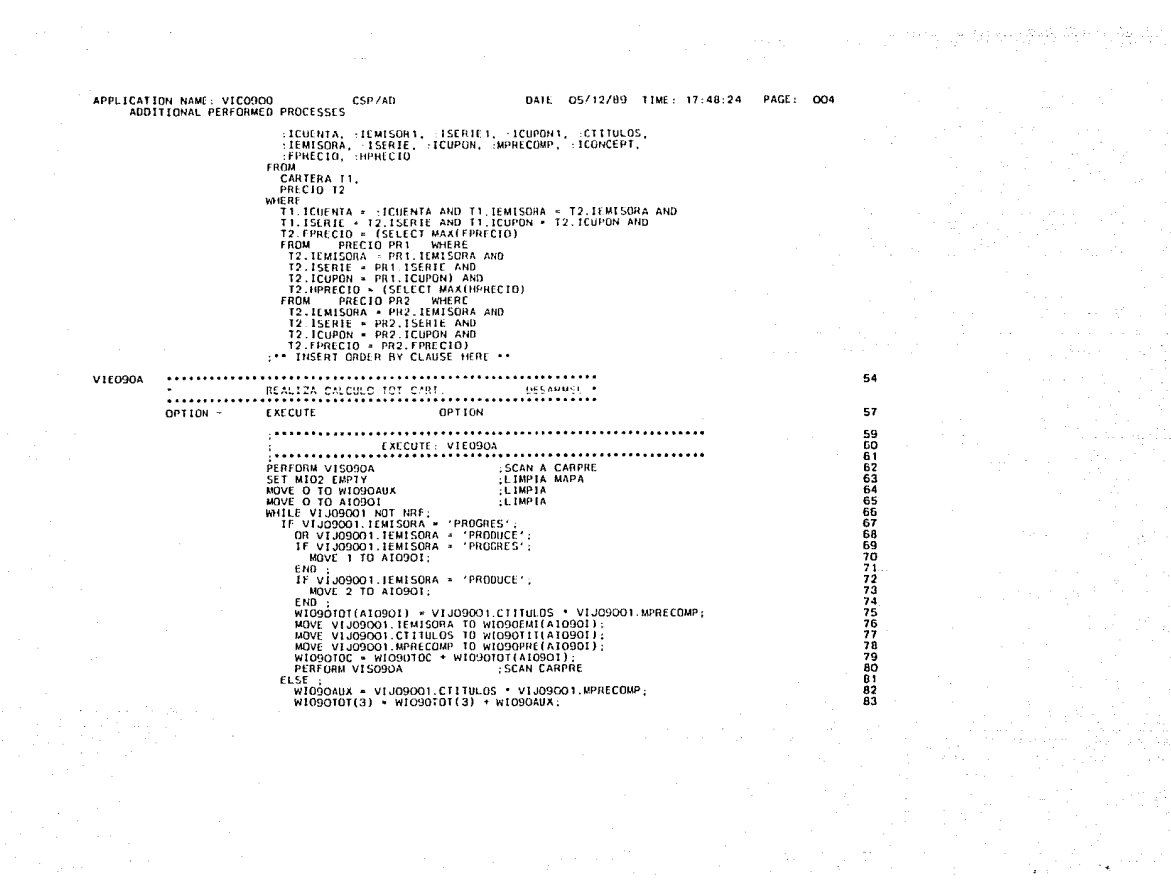

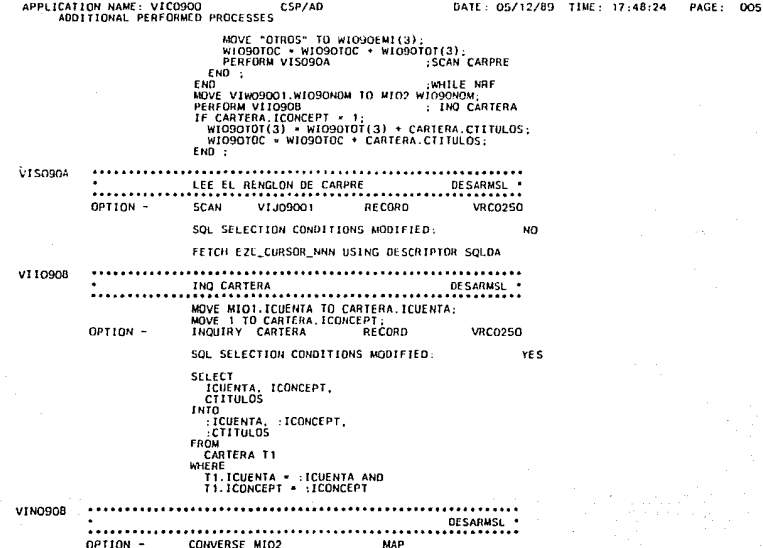

 $\begin{array}{c} 104 \\ 105 \\ 106 \end{array}$ 

APPLICATION NAME: VICO9OO

CSP/AD

 $\sim$  and an  $\mu\mu$ 

 $\sim$   $\sim$   $\sim$ 

113 116

11189012234567890131323

### STATEMENT GROUPS

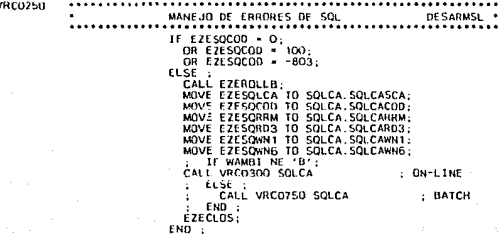

n.

APPLICATION NAME: VICO900<br>APPLICATION STRUCTURE

CSP/AD

DATE: 05/12/89 TIME: 17:48:24 PAGE: 007

 $\mathcal{F} \neq \mathcal{F}$ 

#### APPLICATION STRUCTURE

ana e

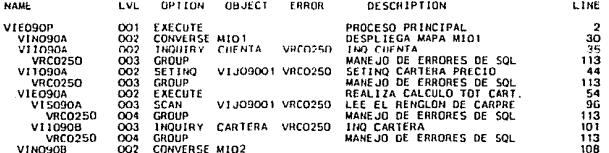

# APPLICATION NAME: VICO900<br>GENERATION OPTIONS

### CSP/AB

#### DATE: 05/12/89 TIME: 17:48-24 PAGE: OOB

LOAD LIBRARY<br>CREATE REFERENCE FILE =<br>PRINT STATEMENT LISTING =  $\bullet$ DESARALE<br>HQ нŏ FOLD PRINT NÚ<br>NÚ<br>SEGMENTED  $\bullet$ VALIDATE SQL STATEME  $\bullet$ İS. ÷ SEGMENTED TRANSACTION  $\frac{109A}{x}$ 

# MAP GROUPS<br>GENERATE

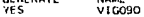

### **DB2 STATIC MODULE**<br>GENERATE<br>YES NAME

VIC09005

**MAME** 

# APPLICATION NAME - VICOSOO<br>RECORD DEFINITIONS

÷.

CSP/AD

#### DATE: 05/12/89 TIME: 17:48:24 PAGE: 009

RECORD NAME:

VIW09001

ORGANIZATION:<br>LENGTH IN BYTES:<br>MSL:

WORKING STORAGE<br>100<br>DESARMSL

NO PROLOGUE

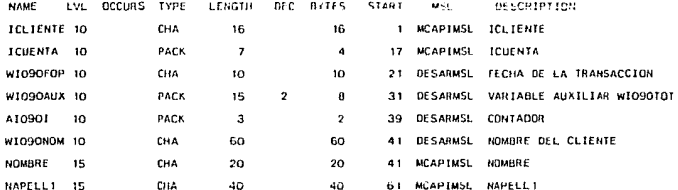

#### APPLICATION NAME: VICO9OO<br>RECORD DEFINITIONS  $\overline{\phantom{a}}$

RECORD NAME:

ORGANIZATION;<br>LENGTH IN BYTES:<br>MSL· WORKING STORAGE<br>216<br>DESARMSL

SOLCA

### NO PROLOGUE

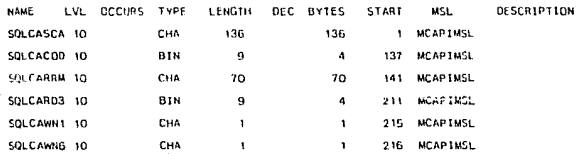

CSP/AD

#### APPLICATION NAME: VICO900 RECORD DEFINITIONS

CSP/AD

#### DATE: 05/12/89 TIME: 17:48:24 PAGE:  $011$

RECORD NAME

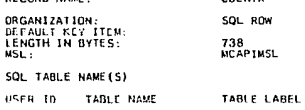

**CHEMPA** 

 $T1$ 

#### **CUENTA**

DEFAULT SELECTION CONDITIONS

SELECT

SELECT INCLUSION IN THE SELECT PRODUCTS.<br>
INFC, INSAFTS, INCLUSION IPROVIDENT INCLUSION INCLUSION INCLUSION INCLUSION INCLUSION INCLUSION IN THE SCALE AND MONEY IN THE RELEASE OF THE RELEASE CONCIDENT INCLUSION INCLUSION I **INTO** NTO (1988), ICRACLO, ICUENTA, ITIPOCTA, IPERJUR, INC.<br>1971: INC. ILASAFIS, INACIO, IPROM, ICCOSTO, INC.<br>1980ARIO, IPROGRAM, IFALTA, IFALTARIT, IEBAJA, IRULTOMO, IRPORTA, IPALTA, IEALTARIT, IEBAJA,<br>1990ARIO, IPROGRAM, IFALT FROM CUENTA 11

WHERE

: \*\* INSERT DEFAULT SELECT CONDITIONS HERE \*\*

NO PROLOGUE

APPLICATION NAME: VICO900<br>RECURD DEFINITIONS

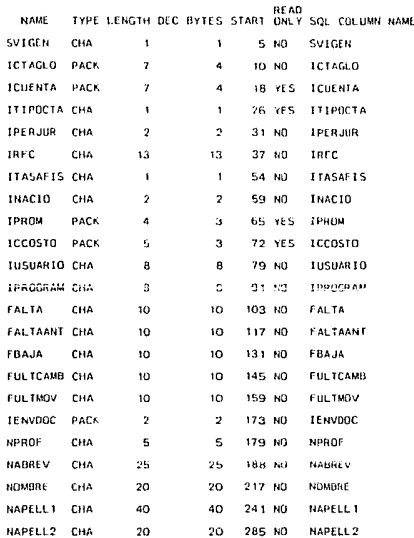

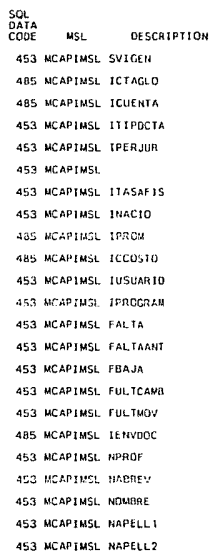

APPLICATION NAME: VICO900<br>RECORD DEFINITIONS

CSP/AD

DATE: 05/12/89 TIME: 17:48:24 PAGE: 013

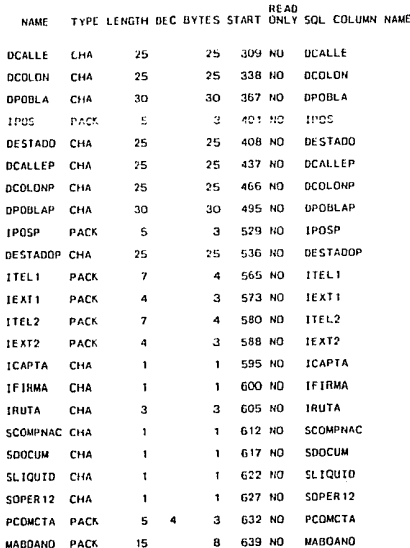

SQL<br>DATA CODE **MSL** DESCRIPTION 453 MCAPINSL DCALLE 453 MCAPIMSL DCOLON 453 MCAPIMSL DPOBLA 485 MCAPIMSL IPOS 453 MCAPIMSL DESTADO 453 MCAPIMSL DCALLEP 453 MCAPIMSL DCOLONP 453 MCAPIMSL DPOBLAP 485 MCAPINSL IPOSP 453 MCAPINSL DESTADOP 485 MCAPIMSL ITEL1 485 MCAPINSL IEXT1 485 MCAPIMSL ITEL2 485 MCAPIMSL 1EXT2 453 MCAPIMSL ICAPTA 453 NCAPINSL IFIRMA 453 MCAPIMSL IRUTA 453 MCAPIMSL SCOMPNAC 453 MCAPIMSL SDOCUM 453 MCAPINSL SLIQUID 453 MCAPIMSL SOPER12 485 MCAPIMSL PCOMCTA 485 WCAPIMSL MABOAND

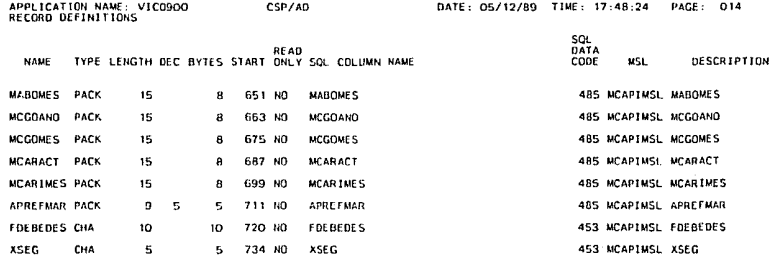

VI IO9001

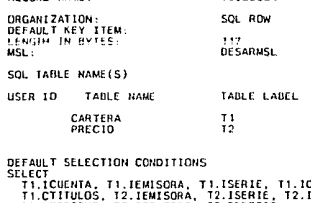

**DECORD MANE** 

CUPON. **CUPON** 12.MPRECOMP, T2.ICONCEPT, T2.FPRECIO, **12.HPRECIO** INTO<br>| ICOENTA, IEMISORI, IESERIEI, IEUPONI, IEITULOS,<br>| IEMISORA, IESERIE, IEUPON, IMPRECOMP, IEONCEPT,<br>| IEPRECIO, IPPRECIO<br>|FROM,\_\_\_\_\_\_\_ CARTERA T1,<br>PRECIO T2<br>WHERE

÷

## APPLICATION NAME: VICO9OO<br>RECORD DEFINITIONS

 $\mathcal{I}_\mathbf{a}$ 

CSP/AD

DATE: 05/12/89 TIME: 17:48:24 PAGE: 015

> ł J.

÷.

T1.ICUENTA \* :ICUENTA AND T1.IEMISORA \* T2.IEMISORA AND<br>T1.ISERIE \* T2.ISERIE AND T1.ICUPON \* T2.ICUPON AND **T2.FPRECID . (SELECT MAX(FPRECID) FROM** STECNSVT, PRECIO PR 1 WIERE T2.IEMISORA = PR1.IEMISORA AND<br>T2.ISERIE = PR1.ISERIE AND T2. ICUPON - PR1. ICUPON) AND T2.HPRECIO = (SELECT MAX(HPRECIO) FROM STECNSUT, PRECIO PR2 WHERE T2. IEMISORA - PR2. IEMISORA AND T2.ISERIE = PR2.ISERIE AND T2.ICUPON - PR2.ICUPON AND T2.FPRECIO - PR2.FPRECIO)

NO PROLOGUE

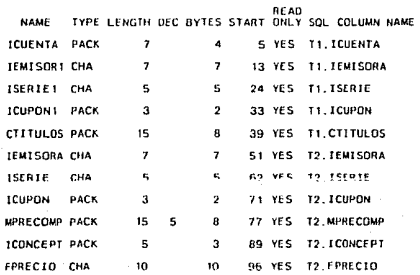

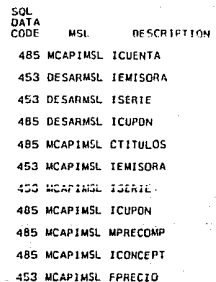

 $\bullet$ 

#### APPLICATION NAME: VICOROO **RECORD DEFINITIONS**

CSPZAD

 $\mathbf{a}$ 

SQL DATA

CODE MSL **DESCRIPTION** 

**BEAD** NAME TYPE LENGTH DEC BYTES START ONLY SQL COLUMN NAME

HPRECIO CHA

110 YES 12.HPREC10  $\mathbf{a}$ 

453 MCAPIMSL HPRECIO

RECORD NAME: CARTERA ORGANIZATION: SOL ROW DEFAULT KEY ITEM LENGTH IN B.TLS. 175 **MCAPIMSL** MSL: SQL TABLE NAME(S) USER TO TABLE NAME TABLE LABEL CARTERA  $\mathbf{L}$ 

DEFAILT SELECTION CONDITIONS SELECT

LICUENTA, SCUENTA, ICONCEPT, SCONCEPT, IEMISORA,<br>ISERIE, ICUPON, ECARTERA, FULICOMP, ITIPOCAR,<br>ITIPOSOO, ITIPOTEN, IREE, AREND, FVEH, CDIAPZO,<br>CIITULOS, MVALMERC, MCPROEAI, ICONCEXP **INTO** WID<br>| ICUENTA, :SCUENTA, :ICONCEPT, :SCONCEPT, :IEMISORA,<br>| ISERIE, :ICUPON, :FCARTERA, :FULTCOMP, :ITIPOCAR,<br>| :ITIPOSOO, :ITIPOTEN, :IREF, :AREND, :FVEN, :COIAPZO,<br>| :CTITULOS, :MVALMERC, :MCPROEXI, :ICONCEXP **FROM** CARTERA TI WHERE : .. INSERT DEFAULT SELECT CONDITIONS HERE ..

NO PROLOGUE

APPLICATION NAME: VICO9OO<br>RECORD DEFINITIONS

CSP/AO

DATE: 05/12/89 YIME: 17:48:24 PAGE: 017

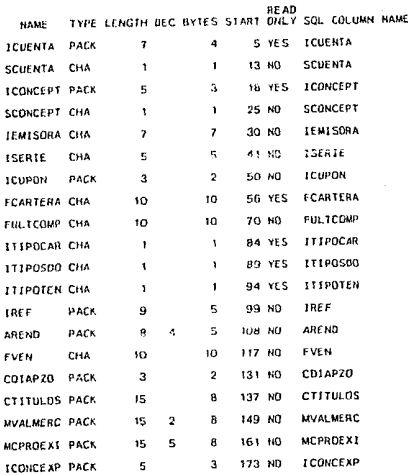

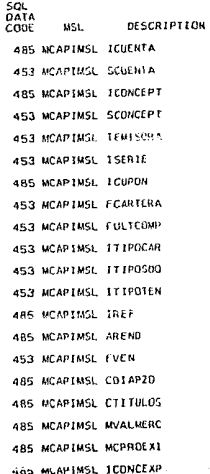

CSP/AD DATE: 05/12/89 TIME: 17:48:24 PAGE - 010 MSL -

APPLICATION NAME: VICO900

MAP GROUP NAME: VIGO90 (NO MAPGROUP MEMBER DEFINED)

NUMBER OF SUPPORTED DEVICES 1

TOTAL MAPS - 5

\* \* SUPPORTED. 5 \* SIZE ERROR

 $3278 - 2$ MAP: NAME LINE COLUMN DEPTH WIDTH MSL.<br>MIO1 1 1 24 79 DESARMSL.<br>MIO2 1 1 24 79 DESARMSL. ÷. ÷

APPLICATION NAME: VICO900<br>MAPGROUP: VIGO90

CSP/AD<br>MAP: MIOI

DATE: 05/12/89 TIME: 17:48:24 PAGE: 019 MSL: DESARMSL

iο

żo

-6

ŏ

 $\ddot{\mathbf{o}}$ 

õ

SPECIFICATION FOR FOLLOWING DEVICE TYPES

 $3278 - 2$ 

10

-20

MAP CHARACTERISTICS

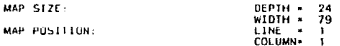

CURSOR FIELD  $-$ ICLIENTE

#### FIELD AND ATTRIBUTE DEFINITION

CONSTANT FIELD CODE: #<br>VARIABLE FIELD CODE: 1<br>SPACER CHARACTER: /

- 2

ō

ō

ó

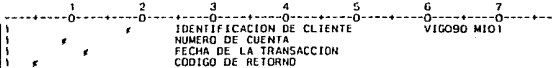

ó

APPLICATION NAME: VICO900 CSP/AD<br>MAP: MIO1 -DATE: 05/12/89 TIME: 17:48:24<br>MSL: 0ESARMSL PAGE - $O2O$ 

#### FIELD ATTRIBUTE CHARACTERS

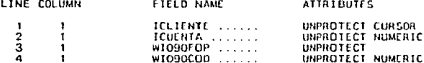

#### MAP ITEM DEFINITIONS

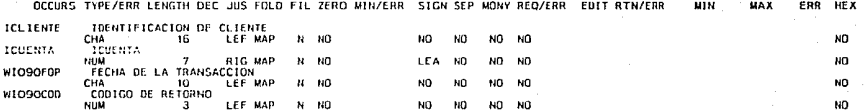

APPLICATION NAME: VICO900<br>MAPGROUP: VIGO90

CSP/AD  $MAP: HIO2$ 

DATE - 05/12/89 TIME: 17:48:24 PAGE: 021 MSL: DESARMSL

SPECIFICATION FOR FOLLOWING DEVICE TYPES

 $3278 - 2$ 

#### MAP CHARACTERISTICS

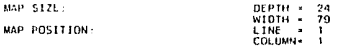

CURSOR FIELD  $\sim$ W1090T0C

#### FIELD AND ATTRIBUTE DEFINITION

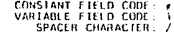

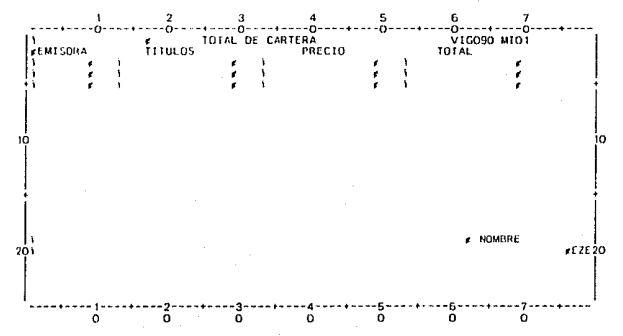

**MAPGROUP: VIGO90**  $\mu$ <sub>0</sub> $\mu$ <sub>102</sub> M.S.L.: DESARMSL MAP ITEM DEFINITIONS OCCURS TYPE/ERR LENGTH DEC JUS FOLD FIL ZERO NIN/ERR SIGN SEP MONY REQ/ERR EDIT RIN/ERR **MIN 1869** con **HFK** W109010C TOTAL DE CARTERA NUM  $15<sup>-2</sup>$ BIG MAP NO NO. YES NO NO NO. м WIOSOEMI EMISORAS .<br>3 CHA  $\overline{7}$ LEF MAP  $\overline{u}$  $140$ ti0 NO  $H0-N0$ NO W1090T17 1110105 ີ3 **BUM** 15 **LEE MAP** ĸ  $\cdot$  10 NO. YES **NO NO** NO. WIO9OPRE PREC10 ำ **BULLE**  $15 - 2$ **B1G MAP NO NO** YES NO NO NO.  $\mathbf{h}$ W1090101 **TOTAL** NUM<br>HOMARE DEL CLIENTE ìз. NUM **BIG MAP** 'n.  $<sub>NQ</sub>$ </sub> NO. YES NO. **NO** NO<sub>1</sub> **WIGSGROM** CHA ້ຍ LEF MAY  $\overline{N}$  $1:0$ 80  $H<sub>0</sub>$ **NO** -80 NO<sub>1</sub> MENSAJE DE RETORNO **EZEMSG** CHA  $74$ **NO** MAP  $N = 10$ 140 NO. NO<sub>1</sub> **NU** 

DATE: 05/12/89 TIME: 17:48:24

PAGE: 023

CSP/AD

APPLICATION NAME: VICO9OO

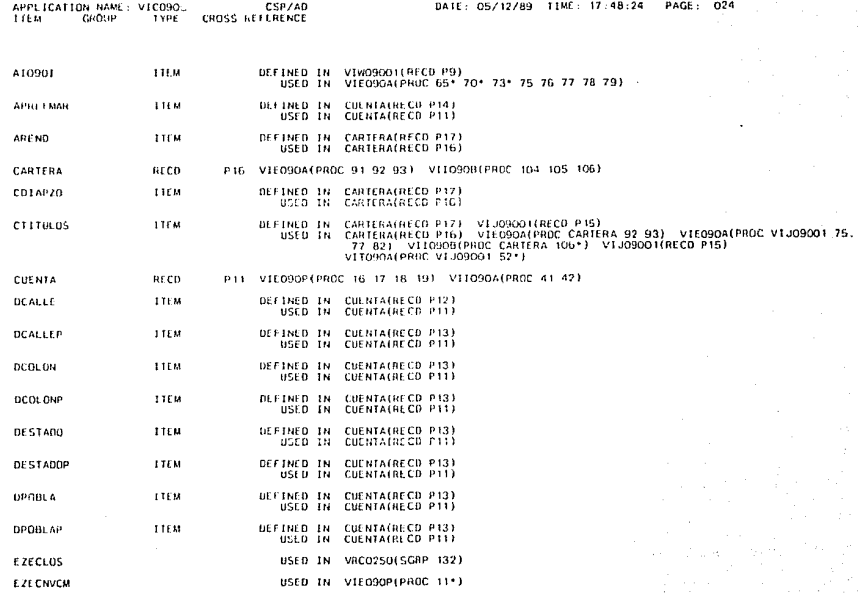

a kama sa kalimana na matangana na katalog na kama sa mga sangayon ng mga magalang na mga magalang na mga mga <br>Mga magalang ng mga magalang ng mga magalang ng mga magalang ng mga magalang ng mga magalang ng mga magalang n

special construction of the construction

.<br>In a constitution of a country to the state of the state of the state of the state.
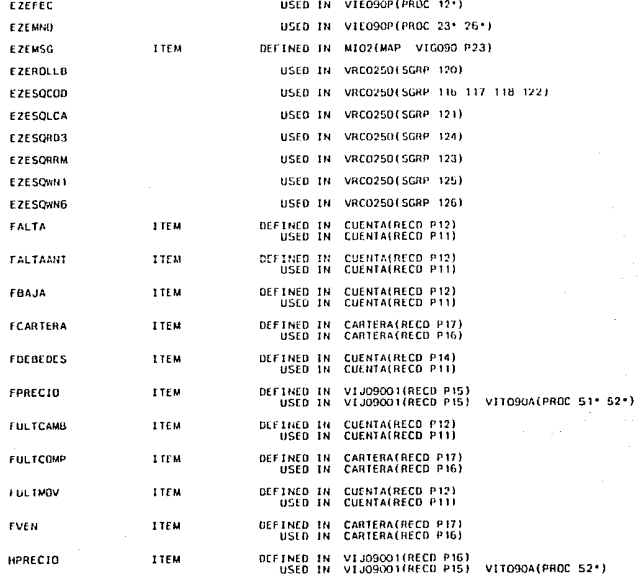

CSP/AD

PAGE: 025 DATE: 05/12/89 TIME: 17:48:24

a newspaper in the early medi-

 $\sim$ 

APPLICATION NAME: VICO900 CSP/AD<br>ITEM GROUP TYPE CROSS REFERENCE

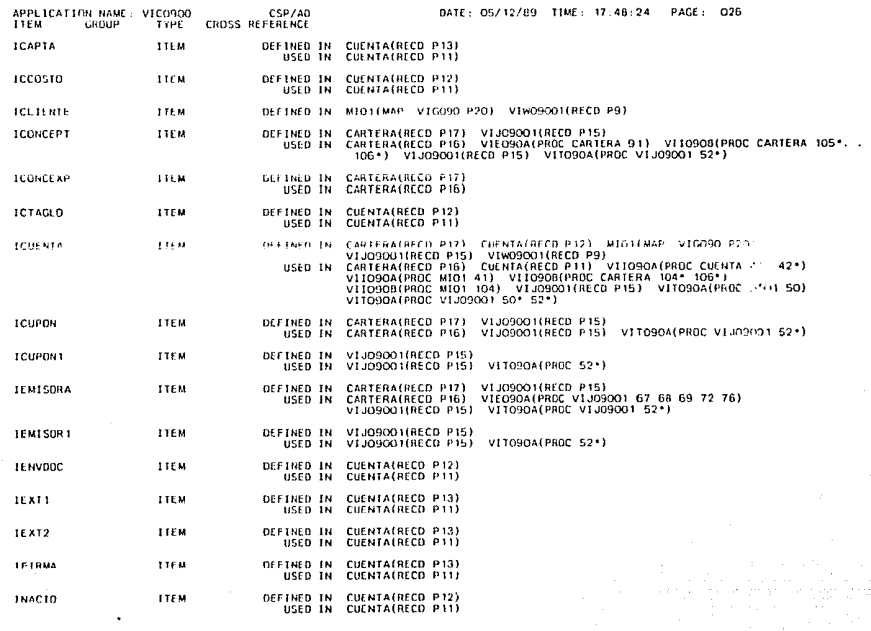

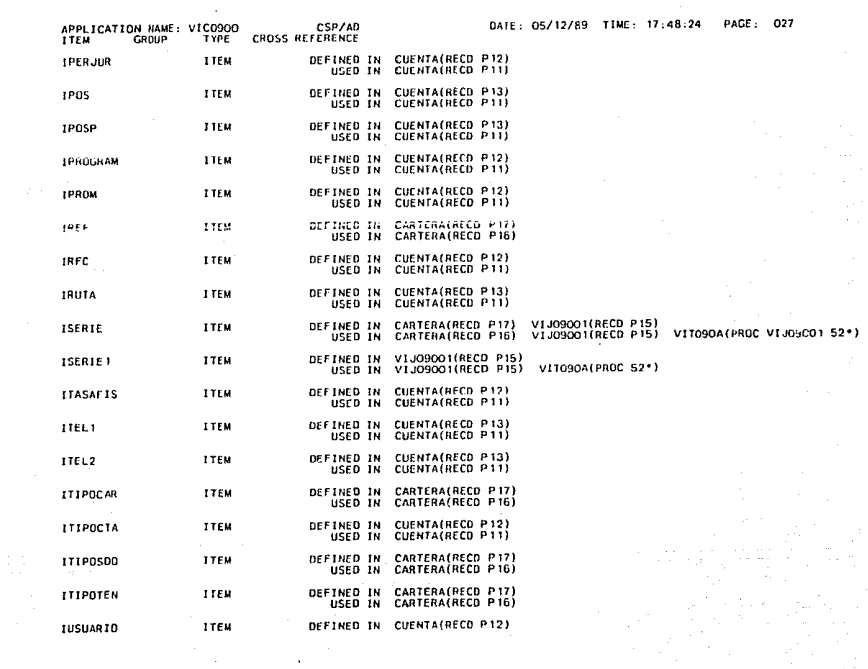

the communication of the collection of the continue of the communication of the communication and the communication of the communication of the communication of the communication of the communication of the communication o

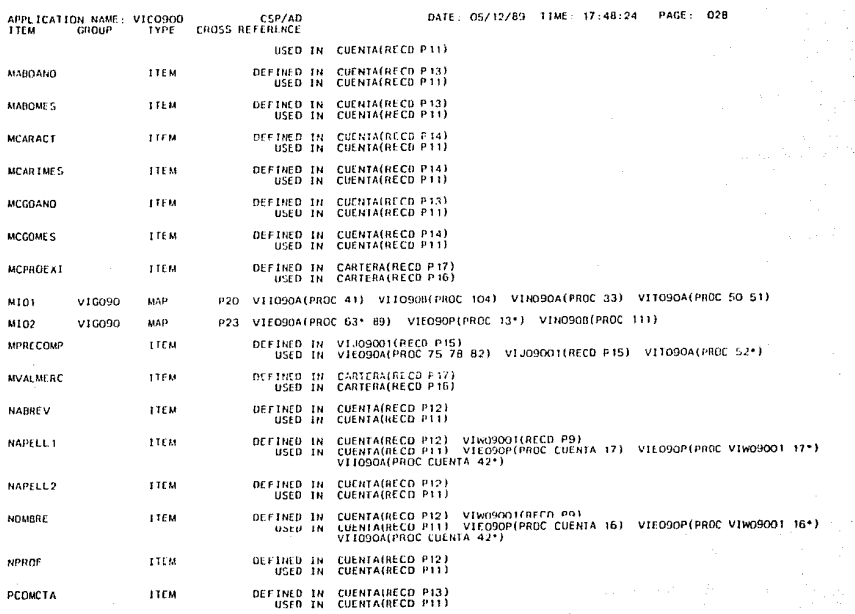

at sa karang mpang.<br>Kabupatèn Salam

 $\begin{array}{l} \left( \frac{1}{2} \sum_{i=1}^{n} \sum_{j=1}^{n} \sum_{j=1}^{n} \frac{1}{j} \right) \left( \frac{1}{2} \right) \\ \left( \frac{1}{2} \sum_{i=1}^{n} \sum_{j=1}^{n} \sum_{j=1}^{n} \frac{1}{j} \right) \left( \frac{1}{2} \sum_{i=1}^{n} \sum_{j=1}^{n} \sum_{j=1}^{n} \sum_{j=1}^{n} \frac{1}{j} \right) \left( \frac{1}{2} \sum_{i=1}^{n} \sum_{j=1}^{n} \sum_{j=1}^{n$ 

 $1.10$ 

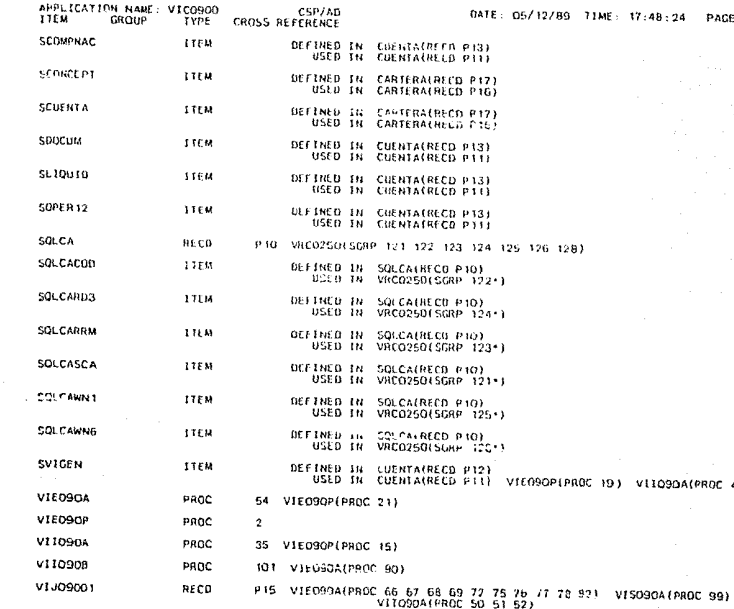

 $\label{eq:2.1} \frac{d\mathbf{r}}{d\mathbf{r}} = \frac{1}{2} \sum_{i=1}^n \frac{d\mathbf{r}}{d\mathbf{r}} \left[ \frac{d\mathbf{r}}{d\mathbf{r}} \right] \left[ \frac{d\mathbf{r}}{d\mathbf{r}} \right] \left[ \frac{d\mathbf{r}}{d\mathbf{r}} \right] \left[ \frac{d\mathbf{r}}{d\mathbf{r}} \right] \left[ \frac{d\mathbf{r}}{d\mathbf{r}} \right] \left[ \frac{d\mathbf{r}}{d\mathbf{r}} \right] \left[ \frac{d\mathbf{r}}{$ 

 $65 - 029$ 

 $42 - 1$ 

are danged

rilderig 1833

ana.<br>1990 - Partis de la Participa de la Partis de la Região de la Partis de la Região de la Parti<mark>s de Balderes,</mark>

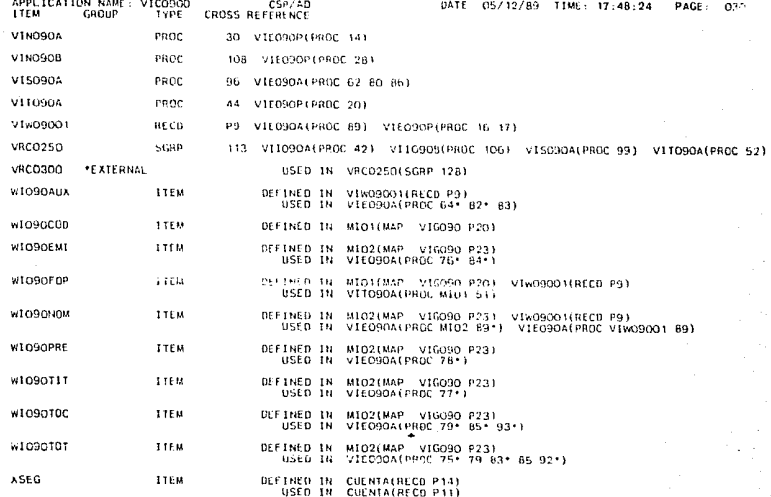

DATE: 05/12/89 71ME: 17:48:24  $001$ DACE -

## MSL CONCATENATION SEQUENCE MSL ACCESS MSL FILE

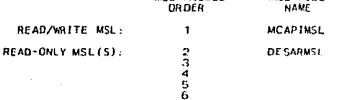

A Ĭ.

y ü

й 'n ē A Ñ à.

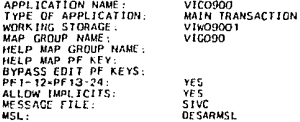

## PROLOGUE

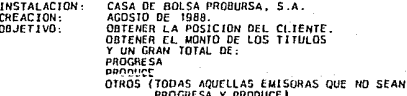

TABLE AND ADDITIONAL RECORDS LIST<br>SQLCA RECORD

APPLICATION NAME: VICO900

CSP/AD

VIEO90P

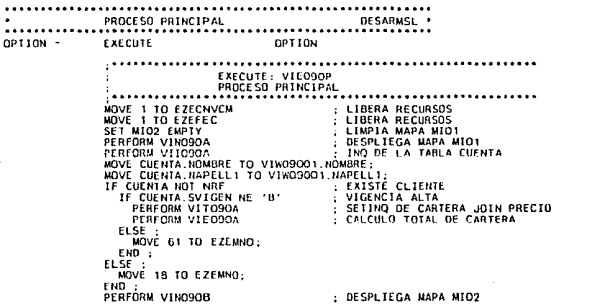

891011234151678901223458728

 $\overline{\mathbf{2}}$ 

5  $\overline{z}$ 

DATE: 05/12/89 TIME: 17:48:24 PAGE: 003

> 30 33 35

38<br>39<br>41<br>42<br>43

45

48<br>55<br>52<br>52<br>53

APPLICATION NAME: VICO950<br>ADOITIONAL PERFORMED PROCESSES CSP/AD

## ADDITIONAL PERFORMED PROCESSES

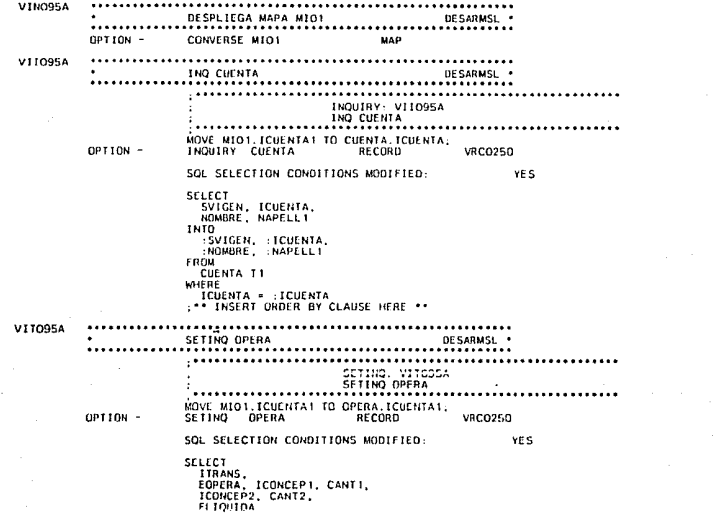

APPLICATION NAME: VICOUSD CSP/AD ADDITION NAME: VICOSO<br>ADDITIONAL PERFORMED PROCESSES

> 1810 THANS.  $FOPFRA$ .  $FQNCFPI$ .  $CANT1$ .  $:ICOREP2.$   $: CAN12.$  $F1$   $IDII$  $BA$ renu OPERA T1 **WHERE** TCUENTAL = - ECUENTAL **ORDLR BY** FLICUIDA DESC

#### VIEO95A CONSULTA DE ULTIMOS MOV. **DECABUSE .** ÷.  $\sim$   $\sim$   $\sim$ . . . . . . . . . . OPT TON EXECUTE OPTION

**FXECUTE · VIEDNSA** SCAN A OPERA PERFORM VISO95A SET MIO2 EMPTY : LIMPIA MAPA : INICIALIZA VARIABLE  $MQVE$  1.10 A10951 WHILE AIDSSI  $\le$  5 : CONSULTA ULTIMOS 5 MOVIMIENTOS IF OPERA NOT HRE-IF ITHANS  $*$  'R<sup>2</sup> OR ITRANS  $\cdot$  '0': OR TIRANS - Tr MOVE ICONCEPT TO CONCEPT ICONCEPT: : IND CONCEPT **PERFORM VITO958** END : IF ITRANS . 'C' MOVE ICONCEP2 TO CONCEPT TCONCEPT: MIO2.WIO95PRE(AIO951) + OPERA.CANT1 / OPERA.CANT2; **INO CONCEPT** PERFORM VIIO95B **END** MOVE OPERA FLIQUIDA TO M102.W1095F0P(AIO951). MOVE OPERA EOPERA TO WIOSSOPE(AIO951): MOVE CONCEPT. LEMISORA TO WIO95EMI(A1095I). MOVE OPERA CANT2 TO WIO95TIT(A10951); MOVE OPERA CANTI TO WIOGSTHICATOSSI): PERFURN VISO9SA SCAN A OPERA END. Alussi - Alussi + 1 : INCREMENTA CONTADOR **END** MINE VILOBED L WTO95NOM TO MTO2 WTO95NOM:

DATE: OS/12/RQ TTHE: 17-48-24

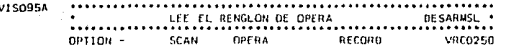

кg.  $58$ 

60

ãī.

 $52$ 

Ğ3

 $54$ 

65

ăã

ĞŽ

68

69

žŏ

żĩ

 $72$ 

żã

 $74$ 

żś

76

77

żä

79

 $\frac{80}{81}$ 

ă2

83

84

ē5

ăō

Ü7

āš

DACF- $004$ 

> 89  $91$ 94

## APPLICATION NAME, VICO950<br>ADDITIONAL PERFORMED PROCESSES CSP/40

**DATE: 05/12/89**  $\cdot$ 

SOL SELECTION CONDITIONS MODIFIED: NO. FETCH EZE\_CURSOR\_NNN USING DESCRIPTOR SQLDA V110958  $\ddotsc$ .................. DESARMSL .  $\ddot{\phantom{0}}$ TNO CONCEPT  $\cdots$ ............. . . . . . . . . . . INQUIRY CONCEPT OPTION -**RECORD VRC0250** SOL SELECTION CONDITIONS MODIFIED: YE S **SELECT** ICOWCEFT, ISEAIE, ICUPON, IEMISORA  $1010$ ICONCEPT, :1SERTE, :ICUPON, : IEMISORA FROM CONCEPT T1 WHERE ICONCEPT \* : ICONCEPT ... INSERT ORDER BY CLAUSE HERE .. **V1N095B DE SARMSL**  $\ddotsc$ . . . . . . OPTION -CONVERSE M102 MAP

96  $\alpha$ 

 $101$ 104

Kasutas 6

APPLICATION NAME: VICO950<br>STATEMENT GROUPS

× 106

10111123456783456781111111111123422342234

## STATEMENT GROUPS

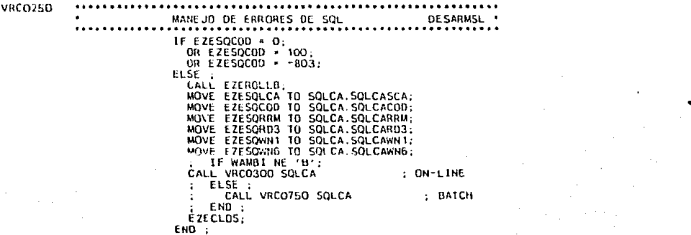

CSP/AD

 $\overline{\phantom{a}}$ 

APPLICATION NAME: VICO950<br>APPLICATION STRUCTURE

DATE: 05/12/89 TIME: 17:48:24 PAGE: 007

## APPLICATION STRUCTURE

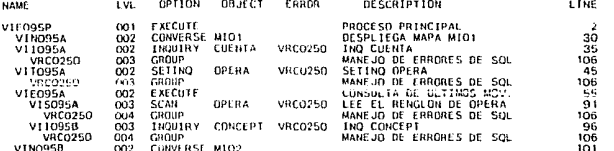

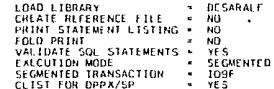

## MAP GROUPS

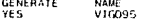

## **DB2 STATIC MODULE**

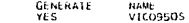

### DATE: 05/12/89 TIME: 17:48:24 PAGE: 009

# APPLICATION NAME: VICO950<br>RECORD DEFINITIONS

RECORD NAME:

CSP/AD

V1W09501

ORGANIZATION:<br>LENGTH IN BYTES:<br>MSL:

WORKING STORAGE<br>85<br>DESARMSL

NO PROLOGUE

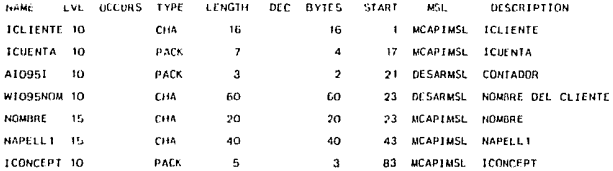

#### APPLICATION NAME: VICO950<br>RECORD DEFINITIONS CSP/AD DATE: 05/12/89 TIME: 17:48:24 PAGE:  $010$ RECORD NAME: SOLCA

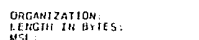

WORKING STORAGE<br>216<br>DESARMSL

NO PROLOGUE

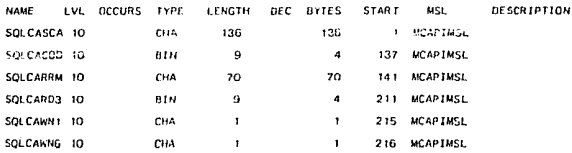

### DATE: 05/12/89 TIME: 17:48:24 PAGE: 011

contract and around the sixth.

فالرجعة المراكب ويستريه فسيجد والحدار والمحاجب والمراجين ويهددون

### CUENTA RECORD NAME: SOL ROW DRGANIZATION: DEFAULT KEY ITEM: LENGTH IN BYTES: 738 MCAPTMSE MSL: SOL TABLE NAME(S)

TABLE LABEL USER TO TABLE NAME

create

DEFAULT SELECTION CONDITIONS SELECT

SVIGEN, ICTAGLO, ICUENTA, ITIPOCTA, IPERJUR,<br>IREC, ITASAEIS, INACIO, IPROM, ICCOSTO, TUSUARIO, TPROGRAM, FALTA, FALTAANT, FBAJA.<br>FULTCANB, FULTMOV, IENVDOC, NPROF, NABREV, NOMBRE, NAPELL1, NAPELL2, DCALLE, DCOLON, NUMBERT, NATIONAL MARTINICAL UCALILE UCCLONE,<br>DPOULAP, IPOSP, DESTADOP, ITEL1, IERI1, ITEL2,<br>IERI2, ICAPTA, IFINAA, IRUTA, SCOMPHAC, SUGCUM,<br>SLIQUID, SUPERI2, PEOMOTA, MAROANO, MAROAMES,<br>MEGOANO, MEGOMES, MCARACI, MCARIMES **FDEBLDES, XSEG** 

 $T$   $T$ 

NIU<br>
SVIGEN, :CETAGLO, :CCUENTA, :TITPOCTA, :IPERJUR,<br>
:INTE, :TTASTETS, :UACIO, :PROGRAM, :TECOSIO, .<br>
:TUSUARIO, :IPROGRAM, :FALTA, :EALTAART, :FBAJA,<br>:NOUNRE, :NAPELLI, :NAPELL2, :DCALLE, :DCOLOR,<br>:NOUNRE, :NAPELLI, :NA INTU **FROM** 

**CUENTA TI** 

WHERE

: . INSERT DEFAULT SELECT CONDITIONS HERE ..

NO PROLOGUE

### CSP/AD APPL TCATTON NAME: VICO950 RECORD DEFINITIONS

APPLICATION NAME: VICO9SO<br>HECONO DEFINITIONS

 $CSP/AD$ 

 $\sim$   $\sim$ J.

> PAGE: 012 DATE: 05/12/89 TIME: 17:48:24

 $\frac{1}{\sqrt{2}}\int_{0}^{2\pi}d\mu\left(\frac{1}{2}\right)d\mu\left(\frac{1}{2}\right)$ 

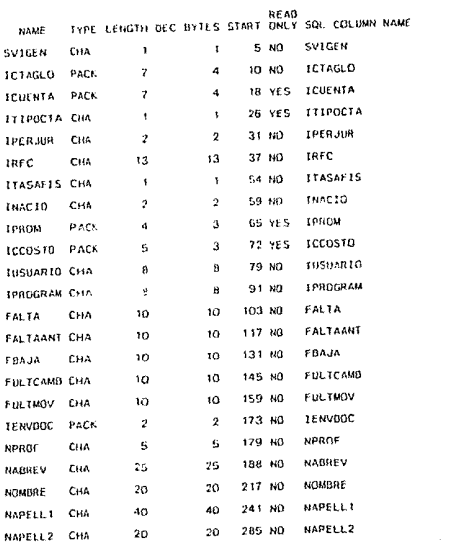

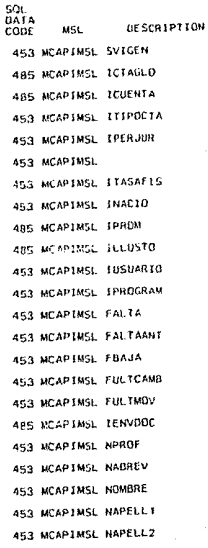

 $\hat{\rho}$  ,  $\hat{\rho}$  , and

الحافظ العلماء وأكالتناويسي.<br>الحافظ العلماء وأكالتناويسي.

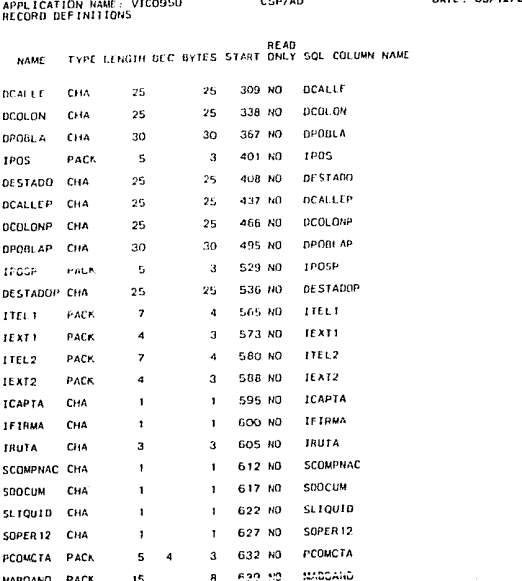

SOL<br>DATA **DESCRIPTION** MSC CODE 453 MCAPIMSL DCALLE 453 NCAPIMSL DCOLON 453 MCAPINSL DPOBLA 485 MCAPINSL IPOS 453 MCAPIMSL DESTADO 453 MCAPIMSL DCALLER 453 MCAPIMSL DCOLUNP 453 NOAPIMSL BPOBLAP 485 MCAPIMSL IPOSP 453 MCAPIMSL DESTADOP 485 MCAPINSL ITEL1 465 MCAPIMSL IEXT1 485 MCAPIMSL ITEL2 485 MCAPIMSL JEAT2 453 MCAPINSL ICAPTA 453 MCAPIMSL IFIRMA 453 MCAPIMSL IRUTA 453 MCAPIMSL SCOMPNAC 453 MCAPIMSL SDOCUM 453 MCAPIMSL SLIQUID 453 MCAPIMSL SOPER 12 485 MCAPIMSL PCOMCTA 485 MCAPIMSL MADDANO

DATE: 05/12/89 TIME: 17:48:24 PACE: 013

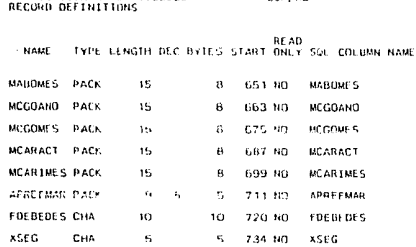

APPLICATION NAME: VICORCO

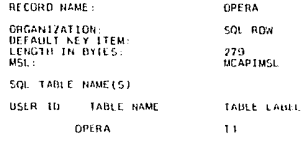

CSD / AD

DEFAULT SELECTION CONDITIONS **SELECT** LLCCI<br>|IOPERA, IREF, ISEC, ITRANS, IDOCTO, IUSUARIO,<br>|ICURRA, ITHANS, ICUENTAI, ACOSCASA, ACOSFPRO,<br>|ACOSPROM, NEPROZXI, FREG, FOPERA, FVENC,<br>|LLOUIDA, IRUTA, SLIQUID, SESTATUS, NPRECIO<br>|LLOUIDA, IRUTA, SLIQUID, SESTATUS, ាអាច "LIUPERA, LINGI, LISCO, LITRANS, LINNETA, LIUSUARIO,<br>LEGORRA, LETRANS, LICUERIAJ, LICORCEPI, LCANTI,<br>LICUENTA2, LICORCEP2, LEANI2, LACOSCASA, LACOSFPRO, :ACUSPROM, MCPROCXI, FREG, FOPERA, FVENC, FLIQUIDA, :IRUTA, SLIQUID, SESTATUS, MPRECIO **FROM** OPERA T1

DATE: 05/12/89 TIME: 17:48:24 PAGE: 014

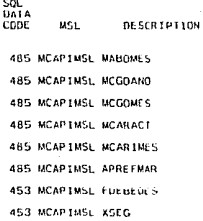

APPLICATION NAME: VICO950<br>RECORD DEFINITIONS

CSP/AD

DATE: 05/12/89 TIME: 17:48:24 PAGE: 015

WHERE<br>:\*\* INSERT DEFAULT SELECT CONDITIONS HERE \*\*

 $\gamma_{\rm eff}$  ,  $\gamma_{\rm eff}$  ,  $\gamma_{\rm eff}$  , and<br>construction and  $\gamma_{\rm eff}$  are  $\gamma_{\rm eff}$  ,<br>  $\gamma_{\rm eff}$ 

NO FROLOGUE

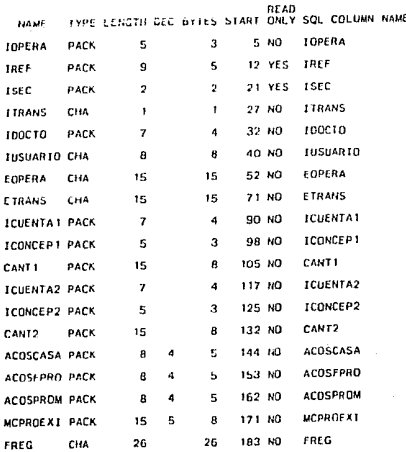

 $\sim$ 

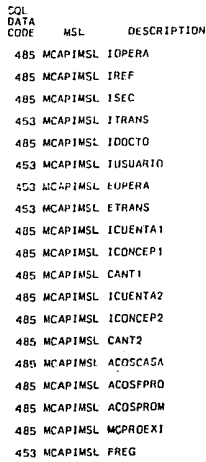

# APPLICATION NAME: VICO950<br>RECORD DEFINITIONS

 $CSP/AD$ 

DESCRIPTION

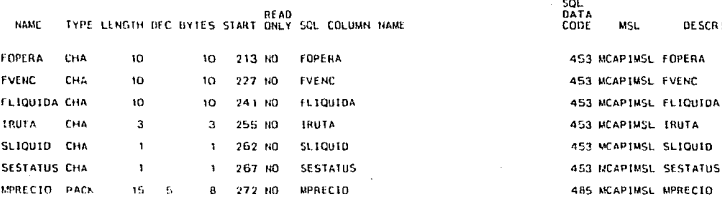

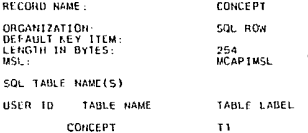

DEFAULT SELECTION CONDITIONS SELECT ELECT<br>ICONCEPT, ECONCEPT, ITIPOCON, MVALNOM,<br>ICONCEPP, IEMISORA, ISERIE, ICUPON, ICONTAB,<br>ICTAPROV, ICORRO, ITIPOVAL, IVALBM, FALTA,<br>FEMJA, FCOLOCA, FVENIC, CLOTEMIN, ABURSA, AISR,<br>PCOMISI, NLIMCOM, PCOMIS2, SCOLOCA, SCUDM **MPUJAMIN INTO** NICONCEPT, :ECONCEPT, :ITIPOCON, :MVALNOM<br>:ICONCEXP, :IEMISORA, :ISERIE, :ICUPON, :ICONTAD,<br>:ICIAPROV, :ICORRO, :ITIPOVAL, :IVALBM, :FALTA,<br>:FRAJA, :ECOLOCA, :FVENC, :LOVENTH, :ANINSA, :AISR,<br>:PCOMISI, :MLIMCUM, :FCONISC, : MPUJAMIN

```
FROM
```
CONCEPT II

# APPLICATION NAME: VICO950<br>RECORD DEFINITIONS

CSP/AD

DATE: 05/12/89 TIME: 17:48:24 PAGE: 017

SQL

WHERE<br>:\*\* INSERT DEFAULT SELECT CONDITIONS HERE \*\*

NO. PROLOGUE

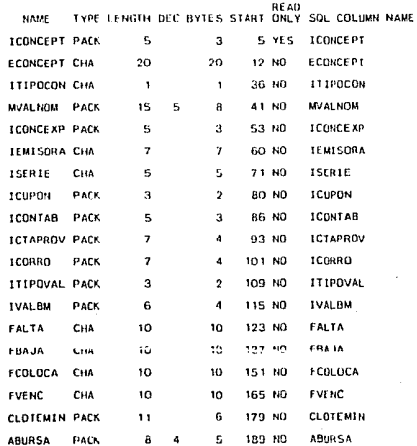

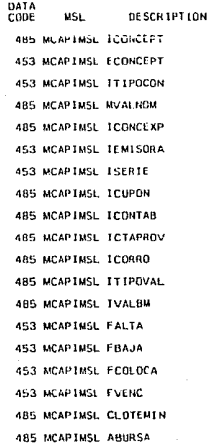

German Colle  $\gamma_{\rm eff}$  , and a result is seen as well as a some sector constraint to a state of  $t$ the contract of the con-

**DESCRIPTION** 

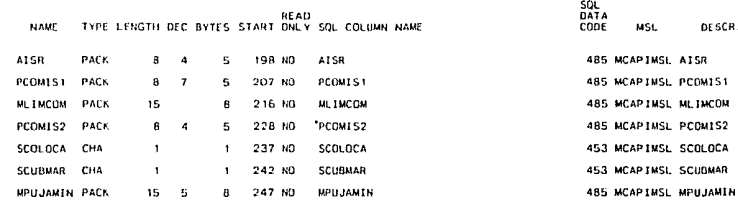

CSP/AD

APPLICATION NAME: VICO950<br>RECORD DEFINITIONS

on a

#### APPLICATION NAME: VICO950 CSP/AD DATE: 05/12/89 TIME: 17:48:24 PAGE: 019 MSL:

MAP GROUP NAME: VIGO95 (NO MAPGROUP MEMBER DEFINED)

NUMBER OF SUPPORTED DEVICES 1

TOTAL MAPS  $\overline{2}$ 

\* \* SUPPORTED 5 - SIZE ERROR

 $2278 - 2$ 

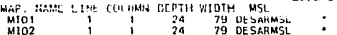

×

÷

APPLICATION NAME: VICO950<br>MAPGROUP: VIGO95 PACE: 020 SPECIFICATION FOR FOLLOWING DEVICE TYPES  $3278 - 2$ MAP CHARACTERISTICS MAP SIZE:  $DEFPH =$  $24$  $WIDTH =$ 79 MAP POSITION: LINE 1 COLUMN- 1 CURSOR FIELD  $-1CLIENTE$ FIELD AND ATTRIBUTE DEFINITION CONSTANT FIELD CODE: F<br>VARIABLE FIELD CODE: 1<br>SPACER CHARACTER: /  $\mathbf{I}$  $\overline{2}$  $\overline{3}$ 6 s h, -ó-- $-0$  - - - - + - - - -  $0$  - .  $\epsilon$ IDENTIFICACION DE CLIENTE VIGO95 MOO1 Ιí NUMERO DE CUENTA  $\epsilon$ Ii FECHA DE LA TRANSACCION × ٦Ó i∩ -20 żη ---6 ó ō õ ó ō ō  $\ddot{\mathbf{o}}$ 

CSP/AD DATE: 05/12/89 TIME: 17:48:24 MAP: MIO1 **MSL: DESARNSL** 

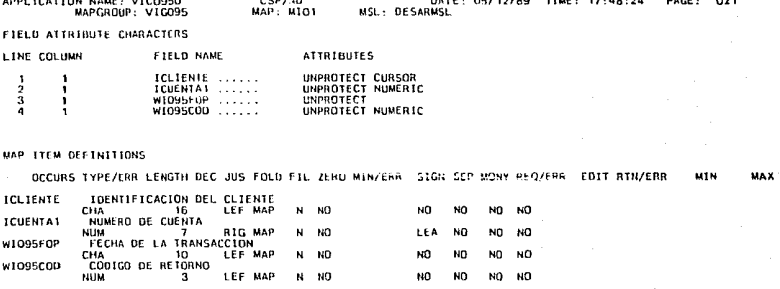

M

NO

 $\cdots$ 

 $are to be the$ 

мC

**NO** NO.

 $\sim$  $n \cdot n$ 

> ERR HEX NO NO

> > **NO**

NO

 $\sim$   $\sim$   $\sim$ 

LEF MAP

LEF MAP  $\mathbf{R}$ **NO** 

ND.

 $1.0001$   $3.0002$   $3.0002$   $3.0002$ 

w1095C00

 $11.000000$ 

APPLICATION NAME: VICO950 CSRZAD DATE: 05/12/89<br>MSL: DESARMSL TTMF - 17-48-24 DACEn<sub>22</sub>  $MAP - WDD$ 

SPECIFICATION FOR FOLLOWING DEVICE TYPES

 $3278 - 2$ 

MAP CHARACTERISTICS

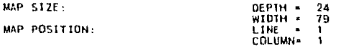

CURSOR FIELD  $-$  W1095F0P(1)

FIELD AND ATTRIBUTE DEFINITION

. . . . **.** . . .

 $\ddot{\circ}$ 

CONSTANT FIELD CODE: #<br>VARIABLE FIELD CODE: 1<br>SPACER CHARACTER: 7

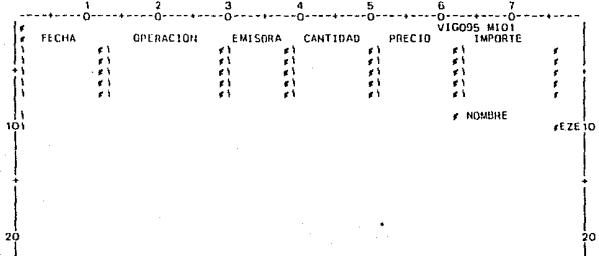

----2----<br>0  $\mathbf{3}$  $-0-1$  $-5 - - - 4$ -6----- 7 ō ó ō ō  $\ddot{\mathbf{o}}$  APPLICATION NAME: VICO950<br>MAPGROUP: VIGO95

CSP/AD<br>MAP: MIO2

**MSL: DE SARMSL** 

PAGE: 023 DATE: 05/12/89 TIME: 17:48:24

# FTELD ATTRIBUTE CHARACTERS

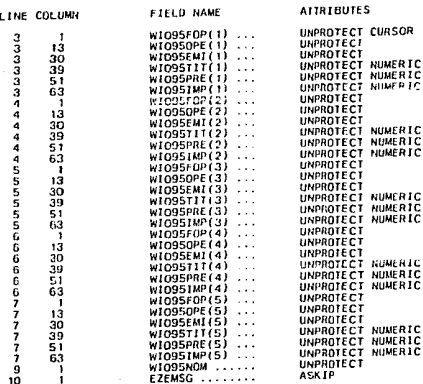

APPLICATION NAME: VICO950  $CSP/4D$ DATE: 05/12/89 TIME: 17:48:24 PAGE: 024 **MAP: MIO2** MSL: DESARMSL MAP TTEM DEFINITIONS OCCURS TYPE/ERR LENGTH DEC JUS FOLD FIL ZERO MIN/ERR SIGN SEP MONY REQ/ERR EDIT RTN/ERR MIN MAX FRR. WIODSFOR FECHA DE LA TRANSACCIÓN

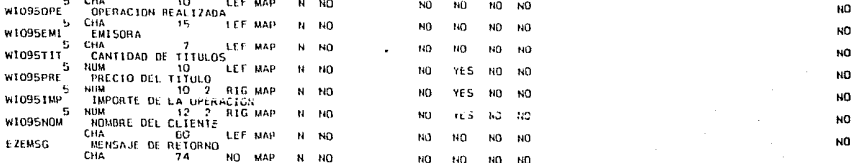

**HEX** 

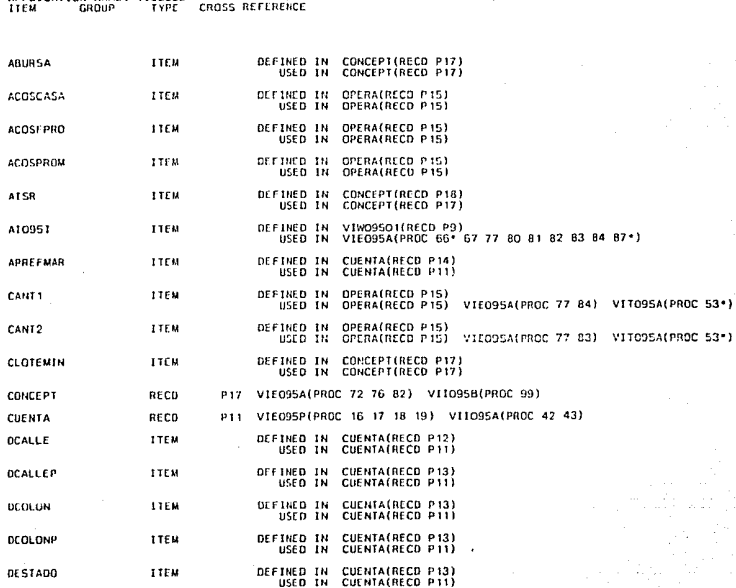

CSP/AD

APPLICATION NAME: VICHGED

041E: 05/12/89 TIME: 17:48:24 025 PAGE:

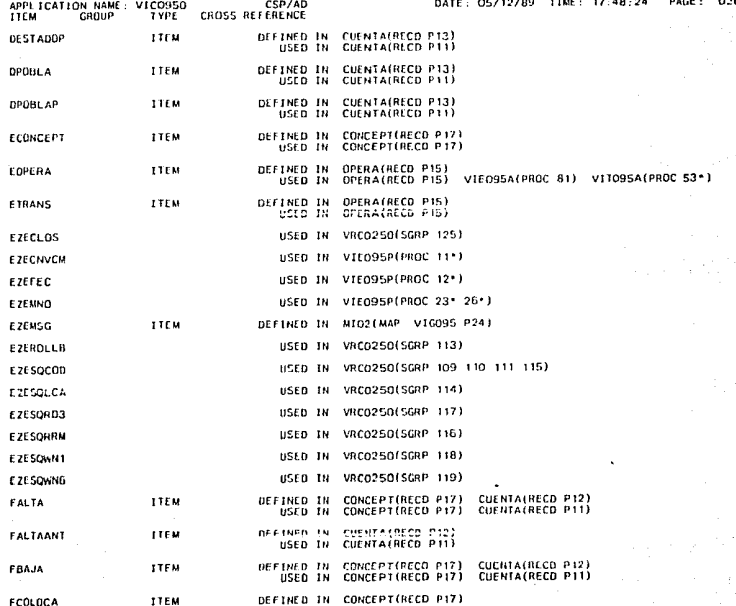

 $\label{eq:2.1} \begin{split} \mathcal{L}^{(2)}(z) &= \mathcal{L}^{(2)}(z) \mathcal{L}^{(2)}(z) \mathcal{L}^{(2)}(z) \mathcal{L}^{(2)}(z) \\ &= \mathcal{L}^{(2)}(z) \mathcal{L}^{(2)}(z) \mathcal{L}^{(2)}(z) \mathcal{L}^{(2)}(z) \mathcal{L}^{(2)}(z) \mathcal{L}^{(2)}(z) \mathcal{L}^{(2)}(z) \mathcal{L}^{(2)}(z) \mathcal{L}^{(2)}(z) \mathcal{L}^{(2)}(z) \mathcal{L}^{($ 

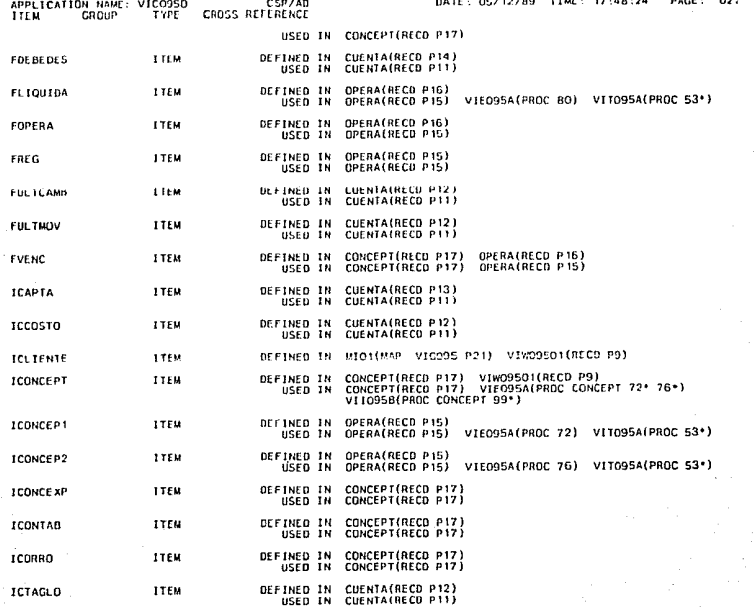

 $0.75$   $0.110$  (00  $7$  115

지수의 생각에

and the string of process of the strain of the strain and an analyzing and strain of the strain of the strain of the strain of the strain of the strain of the strain of the strain of the strain of the strain of the strain

مستعاه والمسترجع والمراجع

where  $\alpha$  is the equation of the state of the contribution of the contribution of  $\alpha$ 

 $\mathcal{O}(1)$  . In the formal constant  $\mathcal{O}(1)$  , and  $\mathcal{O}(1)$  ,  $\mathcal{O}(1)$  ,  $\mathcal{O}(1)$  ,  $\mathcal{O}(1)$ 

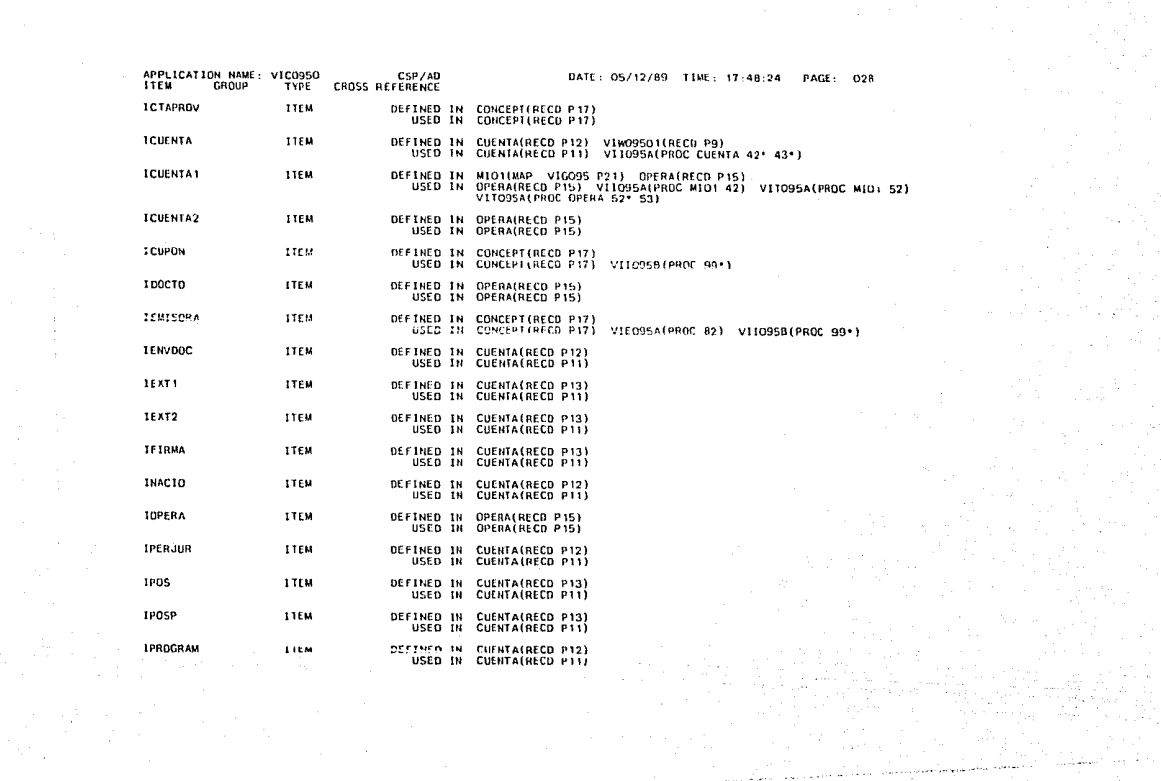

 $\mathcal{L}_{\text{intra}}^{\text{out}}(\mathcal{L}_{\text{outtra}}^{\text{out}}; \mathcal{L}_{\text{outtra}}^{\text{out}}) \text{ is a non-compact map, and the initial value of } \mathcal{L}_{\text{outtra}}^{\text{out}}(\mathcal{L}_{\text{outtra}}^{\text{out}}; \mathcal{L}_{\text{outtra}}^{\text{out}}; \mathcal{L}_{\text{outtra}}^{\text{out}})$ 

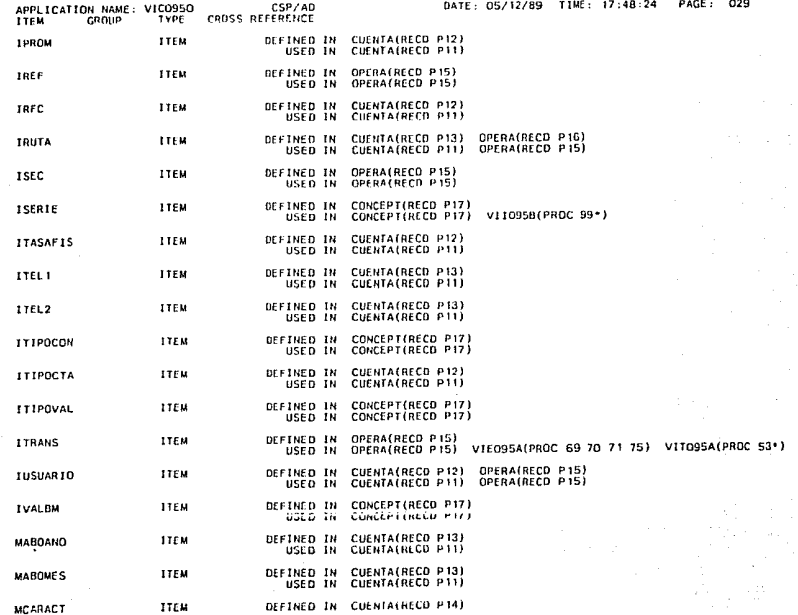

and a construction of the complete the complete that

 $\left\langle \cos\phi\phi_{\alpha\beta}+\zeta_{\beta\gamma}\right\rangle \left\langle \phi_{\beta\gamma}+\zeta_{\beta\gamma}\right\rangle \left\langle \zeta_{\beta\gamma}+\zeta_{\beta}\right\rangle \left\langle \phi_{\beta\gamma}+\zeta_{\beta\gamma}\right\rangle \left\langle \phi_{\beta\gamma}+\zeta_{\beta\gamma}\right\rangle \left\langle \phi_{\beta\gamma}+\zeta_{\beta\gamma}\right\rangle$ 

the contract of a support was an order of the contract of the special contract of the

contra communicamente e apr

and a construction of the

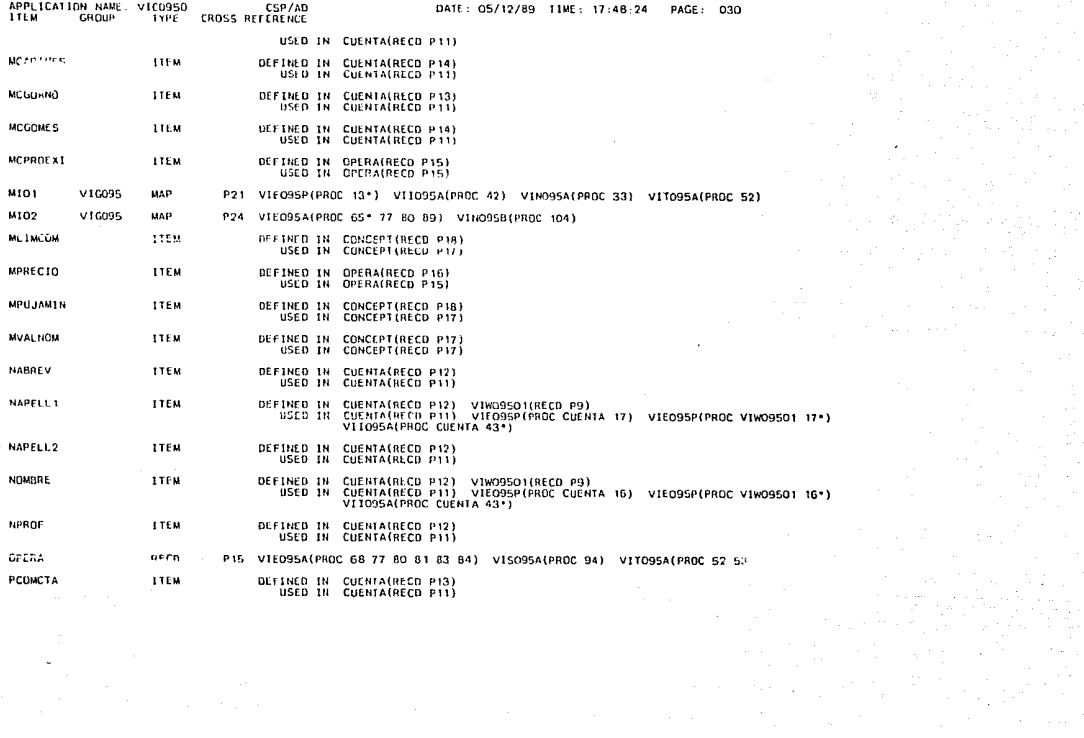

t ar a tarrainn tuath freisin a chomh an chuid ann an<br>Caoil an t-ainm
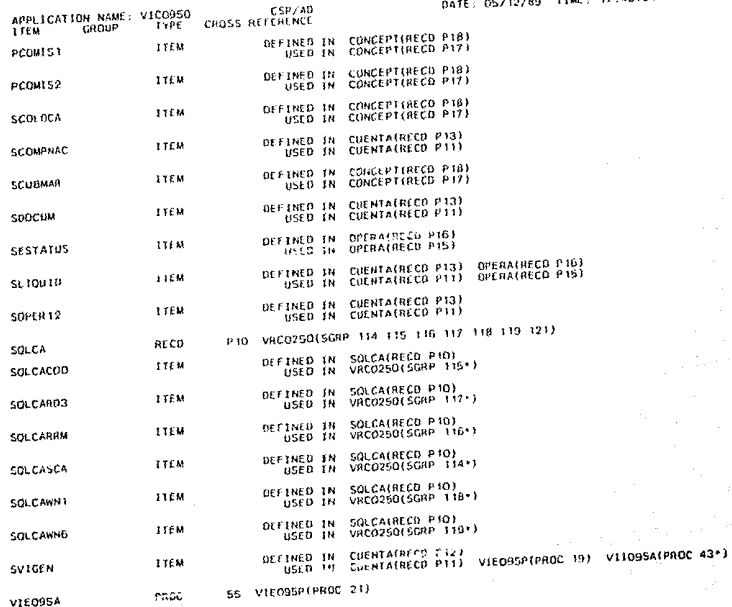

PAGE: 037 DATE: 05/12/89 TIME: 17:48:24

Consultation of the

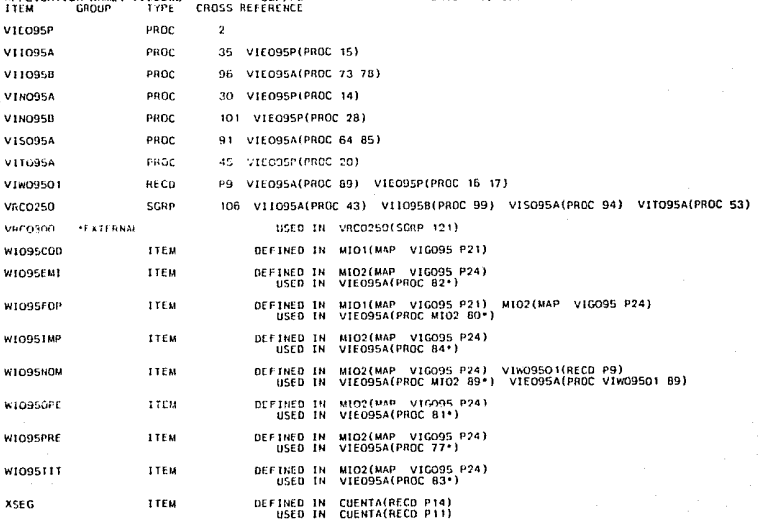

CSP/AB

APPLICATION NAME: VICORSO

PAGE: 032

DATE: 05/12/89 TIME: 17:48:24

## **CONCLUSIONES**

Conclusiones

Debido a la importancia que los sistemas de cómputo tienen en<br>la actualidad, el presente trabajo pretende ser una<br>herramienta de consulta para toda organización que opere<br>total o parcialmente a través de sistemas automatiz

- A lo largo del presente trabajci encontramos que:
- l.. Cada vez mas se reconoce a la información como un recurso importante para la toma de decisiones oportunas, esto es: "el poder lo tiene quien tiene la información". Por lo tanto hay que ofrecerle todo la protección posible para que no sufra ningún tipo de daños.
- 2.- En la práctica existen grandes deficiencias en cuanto a<br>la seguridad física y lógica de todo centro de cómputo.<br>Es por esto que se plantean diversos mecanismos de<br>seguridad, así como temas sobre protección del centro d protección de documentos.
- 3.- Al planear la construcción de un centro de cómputo se debe tener en cuenta su ubicación, discño y construcción pues de esto depende el grado de riesgo a que éste puede estar sujeto.
- 4.- Se debe tener un sistema de respaldo del suministro de energia. Si el sistema principal llegase a fallar, el de emergencia entra en funcionamento mientras que el primero es reparado y asi no se suspende el servicio.
- 5.- Los sistemas de detección y extinción de incendios son indispensables en cualquier centro de cómputo ya que el fuego es el más peligroso y frccuente de los desastres naturales que pueden afectarlo.
- 6.- El control de acceso es decir, la protección de todos<br>los recursos y facilidades de la computadora y las<br>comunicaciones en contra de accesos no autorizados es<br>sumamente importante ya que evita que la información sea<br>ut las necesidades y posibilidades de cada organización.

301

- 7.- En cuanto al acceso lógico o sea, el acceso a los datos y programas que se encuentran dentro del sistema, es encuentra de la limitar las el limitar las el limitar las autoridades de uso de la limitar las el limitar la
- 8.- Es de vital importancia que toda organización cuente con un buen plan de respaldo y recuperación en caso de falla lo o caida del aistema, ya que el volver a la normalidad lo antes posible y con las menores repercucione
- 9. Todo centro de cómputo debe tener un plan de recuperación escrito en el cual se consideren todas las situaciones de desastre y la manera de recuperarse de ella.:
- 10.- Es muy importante que se cuente con algún mecanismo que sirva de apoyo en caso de que el sistema principal<br>falle. Esto puede ser: un centro de procesamiento<br>alterno, sistemas en espejo, tener algún arreglo con<br>otra or
- 11. Siempre se debe tener un respaldo adecuado de todos los:<br>: archivos que utiliza la organización para que en caso de<br>que alguno se dañe se cuente con alguna copia.
- 12.- El uso de diarios es una ayuda con la que se debe contar<br>de ser posible, pues permite una mucho mayor facilidad<br>de recuperación en caso de falla del sistema.
- 13.- Cuando la información viaja por los sistemas de comunicación y ésta debe preservar su confidencialidad,<br>se deben utilizar las técnicas de encripción para que<br>nadie ajeno a la organización pueda interpretarla. Al<br>usar
- 14. Resulta dificil que una organización logre un buen sistema de seguridad y confiabilidad y confiabilidad Y<br>invertir grandas cantidades de dinero, con las que La. veces no se cuenta.

302

Conclusiones

En cuanto a la aplicación desarrollada para PROBURSA, Casa de Bolsa debemos de mencionar que:

- 1.- Las medidas de seguridad que se tomaron para la<br>instalación de la red de cajeros automáticos fueron<br>analizadas y estudiadas cuidadosamente.
- 2.- Para el sistema de cajeros automáticos la criptogrnf1a es uno de los aspectos más importantes, al igual que la utilización del algoritmo DES (Data Encryption Standard) para la codificación de las tarjetas magnóticas.
- 3.- Tanto el diario estadístico como la tira de auditoria<br>son elementos de seguridad de mucha importancia, además de que ayudan a incrementur la confiabilidad del sistema.

Creemos que es indispensable la utilización de medidas o<br>técnicas de seguridad en cualquier institución que utilice equipos de cómputo para prevenir cualquier tipo de ataque, o mal uso de la información *y* fraudes a la institución.

## BIBLIOGRAFIA

aibiíografía

- $1 -$ Bancomer, S.N.C., Grupo Auditoría. División de Auditoría en Informática. Seguridad en Cajeros Automáticos Seminario de Seguridad en Informática Toluca México, Junio 1988.
- $2 -$ Burch, John G. Jr., Strater, Felix R. Jr. Sistemas de Información. Teoría y Práctica Limusa.
- $3.7$ Callon. Jack D. Using Information Systems to Compete 1987.
- $4 -$ Carroll, John Millard Computer Security Butterworths, 1987.
- $5 -$ Cooper, James A. Computer Security Technology Lexington Docks, 1984.
- $6. -$ Farr, M.A.L., Wong, K.K. Security for Computer Systems 1973.
- $7. -$ Hoffman, Lace J. Modern Methods for Computer Security and Privacy Prentice-Hall Inc., 1977.
- $8 -$ IBM Corp. IBM Operation and Recovery Guide San José, California, Fourth Edition, May 1987.
- $9. -$ IBM Corp., IBM Research Laboratory Storage Technologies: Capabilities and Limitations San José, California, 1979,
- 10.- Infotech, State of The Art Report Computer System Security Series 9 Number 5, 1981.
- 11.- Katzan, Harry The Standard Data Encription Algorithm.
- 12. Lane, V. P. Security of Computer Based Information Systems Macmillan, 1985.
- 13.- Lazcano, Juan Manuel Rivas, Enrique Auditoria e Informática Estructuras en evolución. Instituto Mexicano de Contadores Públicos, A.C., 1988.
- 14.- Lobel, Jerome Foiling the System Breakers. Computer Security and Access Control Mc Graw-Hill, 1986.
- 15.- Martin, James Las Telecomunicaciones y La Computadora Diana.
- 16.- Mouiton, Rolf Computer Security Handbook Strategies and Techiques for Preventing Data Loss or Theft 1986.
- 17.- Mustonen, Antero Security Threats and Planning of Computer Centers Computer Security: A Global Challenge North-Holland, 1984, pp. 331-376.
- 18.- Rivest, Ronald L., Sherman, Alan T. Randomized Encription Techniques MIT-LCS, Enero 1983.
- 19.- Sweeney, G.P. Editor Information and The Transformation of Society North-Holland.
- 20.- Turn, Rein Application of Cryptography Advances in Computer Security Managment. Vol. I Heyden, 1980. pp. 168-198.

306

**Bibliografia** 

- 21.- Wood, Helcn M. A Survey of Computcr-Bascd Password Techiqucs Advances in Computcr Sccurity Managment, Vol. I Heydcn, 1980. pp. 101-161.
- 22.- Wood, Michel B. Fire Precautions in Computer Installations NCC Publications, 1986. pp. 28-75.